IMPLEMENTACIÓN DE UNA APLICACIÓN MULTIMEDIA SOBRE CONCEPTOS BÁSICOS RELACIONADOS CON LOS SERVICIOS DE INTERNET EN LENGUA DE SEÑAS PARA LA INSTITUCIÓN EDUCATIVA MUNICIPAL SAN JOSÉ BETHLEMITAS DE PASTO

> MÓNICA ALEXANDRA MÉNDEZ IBÀÑEZ DIANA ESMERALDA GUAMIALAMAG POZO

UNIVERSIDAD DE NARIÑO FACULTAD DE CIENCIAS EXACTAS Y NATURALES DEPARATAMENTO DE MATEMÀTICAS Y ESTADÍSTICA PROGRAMA DE LICENCIATURA EN INFORMÀTICA SAN JUAN DE PASTO 2014

IMPLEMENTACIÓN DE UNA APLICACIÓN MULTIMEDIA SOBRE CONCEPTOS BÁSICOS RELACIONADOS CON LOS SERVICIOS DE INTERNET EN LENGUA DE SEÑAS PARA LA INSTITUCIÓN EDUCATIVA MUNICIPAL SAN JOSÉ BETHLEMITAS DE PASTO

## MÓNICA ALEXANDRA MÉNDEZ IBÀÑEZ DIANA ESMERALDA GUAMIALAMAG POZO

Trabajo de grado presentado como requisito parcial para optar al título de Licenciadas en Informática

> Asesor: MAGÍSTER OSCAR ANDRÉS ROSERO CALDERÓN

Coasesor: LIC. EDWIN GIOVANNI ORDOÑEZ ORDOÑEZ

UNIVERSIDAD DE NARIÑO FACULTAD DE CIENCIAS EXACTAS Y NATURALES DEPARATAMENTO DE MATEMÁTICAS Y ESTADÍSTICA PROGRAMA DE LICENCIATURA EN INFORMÁTICA SAN JUAN DE PASTO 2014

## **NOTA DE RESPONSABILIDAD**

**"**Las ideas y conclusiones aportadas en el trabajo son responsabilidad exclusiva de su autor".

Artículo 1º de acuerdo 324 de octubre 11 de 1966 emanado por el honorable Consejo Directivo de la Universidad de Nariño.

Nota de aceptación:

\_\_\_\_\_\_\_\_\_\_\_\_\_\_\_\_\_\_\_\_\_\_\_\_

\_\_\_\_\_\_\_\_\_\_\_\_\_\_\_\_\_\_\_\_\_\_\_\_

\_\_\_\_\_\_\_\_\_\_\_\_\_\_\_\_\_\_\_\_\_\_\_\_

\_\_\_\_\_\_\_\_\_\_\_\_\_\_\_\_\_\_\_\_\_\_\_\_

\_\_\_\_\_\_\_\_\_\_\_\_\_\_\_\_\_\_\_\_\_\_\_\_

Mg. Oscar Rosero **Director** 

\_\_\_\_\_\_\_\_\_\_\_\_\_\_\_\_\_\_\_

\_\_\_\_\_\_\_\_\_\_\_\_\_\_\_\_\_\_\_

\_\_\_\_\_\_\_\_\_\_\_\_\_\_\_\_\_\_\_

Lic. Edwin Ordoñez **Codirector** 

Mg. Fernando Soto Jurado

Ing. Carlos González Jurado

\_\_\_\_\_\_\_\_\_\_\_\_\_\_\_\_\_\_\_

San Juan de Pasto, Marzo de 2014

## **AGRADECIMIENTOS**

Al coordinador Pablo Portilla, de la Institución Educativa Municipal San José de Bethlemitas, por facilitarnos los espacios necesarios para el desarrollo de este proyecto.

A nuestro asesor, profesor Oscar Andrés Rosero, por su paciencia, su tiempo, su disposición y gran voluntad, para ayudarnos con sus conocimientos en la ejecución de este proyecto.

A Stephanny Ordoñez, Luisa Santacruz, Alex Yela y Edwin Villota, quienes son miembros de la Comunidad JUVENSOR, por su generosidad e interés en el desarrollo de este proyecto.

### **DEDICATORIA**

A Dios: por darme salud, paciencia y fortaleza, para alcanzar mis sueños; cuando sentí desfallecer, creyéndome incapaz de terminar esta carrera, ahí estuvo Él, indicándome el camino que me llevaría a alcanzar la meta propuesta.

A mis padres: en especial a mi mamá, por haberme apoyado incondicional en todo momento, por sus consejos, valores y motivación constante que me ha permitido culminar esta etapa de vida, ya que sin ellos no hubiera sido posible lograr lo que ahora soy.

A mi hermana: por su amistad, amor y ayuda, me dio la mano cuando necesité salir adelante.

A mi familia: por su afecto, confianza y valiosas enseñanzas que recibí, en los momentos difíciles de mi carrera y durante el tiempo de elaboración de este trabajo.

A mi novio por sus consejos, compañía y paciencia para culminar este gran sueño.

A mis amigos en especial a Diana Guamialamag, por acompañarme en la consecución satisfactoria de este proyecto.

A la Universidad de Nariño, por darme la oportunidad y herramientas necesarias para realizar mí proyecto de vida.

A mis profesores por brindarme sus conocimientos, sin ellos no hubiera alcanzado esta meta, de ser una gran profesional.

Mónica A. Méndez

## **DEDICATORIA**

A Dios, por ser el amigo incondicional, quién cuida de mí para cumplir con mis metas.

A mis padres María del Carmen Pozo y Jesús Aníbal Górdon, que con su amor, esfuerzo y apoyo incondicional me guiaron hasta culminar con mi carrera.

A mi hija María José Guamialamag, por su paciencia y comprensión, por ser el motor de mi vida; éste logro es gracias a su existencia.

A mi hermana Maritza Guamialamag, por creer en mí y siempre estar ahí.

A mis profesoras, Teresa Solarte e Isabel Villota, por su amistad incondicional, su voz de ánimo y confiar en mis capacidades.

Diana E. Guamialamag.

#### **RESUMEN**

Las nuevas tecnologías de la información y la comunicación, actualmente se encuentran presentes en todos los ámbitos de nuestra sociedad, se han desarrollado aplicaciones y dispositivos para el común de las personas y para aquellas que presentan diversidad funcional según sus especificidades. Es así que gracias a estas nuevas tecnologías, existen gran variedad de recursos que permiten al estudiante sordo, nuevas posibilidades de acceso a la información, la producción del conocimiento y la comunicación; mejorando y agilizando sus procesos de aprendizaje.

En otro sentido, se determinó que el principal canal de asimilación de la información para el estudiante sordo, es el contexto visual, desde donde construye representaciones y significados; constituyéndose así un acceso fundamental de recepción de lo que ocurre en su entorno y más allá del mismo. Las instituciones educativas deberían aprovechar la herramienta multimedial, que al integrar diferentes tipos de información como texto, gráficos, sonidos, animaciones y videos; facilitan al estudiante sordo, complementar sus conocimientos y explorar nuevos modos de aprender activamente a través de la interacción.

La multimedia de los principales servicios de internet denominada "PSILS", contiene conceptos básicos de cada uno de los servicios de internet, explicado en lengua de señas con apoyo de subtítulos. Es importante destacar que la realización de este proyecto conllevó a la creación de nuevas señas.

**Palabras claves**: información, comunicación, limitaciones auditivas, multimedia, lengua de señas y servicios de internet.

#### **ABSTRACT**

New information technologies and communication, currently present in all areas of our society, we have developed applications and devices for ordinary people and for those who have functional diversity according to their specificities. Thus, thanks to these new technologies, there are many resources that allow the deaf student, new possibilities of access to information, knowledge production and communication, improving and speeding up their learning processes.

In another sense, it was determined that the main channel of assimilating information for the deaf student, is the visual context, where builds representations and meanings, thus becoming a key receiving access to what happens in their environment and beyond same. Educational institutions should use the multimedia tool, to integrate different types of information such as text, graphics, sound, animations and videos, provide the deaf student, complement your skills and explore new ways of learning through active interaction.

The multimedia of the principal internet service called "PSILS" contains basic concepts of each of the Internet services, explained in sign language with subtitles support. Importantly, the realization of this project led to the creation of new signs.

**Keywords:** information, communication, hearing impaired, multimedia, sign language and internet services.

## **CONTENIDO**

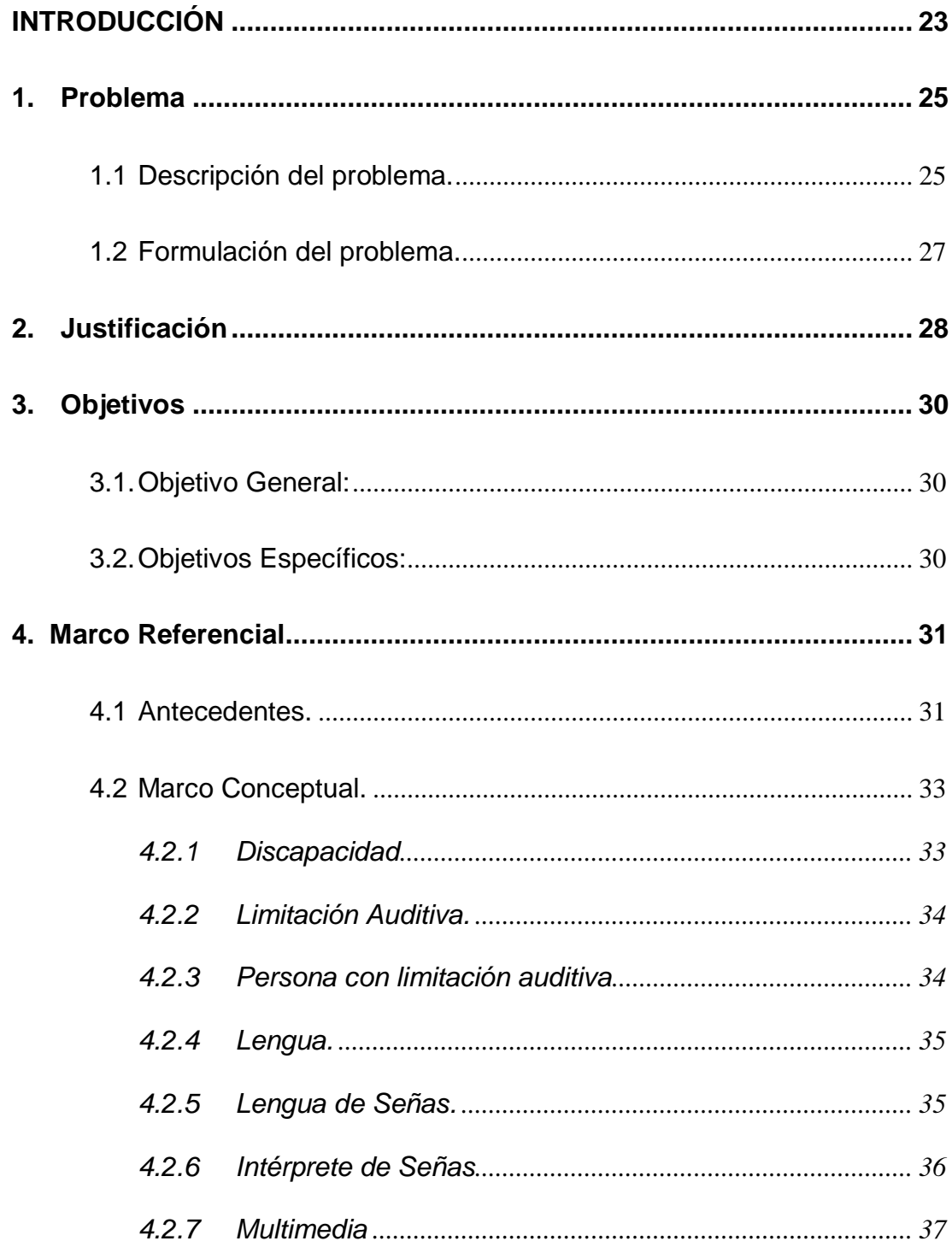

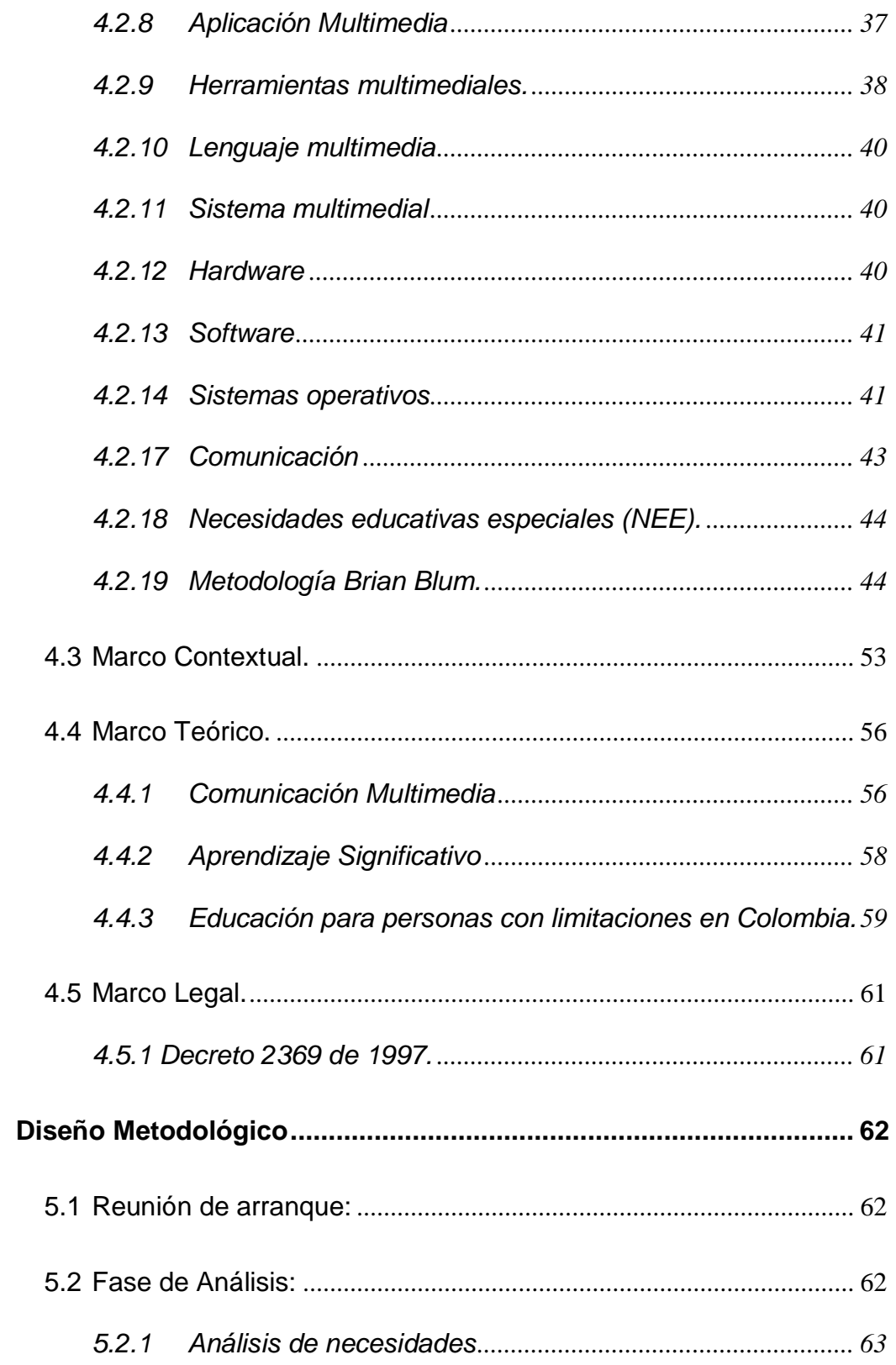

 $\overline{\mathbf{5}}$ 

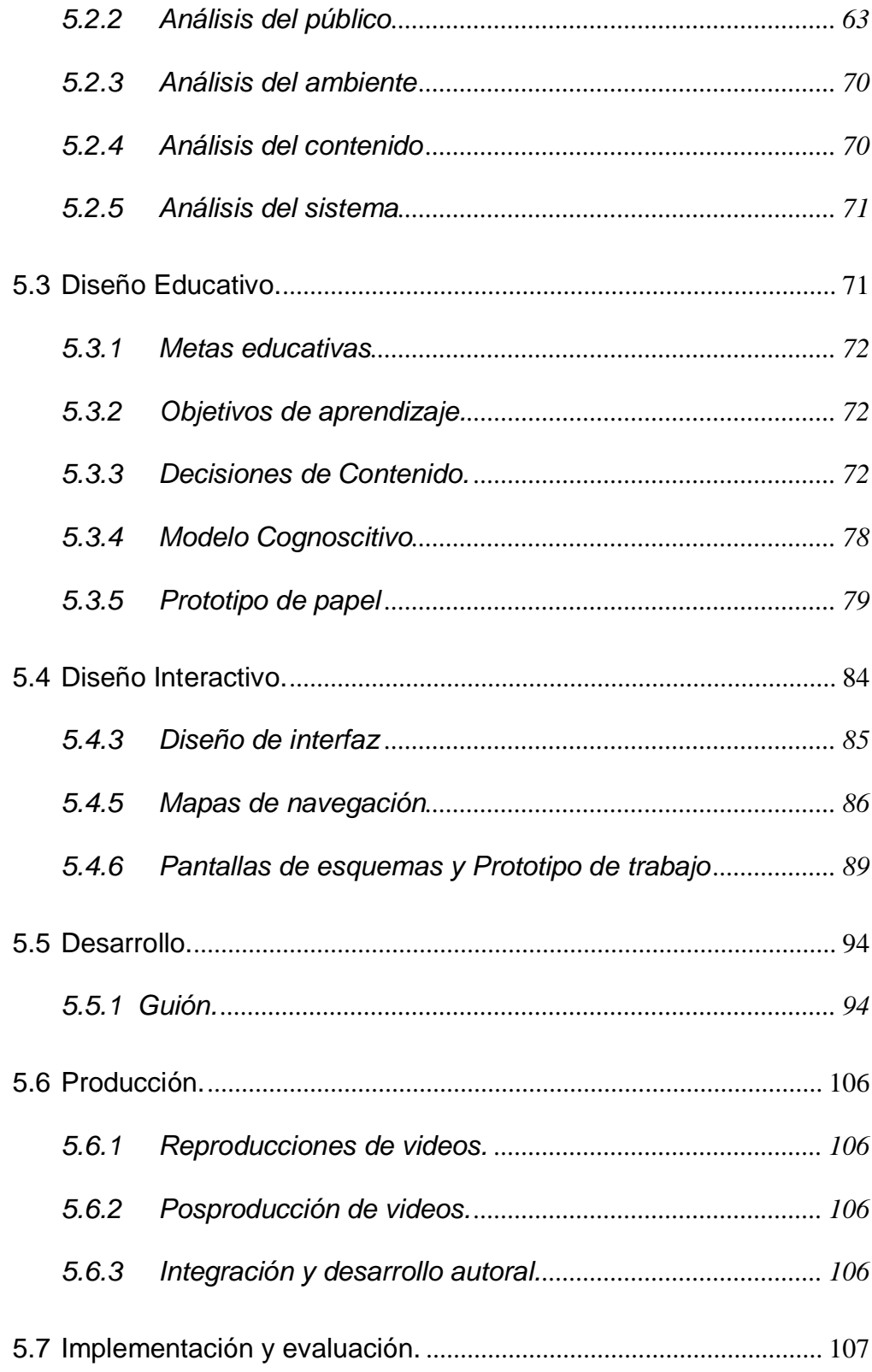

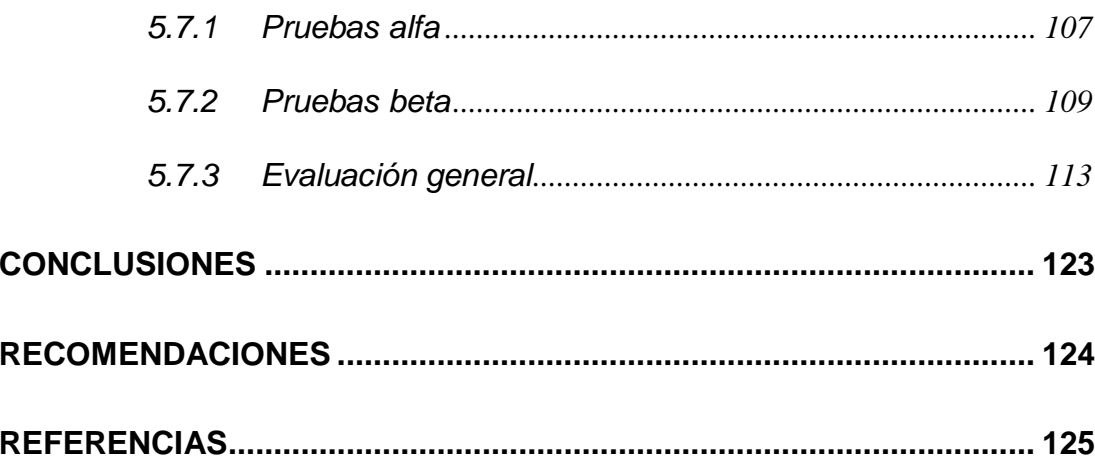

## **LISTA DE TABLAS**

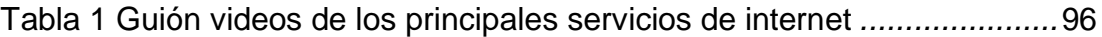

# **LISTA DE GRÁFICOS**

 **Pág.**

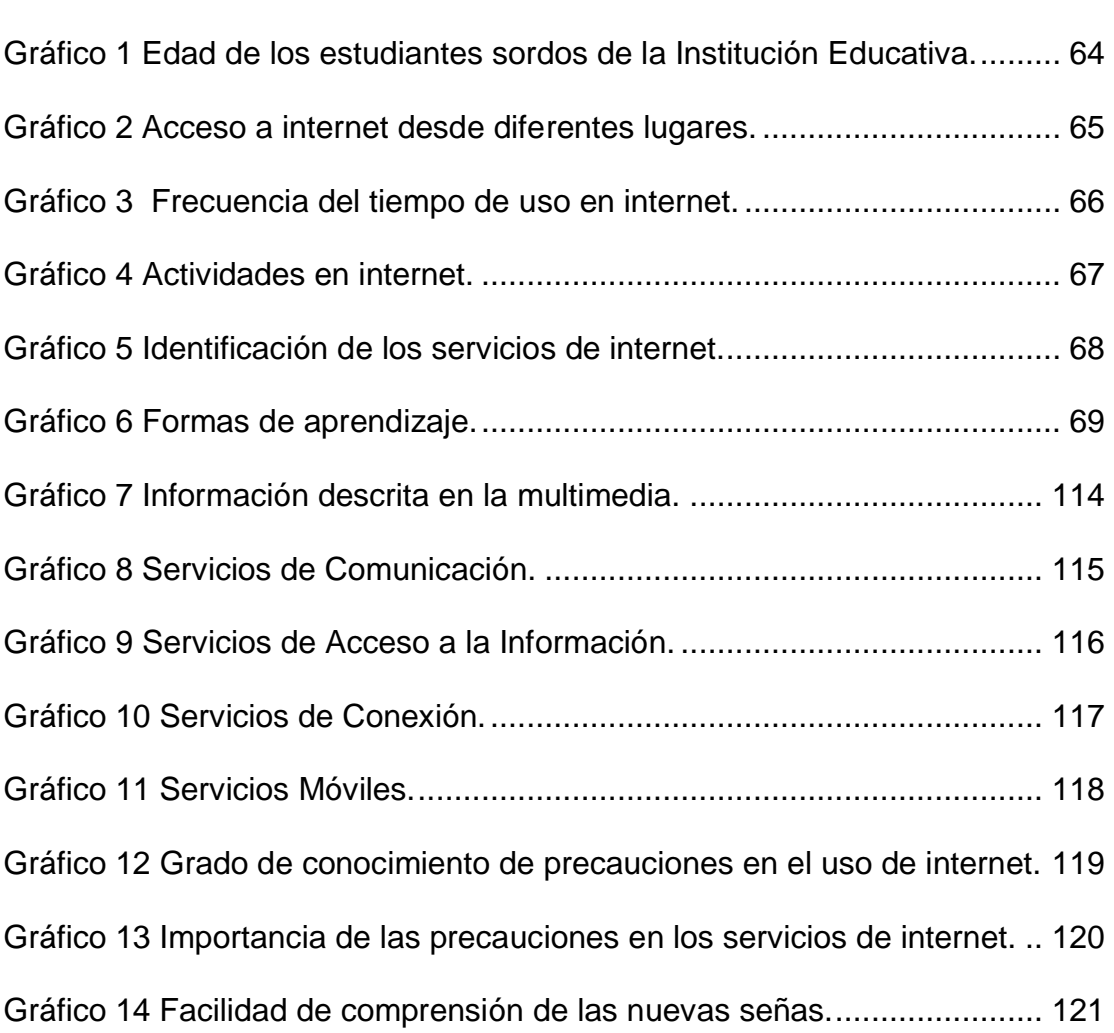

## **LISTA DE FIGURAS**

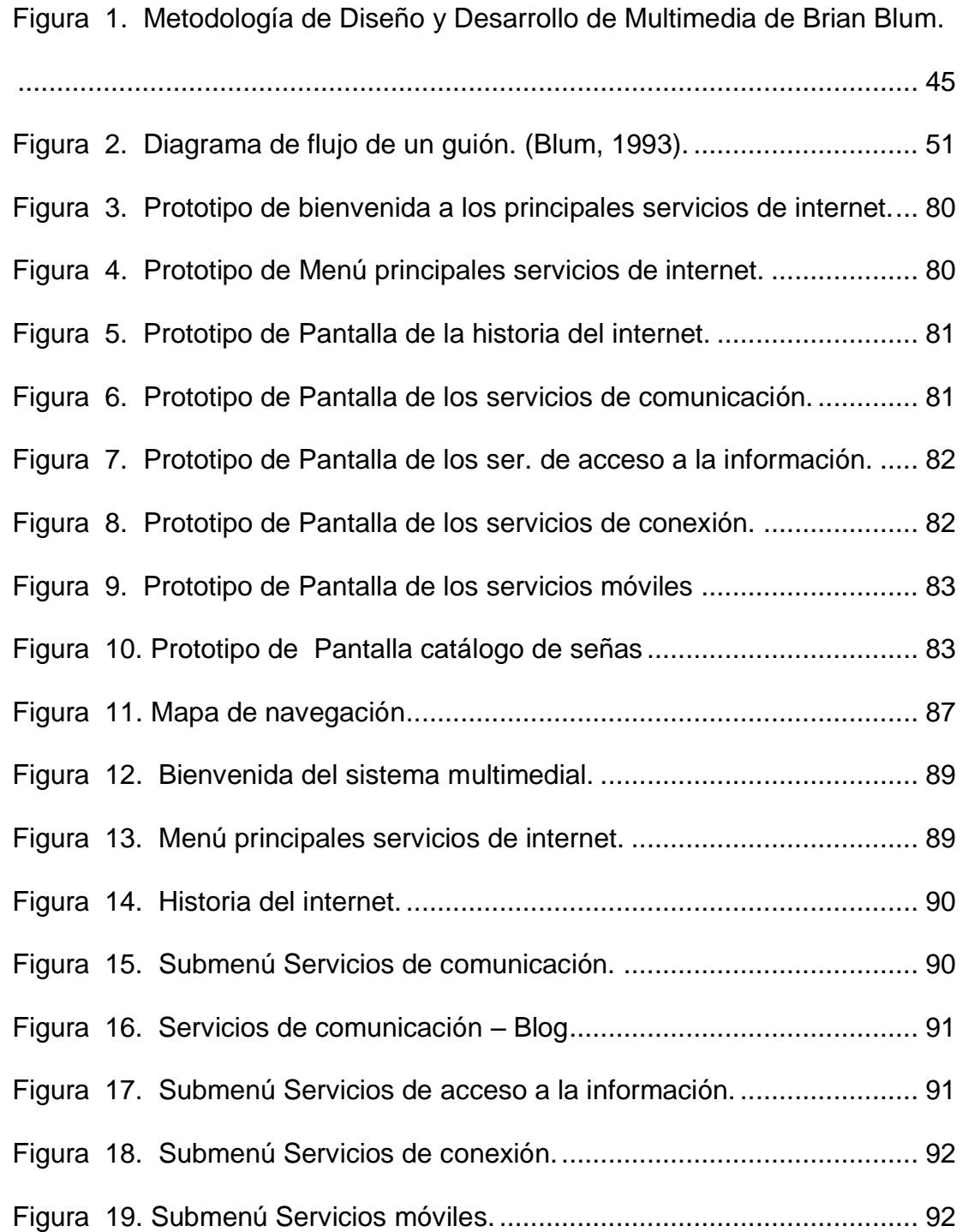

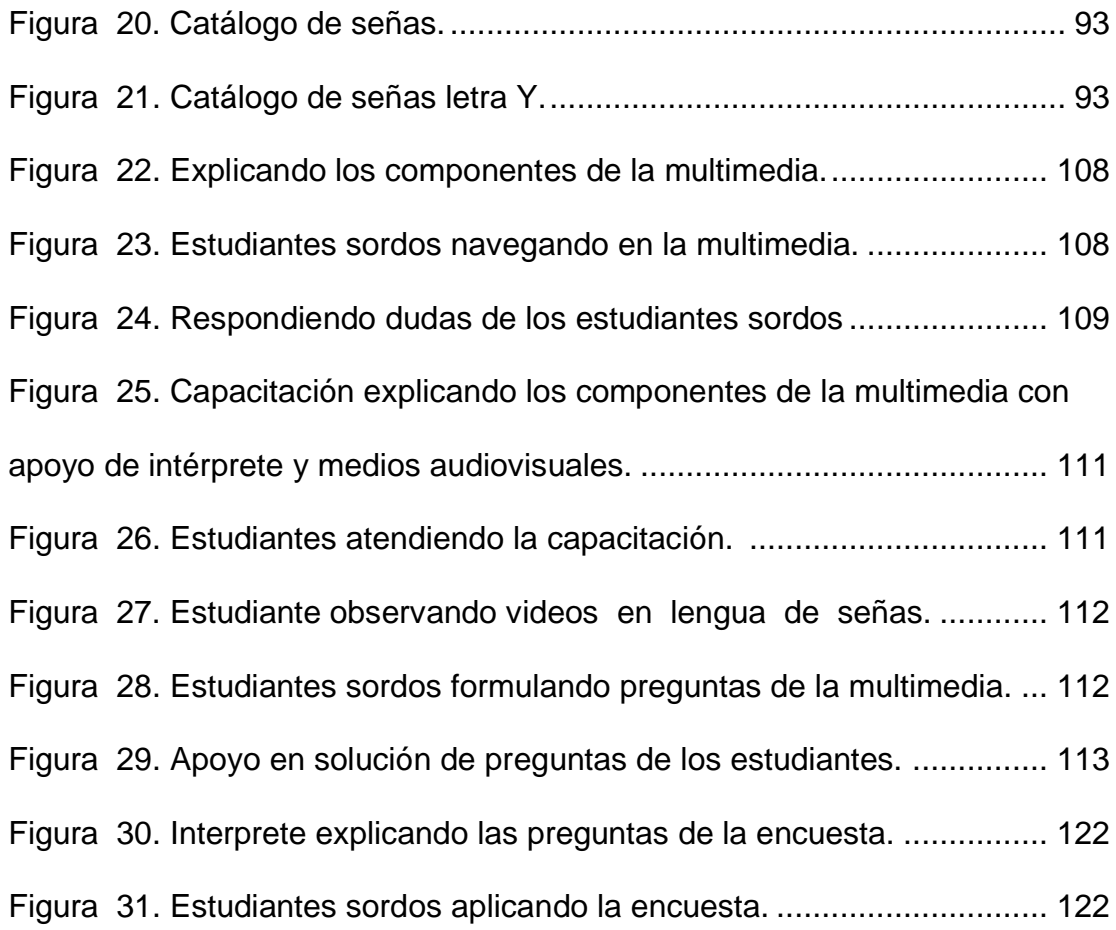

## **LISTA DE ANEXOS**

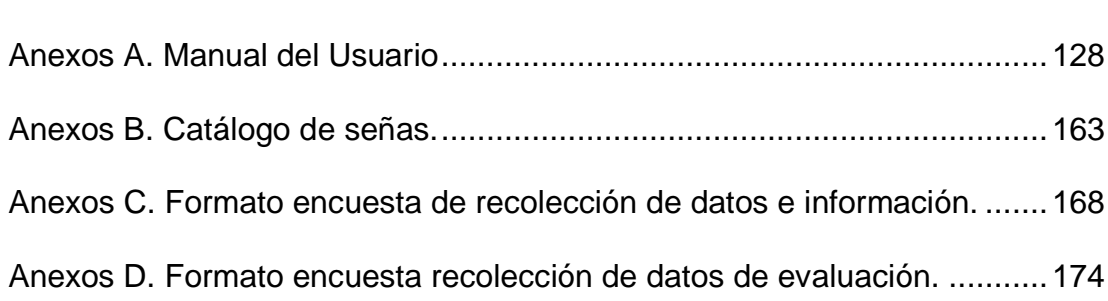

 **Pág.**

#### **GLOSARIO**

**ACTIONSCRIPT:** Lenguaje de programación utilizado en aplicaciones web animadas realizadas en el entorno Macromedia Flash. Es un lenguaje orientado a objetos. Fue incorporado desde la versión 4 de Flash, actualmente es un lenguaje robusto y completo. Es un lenguaje de script, por lo tanto no requiere creación de un programa para su ejecución. Está basado en especificaciones de estándar de industria ECMA-262, estándar para Javascript, por esto ActionScript y Javascript son un tanto parecidos. (Diccionario informático alegsa, 2008)

**FLASH:** Programa de edición multimedia desarrollado originalmente por Macromedia (ahora parte de Adobe) que utiliza principalmente gráficos vectoriales, pero también imágenes ráster, sonido, código de programa, flujo de vídeo y audio bidireccional para crear proyectos multimedia. Flash es el entorno desarrollador y Flash Player es el programa (la máquina virtual) utilizado para ejecutar los archivos generados con Flash. Los proyectos multimedia pueden ser desde simples animaciones hasta complejos programas pues, además de los gráficos, videos y sonidos, Flash incorpora ActionScript, un completo lenguaje de programación que expande enormemente las posibilidades en los proyectos. Los archivos de Flash suelen tener la extensión SWF y aparecen frecuentemente en páginas web en forma de animaciones y aplicaciones. (Diccionario informático alegsa, 2008).

**INTERNET:** Red digital de conmutación de paquetes basada en los protocolos de comunicación TCP/IP. Interconecta redes de menor tamaño (de ahí su nombre), permitiendo la transmisión de datos entre cualquier par de computadoras conectadas a estas redes subsidiarias. (Eduardo Martínez, "Planificación y gestión de ciencia y tecnología (glosario), Editorial Nueva Sociedad, Caracas, 1993).

**MULTIMEDIA:** Combinación de sonidos, gráficas, animación, video y texto en una aplicación. (Diccionario de la ciencia y la tecnología, Rogelio Gallo, Universidad de Guadalajara, 2000).

**TIC:** Tecnologías de información y comunicación. (Eduardo Martínez, "Planificación y gestión de ciencia y tecnología (glosario), Editorial Nueva Sociedad, Caracas, 1993).

## **INTRODUCCIÓN**

<span id="page-22-0"></span>Las sociedades del conocimiento exigen más y mejor educación para todas las generaciones; elevar la calidad de los sistemas educativos, implica utilizar nuevas herramientas educativas, un docente bien formado y reconocido, generalmente establece nuevos puentes entre los intereses sociales y educativos, las ventajas que de ello se deriven, alcancen a toda la población, tanto a estudiantes con mayores dificultades de aprendizaje, como a los que cuenta con mayor capacidad y motivación para aprender.

Es por ello que el avance de las Tecnologías de la Información y Comunicaciones (TIC) supone que personas de todo el mundo se comunican, trabajan, se educan e informan de modo diferente a como se hacía hace menos de diez años. Convirtiéndose las TIC en piezas fundamentales en el sector educativo actual, lo que provoca profundos cambios tanto para las instituciones educativas como para su propia comunidad educativa y son motor del cambio social, cultural y económico que se está produciendo en la actualidad.

Además, las TIC hoy en día ha generado diversas formas de facilidad de acceso a la información entre ellas, la red de redes (internet), es por ello que el ministerio de educación de Colombia ha optado por incluir el área de tecnología e informática, con el fin de que los estudiantes desarrollen competencias para el manejo adecuado y responsable de la información en la actual sociedad del conocimiento.

En consecuencia, en orden a mejorar la calidad de la educación y abordar los retos que plantea la sociedad de la información; en Colombia se inicia una importante transformación dirigida a modernizar los centros educativos, facilitando la incorporación de las tecnologías de la información y la comunicación: tanto a la práctica docente, como a la gestión administrativa de los mismos; incorporando varios recursos digitales como: la red MAN (área metropolitana) alta velocidad (banda ancha), cobertura en un área geográfica extensa, que proporciona capacidad de integración de múltiples servicios mediante la transmisión de datos, voz y vídeo, sobre medios de transmisión tales como fibra óptica y par trenzado, y la multimedia que integra medios múltiples a través de una computadora (sonido texto, voz, gráfica).

La palabra "multimedia" en Educación, ha sido utilizada desde mucho tiempo, cuando se hablaba de programas de enseñanza multimedial que utilizaban la radio, la televisión y la prensa, para alfabetizar o enseñar idiomas, posibilitando a educadores como a estudiantes una mayor profundidad en el conocimiento; cabe destacar que son muchas las ventajas que representan, pero una de las características más importante es la de contribuir a la estimulación de la creatividad y la imaginación en el estudiante; ya que involucra más de un sentido.

### **1. Problema**

### <span id="page-24-1"></span><span id="page-24-0"></span>**1.1 Descripción del problema.**

La limitación auditiva, entendida desde la interacción entre la persona y el contexto social (OMS, 2001, p. 1-22); presenta barreras y oportunidades de participación, como ejes claves en el desarrollo de la persona; pues una persona que no sabe leer y escribir, se encuentra con una imponente barrera para la participación social, laboral y educativa, quedando por tanto, excluida de sus derechos fundamentales; el principal ámbito de participación para cualquier persona, y en especial, para aquellos que se encuentran con esta clase de limitación, es la Educación, cuyo principal objetivo, es la satisfacción de necesidades básicas de aprendizaje (UNESCO, 2000).

Sin embargo, para los estudiantes con limitaciones auditivas, el aprendizaje, presenta importantes dificultades, puesto que el dominio del código lecto -escrito, implica el aprendizaje de una lengua distinta, a la que muchos desarrollan de forma natural, hablamos de la lengua de señas. Se ha observado que los estudiantes sordos, que utilizan la lengua de señas, como medio primario de comunicación logran el aprendizaje con mayor éxito, que aquellos, que no la utilizan como lengua primaria.

Esto demuestra que las dificultades de aprendizaje en estudiantes con limitación auditiva, no se derivan exclusivamente del impedimento de oír, sino que depende de las metodologías de enseñanza, utilizadas por el docente.

Los estudiantes con limitaciones auditivas, presentan importantes dificultades, debido al predominio fonológico asociado a su aprendizaje, en las metodologías de enseñanza; estas dificultades, pueden disminuirse al utilizar la lengua de señas, como fuente primaria de aproximación al código escrito, no obstante, los docentes requieren herramientas de apoyo para satisfacer esta necesidad.

Una de las dificultades de los estudiantes, se encuentra en relacionar los conceptos propios de los servicios de internet, con su aplicación real, debido a la importancia que tienen éstos para el desarrollo de competencias en la diferentes áreas obligatorias y fundamentales del conocimiento y de la formación en la educación básica y media; es necesario buscar y aplicar estrategias alternativas, que permitan el aprendizaje de estos servicios de manera adecuada.

La Institución Educativa Municipal, (IEM) San José Bethlemitas, cuenta con una excelente infraestructura, con cómodas aulas de clase, amplios espacios y zonas verdes, para el año 2012 tenía una cobertura total de 980 estudiantes, 57 con limitaciones auditivas, actualmente la población estudiantil con estas limitaciones es de 45 entre primaria y secundaria.

Además dispone del personal idóneo para la prestación del servicio educativo a la población con estas características.

Para el área de Tecnología e Informática, la institución, tiene un aula con 45 computadores, de los cuales todos se encuentran en buen estado, a partir de este año, se cuenta con servicio de internet. Sin embargo hacen falta recursos didácticos de apoyo para el trabajo con el grupo de estudiantes con limitaciones auditivas profundas.

## <span id="page-26-0"></span>**1.2 Formulación del problema.**

¿Cómo apoyar a los estudiantes con limitaciones auditivas, de la Institución Educativa Municipal San José Bethlemitas en la comprensión de conceptos básicos relacionados con los servicios de internet?

#### **2. Justificación**

<span id="page-27-0"></span>En la IEM San José Bethlemitas, existe una población con características particulares, que requieren unas metodologías y estrategias especiales, para un óptimo proceso de enseñanza-aprendizaje. Se determinó que un total 45 estudiantes presentan limitaciones auditivas, entre los cuales 20 se encuentran en primaria y 25 en secundaria, en sus diferentes grados; esta situación necesita el desarrollo de actividades, que busquen motivar al estudiante a alcanzar los desempeños propuestos por las diferentes áreas de una manera adecuada.

Considerando que el proceso enseñanza-aprendizaje, con estudiantes que tienen limitaciones auditivas, se desarrolla mediante la experiencia, la observación y la experimentación; se diseñó e implementó una aplicación multimedia como herramienta útil y de apoyo para el estudiante, como recurso didáctico motivador que centre la atención e interés, en los servicios de internet.

La realización del aplicativo de multimedia, para el aprendizaje de conceptos básicos, relacionados con los servicios de Internet, permite usar innovaciones tecnológicas que apoyan el proceso de enseñanza-aprendizaje, minimizando algunas barreras de participación. Este proyecto desarrolló un recurso didáctico que incluye, videos, imágenes y textos animados, dirigido por cuatro intérpretes de señas en video, quienes explican en Lengua de Señas, cada término relacionado con los servicios de internet. Su distribución y reproducción se hizo a través de medio magnético, CD, como material de apoyo.

### **3. Objetivos**

#### <span id="page-29-1"></span><span id="page-29-0"></span>**3.1. Objetivo General:**

Implementar una aplicación multimedia, sobre conceptos básicos relacionados con los servicios de internet, en lengua de señas.

## <span id="page-29-2"></span>**3.2. Objetivos Específicos:**

- Analizar las necesidades educativas de los estudiantes con dificultades auditivas, en torno al conocimiento de los servicios de internet.

Diseñar el aplicativo multimedia, sobre los conceptos básicos de los servicios de internet, de acuerdo a las necesidades educativas encontradas.

- Desarrollar el aplicativo multimedia, con el programa, Macromedia Flash CS3.

- Implementar la aplicación multimedia, en medio magnética, CD, en los ordenadores del establecimiento educativo, para uso de los estudiantes con limitaciones auditivas.

- Evaluar la puesta en marcha del aplicativo multimedia, por parte de los estudiantes con limitaciones auditivas, en el establecimiento educativo.

### **4. Marco Referencial**

#### <span id="page-30-1"></span><span id="page-30-0"></span>**4.1 Antecedentes.**

Según el Banco Mundial, más de 600 millones de personas en el mundo sufren de algún tipo de discapacidad o limitación permanente. La proporción varía según el país y la región. En los países en desarrollo las personas con discapacidades tienen mayor riesgo de ser pobres y de no tener acceso a la educación y el trabajo.

En el caso de Colombia, de acuerdo con el censo del DANE el 2005, más de 2.6 millones de personas tienen algún tipo de limitación permanente, es decir, el 6,4 % de la población total. Entre las principales limitaciones permanentes acerca de las cuáles el DANE investigó, se encuentran la de moverse o caminar, la de mover los brazos y manos, ver, oír, relacionarse con los demás por problemas mentales o emocionales, y la imposibilidad de cuidar de sí mismo (bañarse, vestirse, alimentarse).

A manera de incorporación de diversos tipos de herramientas, Tecnología de la Información y la Comunicación (TIC), forman parte del "arsenal": desde el celular, el computador y otros dispositivos de comunicación, software, hasta el acceso a Internet. Éstos medios han permitido el desarrollo de herramientas, como la multimedia, que facilita el proceso enseñanzaaprendizaje a estudiantes con limitaciones auditivas.

De acuerdo a lo anterior, a nivel mundial hay una multimedia virtual, denominada, "Servicio Postal británico en lengua de signos", la cual consiste en un personaje virtual que traduce la voz a la lengua de signos, este programa fue inventado por la comunidad, que impulsó como primera aplicación hará en el servicio postal británico, para ayudar a los usuarios sordos a realizar transacciones tan simples como enviar una carta, pero esto puede ser sólo el comienzo de una serie de aplicaciones: "creemos que los avatares o réplicas virtuales de los seres humanos se convertirán en la cara de las máquinas, el rostro mediante el cual nos comunicaremos con los computadores en el futuro", afirma a la tercera Mark Wells, director de investigación de tele virtual.

En Colombia, son pocos los trabajos de grados de modalidad software educativo y/o multimedia, desarrollado para este tipo de estudiantes. Con respecto a software existe la aplicación de "Lengua de Señas colombianas" promovido por ITEC-TELECOM, algunas páginas web, como las de entidades FENASCOL (Federación Nacional de Sordos en Colombia) e INSOR (Instituto Nacional para Sordos) y por el portal de colombiaaprende donde se presenta lo básico de lengua de señas con su respectivo intérprete de señas.

De igual manera, en la universidad de Nariño, existe un trabajo de grado denominado, "Investigación encaminada al diseño de una aplicación multimedial para enseñanza de lengua de señas en el proceso de comunicación entre oyentes y sordos del programa de Licenciatura en Informática", de los estudiantes Narváez Beltrán Olga Patricia y Ordoñez Ordoñez Edwin Giovanni (2004), ésta se basa en promover una relación mutua entre docentes – estudiantes universitarios oyentes con las personas de limitación auditiva, esta investigación, se aplica en las TIC como apoyo a los procesos de enseñanza – aprendizaje en los estudiantes con limitaciones auditivas.

### <span id="page-32-0"></span>**4.2 Marco Conceptual.**

<span id="page-32-1"></span>**4.2.1** Discapacidad: según Diccionario Latino-Español Blánquez - Sopena, en latín no existía, a partir del prefijo "dis-" y del sustantivo "capacidad", que deriva del sustantivo latino capacitas, «capacidad, anchura, extensión, amplitud»; y éste, del adjetivo, también latino capax, «capaz, que puede contener, espacioso, amplio, dilatado, extenso, vasto». En la cual, capacidad y discapacidad son términos-conceptos triplemente relativos.

Según Borja Adsuara Varela, "lo más importante que debemos sacar de esta aproximación terminológica al concepto de "discapacidad", es que no es un término o concepto absoluto, donde explica la "disminución" de la(s) capacidad(es) "normales" casi nunca lo es: No existen los capaces absolutos, al cien por cien, para todo y en todos los entornos, al igual que no existen los incapaces absolutos: al cien por cien, para todo y en todos los entornos, "lo

más importante que debemos sacar de esta aproximación terminológica, al concepto de "discapacidad", es que no es un término o concepto absoluto, donde explica la "disminución" de la(s) capacidad(es) "normales" casi nunca lo es: porque, No existen los capaces absolutos, al cien por cien, para todo y en todos los entornos, al igual que no existen los incapaces absolutos: al cien por cien, para todo y en todos los entornos.

Por tanto: el término discapacidad, en una persona que presente alguna deficiencia física, para realizar determinadas actividades en algunos entornos determinados, no hace referencia a que esta persona es incapaz de hacer algo, sino que simplemente, se ve limitada en sus acciones. Ejemplo: un invalido físico que no puede caminar, puede quizá nadar; o puede ser capaz o más capaz que otros para navegar por el mundo virtual, electrónico o digital, por lo que no tiene sentido hablar de ella y aún mucho menos "etiquetarla" como "discapacitada" en su nuevo entorno; podríamos hablar entonces de una limitación en la realización de determinadas actividades.

<span id="page-33-0"></span>**4.2.2** Limitación Auditiva: se define como una deficiencia del trastorno auditivo o enfermedad del oído, la cual hace que se impida la comunicación práctica, a través del lenguaje hablado (Romero, 2008, p.1).

<span id="page-33-1"></span>**4.2.3** Persona con limitación auditiva: segúnel Decreto 2369 de 1997 (1997, p.1), es el término genérico que designa a toda persona que posee una pérdida auditiva cualquiera, de naturaleza e intensidad diversa, incluyendo las siguientes categorías:

Persona sorda, es aquella que de acuerdo con valoraciones médicas, presenta una pérdida auditiva mayor de noventa (90) decibeles y cuya capacidad auditiva funcional no le permite adquirir y utilizar la lengua oral en forma adecuada, como medio eficaz de comunicación.

Persona hipoacusia, es aquella que presentando una disminución de la audición, posee capacidad auditiva funcional y que mediante ayudas pedagógicas y tecnológicas, puede desarrollar la lengua oral.

<span id="page-34-0"></span>**4.2.4** Lengua: pertenece a la rama lingüística, se caracteriza por el espacio, dirección y velocidad de movimientos, también tiene expresión facial para ayudar a transmitir el significado del mensaje, no posee semejanza con el lenguaje por lo que impide la comunicación oral; los tipos de lengua son: oral, gestual y escrita.

La lengua es primordial en la vida del hombre, ya que a través de ella, se transmite el mensaje hacia otras personas, mediante canales de comunicación, entre las comunidades partícipes de la misma vida social, para que puede entender sus expresiones ya sea en forma oral, gestual y escrita.

<span id="page-34-1"></span>**4.2.5** Lengua de Señas: según la ley 982 de 2005 (p. 2), la lengua de señas es la lengua natural de una comunidad de sordos, la cual forma parte de su patrimonio cultural; es tan rica y compleja en gramática y vocabulario como cualquier lengua oral. La Lengua de Señas, se caracteriza por ser visual, gestual y espacial; como cualquiera otra lengua tiene su propio vocabulario, expresiones idiomáticas, gramáticas, sintaxis diferentes del español. No se puede decir que la lengua de señas es considerada como, UNIVERSAL, debido a la gran variedad de culturas, existentes en nuestro país. Los elementos de esta lengua (las señas individuales) son: la configuración, la posición y la orientación de las manos en relación con el cuerpo y con el individuo.

<span id="page-35-0"></span>**4.2.6** Intérprete de Señas**:** de acuerdo a la ley 982 de 2005 (p.6), son personas con amplios conocimientos de la Lengua de Señas, pueden realizar interpretación simultánea del español hablado y de otros idiomas, a la lengua de señas y viceversa, con el propósito de que estas personas estén enteradas de los acontecimientos que diariamente ocurren a su alrededor.

Un intérprete de señas, es un intercomunicador de la expresión de la persona con limitación auditiva, capacitada en la interpretación del castellano oral a lengua de señas; cabe destacar que las señas en nuestro país son propias de cada región, por tanto es tarea de todo intérprete estar en continúa capacitación.
**4.2.7** Multimedia**:** etimológicamente su significado es muy claro: Multimedia = muchos medios, se originó en la hipermedia, cuyas características es presentar la información en formato digital, controlados por un ordenador, se diferencia en los juegos digitales y programas aplicativos, por sus tipos, que son: gráficos, imágenes, animaciones, textos, sonidos y audios. Tan general y abierta, es esta definición, que su significado. puede variar desde el punto de vista en el cual se enfoque (Castro. 2002. p 3).

La multimedia es un recurso que sirve a los usuarios a nivel de información, entretenimiento y conocimiento, por tanto es coherente, precisa y objetiva al momento de su ejecución.

**4.2.8** Aplicación Multimedia: es la utilización de los medios digitales de forma interactiva, permite crear entorno de comunicación más participativo y en el que se concentraran los diversos aportes de cada medio para único fin, la transmisión de un concepto al usuario, se caracteriza por ser programas informáticos, que suelen estar en CD – ROM, para su reproducción multimedia, cuyos elementos son visuales, audio y organización de información; se diferencia del software de aplicación y del software de sistemas en sus características.

De acuerdo a lo anterior, es necesario destacar la importancia que posee este concepto, considerando que esta aplicación es un apoyo para el docente y una herramienta de aprendizaje para los estudiantes; por ser interactivo, facilita su comprensión en las diferentes temáticas que se programan dentro y fuera de clase.

**4.2.9** Herramientas multimediales**:** Orihuela y Santos (1999), señalan que las herramientas de desarrollo multimedia, pueden clasificarse en tres grupos: programas de presentaciones, programas de autor y lenguajes de programación.

Los programas de presentación, son los que permiten diseñar secuencias básicamente lineales de información en distintos formatos (texto, audio, animaciones, sonido y vídeo). Para su uso no requieren de conocimientos avanzados en programación; además de servir para diseñar las pantallas y establecer las transmisiones entre ellas, estos programas facilitan la creación de enlaces (de texto, botones, íconos y áreas sensibles) para la navegación, y también incorporan herramientas de dibujo y librerías de gráficos. Las presentaciones generales permiten al usuario un cierto nivel de control e interactividad, aunque limitado a avanzar, retroceder y hacer pausas. Las últimas versiones de estos programas incluyen capacidades hipertextuales.

El segundo grupo, es el de los llamados programas de autor. Estos programas son similares a los anteriores, pero más poderosos y complejos. Suelen incluir sus propios lenguajes de programación y algunos de ellos también incorporan códigos de lenguajes de programación externos, e

incluyen ayudas para facilitar su manejo a usuarios sin conocimientos de programación.

Los programas de autor se utilizan para desarrollar multimedia no lineales con un grado de interactividad muy alto, que no se limita a las opciones de "avanzar" y "retroceder" por la aplicación. Estas aplicaciones permiten al usuario introducir datos de diversos modos: en forma de texto, mediante el desplazamiento de elementos por la pantalla, arrastrando elementos con el ratón, activando y desactivando opciones, etc., y evalúan la información aportada respondiendo en secuencia.

Por lo general, estas herramientas utilizan algún tipo de metáforas para la "construcción" de las aplicaciones: las fichas, el libro -con sus páginas-, la película- con sus escenarios, personajes y secuencias- o el diagrama de flujo de elementos interrelacionados.

Por último, el tercer grupo de herramientas de creación multimedia, es el formato de los lenguajes de programación que requieren conocimientos técnicos avanzados y restringen su utilización a programadores o informáticos.

**4.2.10** Lenguaje multimedia**.** Denominado también, lenguaje audiovisual, el cual involucra dos aspectos centrales a las necesidades del ser humano. El primero, es el lenguaje sonoro de tipo verbal, sonidos y música; el segundo es el lenguaje visual, que comprende imágenes, colores, formas y texturas. Por tanto el lenguaje multimedia, se compone de la parte visual, auditiva, gráfica y los recursos telemáticos.

**4.2.11** Sistema multimedial**:** según Ambron, Sueann y Hooper (1990), definen como la colección de tecnologías centradas en el computador, que brindan al usuario la capacidad de acceder y manipular Audio, Texto, Imágenes y Vídeo.

El sitio web: "http://edublogtic.files.wordpress.com/2013/01/metodologc3adamultimedia.pdf" del académico Carlos Mera, considera 4 características principales de los sistemas multimedia:

- Deben ser controlados por computador.

- Ellos están integrados.

- La información que manejan debe estar digitalizada.

- La interfaz con el usuario final permitir interactividad (comunicación en dos vías).

**4.2.12** Hardware**:** conjunto de componentes materiales de un sistema informático. Cada una de las partes físicas que forman un ordenador, incluidos sus periféricos. (Gallo, 2000. P, 25)

**4.2.13** Software**:** conjunto de programas de distinto tipo (sistema operativo y aplicaciones diversas) que hacen posible el funcionamiento de una computadora. (Gallo, 2000. P, 41).

**4.2.14** Sistemas operativos**:** según el glosario de informática e internet (2013). Operating System (OS) en inglés, es un programa especial, que se carga en una computadora al prenderla, y cuya función es gestionar los demás programas, o aplicaciones, que se ejecuten, como por ejemplo: un procesador de palabras o una hoja de cálculo, un juego o una conexión a Internet; de los sistemas operativos de Windows, Linux, Unix, MacOS, entre otros.

Un sistema operativo, se puede encontrar normalmente, en la mayoría de los aparatos electrónicos que utilicen microprocesadores para funcionar, ya que gracias a éstos, podemos encender la máquina para que ésta, cumpla con sus funciones (teléfonos móviles, reproductores de DVD, computadoras, etc.).

Un sistema operativo desempeña las siguientes funciones básicas, en la operación de un sistema informático: suministro de interfaz al usuario, administración de recursos, administración de archivos, administración de tareas y servicio de soporte y utilidades.

**4.2.15** Interfaz gráfica de usuario (GUI) (Graphic User Interface o Interfaz Gráfica de Usuario): son los elementos gráficos que nos ayudan a comunicarnos con un sistema o estructura (Luna, 2004. P, 4); es decir que son formas y métodos que posibilitan la interacción de un sistema con los usuarios, utilizando formas gráficas e imágenes. Las formas gráficas son los botones, íconos, ventanas, fuentes, etc. los cuales representan funciones, acciones e información.

**4.2.16** Tecnología de la Información y la Comunicación (TIC): "se denominan Tecnología de la Información y la Comunicación (TIC), al conjunto de tecnologías que permiten la adquisición, producción, almacenamiento, tratamiento, transmisión, registro y presentación de información; en forma de: voz, imágenes y datos contenidos en señales de naturaleza acústica, óptica o electromagnética. Las TIC incluyen la electrónica, como tecnología base que soporta el desarrollo de las telecomunicaciones: la informática y el audiovisual." (Villaroel, et al. 2006. p, 7).

De acuerdo a lo anterior, las TIC han permitido la digitalización y almacenamiento de grandes cantidades de información, en dispositivos físicos de pequeño tamaño (discos, CD, memorias USB, etc.). A su vez es posible transmitir la información instantánea, a lugares muy alejados físicamente, utilizando las redes de comunicación o mediante el ciberespacio*;* espacio virtual, no real.

Además, para facilitar el acceso a las TIC se han desarrollado aplicaciones o programas multimedia, con una interfaz amigable y sencilla de comunicación; una de las características más importantes y significativa de estos entornos es "La interactividad*".* A diferencia de las tecnologías más clásicas (TV, radio) que permiten una interacción unidireccional, de un emisor a una masa de espectadores pasivos, el uso del ordenador interconectado mediante las redes digitales de comunicación, proporciona una comunicación bidireccional (sincrónica y asincrónica), persona- persona y persona- grupo.

Por consiguiente el usuario de las TIC, es un sujeto activo, que envía sus propios mensajes y, lo más importante, toma las decisiones sobre el proceso a seguir: secuencia, ritmo, código, etc. Otra de las características relevantes de las aplicaciones multimedia, y que mayor incidencia tienen sobre el sistema educativo, es la posibilidad de transmitir información a partir de diferentes medios (texto, imagen, sonido, animaciones, etc.). Por primera vez, en un mismo documento se pueden transmitir informaciones multisensoriales, desde un modelo interactivo.

**4.2.17** Comunicación**:** se origina a partir de la necesidad del hombre a través del diálogo con otros de su misma especie, de ahí que crea su propio lenguaje utilizando señas, sonidos y pequeñas sílabas. Con el pasar del tiempo el lenguaje se acomoda a las necesidades históricas de comunicar ideas, emociones y deseos.

Los elementos esenciales que conforman el proceso de comunicar, son: la Fuente (Corresponde a quien elabora el mensaje), Emisor (emite lo que la fuente desee transmitir), Receptor (reinterpreta el mensaje contenido), Mensaje (es lo que se quiere comunicar) y el Canal (instrumento a través del cual se transmite el mensaje).

Según la ley 982 de 2005 (p 4). Considera la comunicación, es todo acto, por el cual una persona da, o recibe de otra, información acerca de las necesidades personales, deseos, percepciones, conocimiento o estados afectivos.

**4.2.18** Necesidades educativas especiales (NEE): según el portal Colombia aprende, define "al estudiantes, en situación de discapacidad (sensorial, cognitivo, neurológico, comunicativo, psicológico o físico- motriz), de acuerdo a las diferentes etapas y a los problemas del aprendizaje que presente". Por tanto es importante, tener en cuenta las diferentes NEE de aprendizaje que los estudiantes presentan dentro del aula de clase, por tal motivo el docente, debe estar preparado para conocer a sus estudiantes y presto a plantear alternativas de aprendizaje para involucrarlos de tal manera que no traumatice el proceso de enseñanza - aprendizaje que conlleva, a que el estudiante pueda superar barreras y dificultades del entorno.

**4.2.19** Metodología Brian Blum**:** esta metodología a diferencia de otras, tiene un mayor enfoque educativo. Como lo muestra la figura 1, este método comprende: el análisis, diseño educativo, diseño interactivo, desarrollo, producción y evaluación. Lo interesante de esta propuesta es la división del diseño, en dos: uno el de interacción con los usuarios y el otro, el diseño de lo que se pretende enseñar. Siendo de gran utilidad para la organización adecuada de cada uno de los elementos, en la construcción de la multimedia.

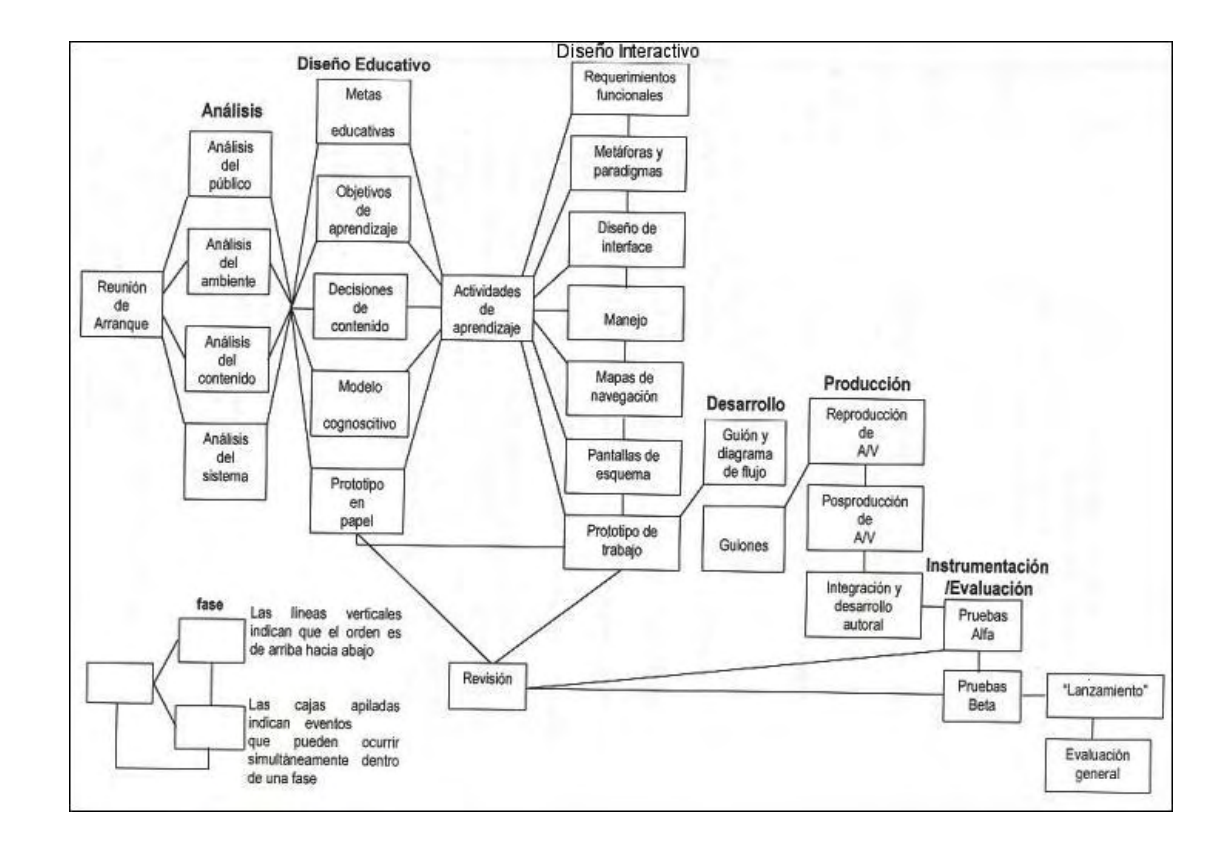

**Figura 1** Metodología de Diseño y Desarrollo de Multimedia de Brian Blum (Vaughan, 2000).

> **Nota de la fuente:** Vaughan, Tay. (2000). *Todo el poder de multimedia, p. 156.* México: Mc Graw-Hil.

**a)** Reunión de Arranque**:** se comienza a conjuntar las ideas, para

llevar a cabo un proyecto. Se identifican los elementos necesarios, para la

realización, como: el tema, propuestas, objetivo, tiempo, forma de trabajo, entre otros.

**b)** Análisis**:** la etapa de análisis, permitirá tener una información clara y detallada, de todos los elementos que entran en juego al desarrollar un material educativo, permitiendo un desarrollo ajustado a las necesidades y condiciones reales. El producto de esta etapa debe ser un documento escrito.

- Análisis de necesidades**:** se debe conocer cuáles son las necesidades de los posibles usuarios del material, analizar las causas del problema y las posibles soluciones, para determinar si es justificable desarrollar el material. De este análisis se debe obtener una lista priorizada de los problemas a resolver.

- Análisis del público**:** para que la solución se ajuste bien a la población que va dirigida, debe conocer los aspectos esenciales que los caracterizan, como: rango de edades, escolaridad, conocimientos previos en el tema, necesidades especiales físicas o cognitivas y todo lo que pueda brindar un mayor conocimiento de los posibles usuarios.

- Análisis del Ambiente**:** es importante tener en cuenta el ambiente en que se va a trabajar el material, si es dentro de una institución y dentro de un currículo o como una actividad extracurricular, si es para uso individual y autónomo por parte del estudiante, ya que esto determinara muchas cosas del material.

- Análisis del contenido**:** una vez conocido el tema se realizará una revisión bibliográfica y documental del mismo con el fin de obtener las posibles fuentes directas de la información y todo el material de apoyo, igualmente servirá para delimitar el contenido a trabajar.

- Análisis del sistema**:** si es un material computarizado, es importante considerar el sistema en el que será visto, y ver que opciones se brindarán al usuario, para lograr una mayor cobertura.

**c)** Diseño Educativo.

Una vez se tenga el análisis documentado, se puede empezar a tomar decisiones concretas para el material y por tener un fin educativo, se debe considerar todos los elementos que permitirán dar una solución a las necesidades detectadas en la etapa de análisis. El producto de esta etapa, serán los siguientes elementos documentados o el prototipo en papel de lo diseñado hasta ahora.

 Metas Educativas**:** las metas reflejan las intenciones básicas del material y se formulan en términos de estados o procesos.

 Objetivos de Aprendizaje**:** los objetivos generales, son afirmaciones que especifican lo que el alumno será capaz de hacer, como resultado del aprendizaje, señalan los pasos que conducen a las metas perseguidas, expresándolas de manera sistemática y se formulan en términos de productos o resultados.

 Decisiones de contenido**:** en esta etapa se tomarán las decisiones fundamentales para el contenido del material, se decidirán los elementos específicos del tema escogido que se van a incluir en el material, es importante recordar que es mejor desarrollar los contenidos que solucionen una necesidad educativa específica y no necesariamente cubrir todo el tema en su extensión.

 Modelo Cognoscitivo**:** el desarrollo de modelos cognoscitivos, es un aspecto fundamental en la actividad de aprendizaje. La gente desarrolla modelos, como resultado de sus experiencias, además los utilizan para almacenar información y conocimiento. Pueden también utilizarse para guiar cualquier aprendizaje necesario, por lo que se debe escoger, el que mejor se ajuste a la población, al tipo de material y al tema trabajado.

 Prototipo en Papel**:** este prototipo ayuda a plasmar las ideas en papel, se puede realizar el prototipo como desee, siempre que permita visualizar todo lo desarrollado en la etapa de análisis y de diseño educativo.

**d)** Diseño Interactivo**.** 

Una vez se tiene definido los aspectos educativos y de contenido, se debe pensar, en cómo, se quiere que el usuario los vea e interactúe con ellos, de esta forma se diseñará el ambiente en el que se va a mover el estudiante, utilizando un computador.

 Requerimientos Funcionales**:** se deben conocer y tener en cuenta las características de desarrollo físico y mental de los usuarios, para conocer qué dispositivos y ayudas requiere el usuario en la comunicación, usuariocomputador, estos requerimientos deben estar por escrito.

Metáforas y Paradigmas.

- Metáfora**:** comparación y utilización de objetos del mundo real en el Diseño de una Interfaz.

- Paradigma**:** viene del griego Parádeigma que quiere decir modelo, ejemplo.

 Diseño de Interfaz**:** cuando se usa una herramienta, o accede e interactúa con un sistema, suele haber "algo" entre uno mismo y el objeto de la interacción. Este "algo" nos informa qué acciones son posibles, el estado actual del objeto y los cambios producidos, nos permiten actuar con o sobre el sistema o la herramienta.

Ese "algo", que a la vez es un límite y un espacio común entre ambas partes, es la interfaz.

 Manejo**:** una vez se hayan definido los requerimientos funcionales, la metáfora o paradigma y la interfaz a utilizar, se debe especificar el manejo que tendrá la herramienta, y si se utilizará el teclado, el ratón, una pantalla sensible al tacto, etc.

 Mapas de Navegación**:** para tener una mayor claridad sobre la estructura general, la lógica de funcionamiento y el flujo de información del material, es importante realizar un mapa de navegación, que consiste en un esquema donde se incluyen todos los sitios, pantallas y rutas posibles de interacción del material.

 Pantallas de Esquema**:** para ir planeando lo diseñado, es importante realizar bocetos, que reflejen todo lo pensado en la interfaz; esto ayudará al diseñador a aproximarse con mayor precisión a lo que se tiene en mente. Las pantallas de esquema representan cada tipo de página que se quiere desarrollar. Con las pantallas de esquema también se puede armar, una presentación con alguna herramienta de propósito general que permita simular el comportamiento de la herramienta final.

**e)** Desarrollo**:** 

 Guión**:** siguiendo la guía del diseño, se elaboran tablas, donde se recoge la información de los recursos necesarios para el desarrollo del material; estos recursos pueden ser de tipo gráfico, texto, audio, video y animación.

 Diagrama de flujo**:** se basa en la utilización de diversos símbolos, para representar operaciones específicas. Se les llama diagrama de flujo, porque los símbolos utilizados, se conectan por medio de flechas para indicar la secuencia de la operación.

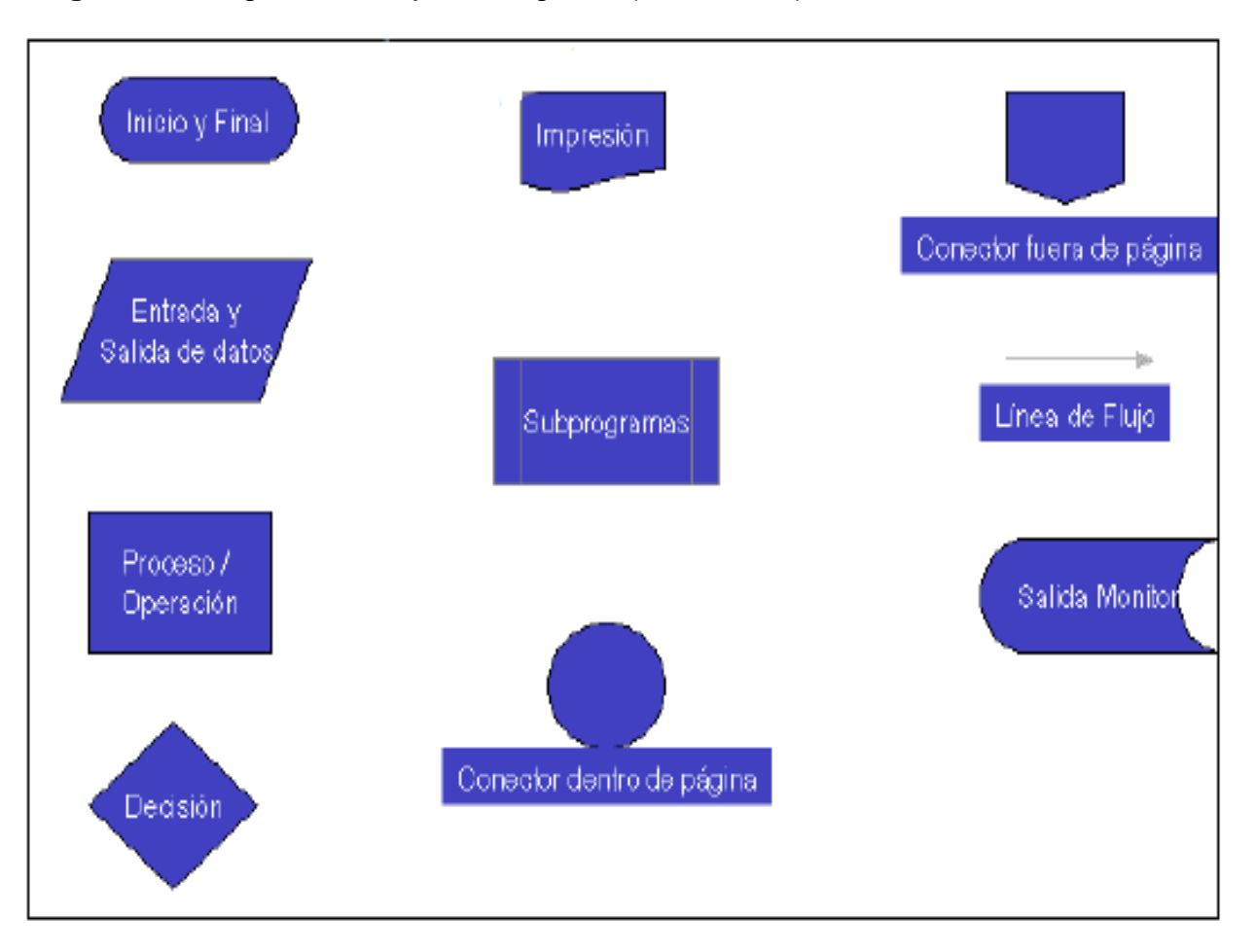

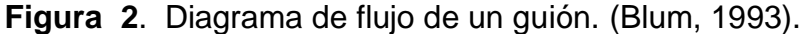

# **f)** Producción**:**

 Producción de Audiovisuales**:** grabar y capturar cada uno de los recursos de audio, video e imagen; siguiendo los guiones.

 Posproducción de Audiovisuales**:** corregir y perfeccionar los recursos de acuerdo a una evaluación previa, de su uso con el material.

 Integración y Desarrollo Autoral**:** el desarrollo de software educativo, puede hacerlo una sola persona, pero tendrá que cumplir demasiados papeles a la vez; por lo que es importante, para lograr productos de

excelente calidad y mayor utilidad, organizar un equipo de trabajo que en su forma ideal estaría compuesto por los siguientes roles:

- Gerente de Proyecto.
- Diseñador de multimedia.
- Diseñador de interfaz.
- Escritor.
- Especialista en video.
- Especialista en audio.
- Programador de multimedia.
- **g)** Instrumentación y Evaluación**.**

 Pruebas Alfa**:** las pruebas iníciales del material, se pueden hacer aplicando el producto a una pequeña población escogida entre las personas cercanas al equipo de desarrollo, se puede elaborar una herramienta que averigüe por los aspectos funcionales y estéticos del material y sistematizar las respuestas para realizar las correcciones respectivas.

 Pruebas Beta**:** una vez realizada la prueba inicial con sus respectivas correcciones, se aplica esta prueba a la población objetivo de mayor representación, para esta prueba, es necesario construir o utilizar una herramienta que averigüe por los aspectos pedagógicos y de contenidos.

 Evaluación General**:** con el concepto emitido por los integrantes del equipo de trabajo, acerca del material, y con los resultados arrojados por las pruebas alfa y beta, se realiza la evaluación general que nos permite conocer el producto ya terminado.

### **4.3** Marco Contextual**.**

Las instituciones educativas municipales de hoy en día, aún presentan barreras en la comunicación, entre el docente – estudiante, cuando se trata de personas con limitaciones físicas y cognitivas, para nuestro caso son estudiantes con limitaciones auditivas independientemente del tipo en que se presenten. Por lo que se considera necesario, para mejorar la comunicación, que los docentes se capaciten en el manejo de la lengua de señas colombiana.

Una de las IEM que abrió las puertas a la educación especial, a estudiantes con limitaciones auditivas, es la Institución Educativa Municipal (IEM) San José Bethlemitas, ubicada en el barrio Tamasagra, sur occidente de la Ciudad de San Juan de Pasto. Desde el año 2003, debido a la gran trayectoria en la formación integral de estudiantes en los niveles de primaria y secundaria; acogiendo la sugerencia de la Secretaria de Educación Municipal (SEM), abre sus puertas a la prestación del servicio educativo a población especial con limitaciones auditivas, incluyendo dentro de su

Proyecto Educativo Institucional (PEI) los componentes requeridos para tal fin.

La Institución Educativa Municipal San José Bethlemitas, dirigida por la comunidad religiosa de las Hermanas Bethlemitas, prestan sus servicios en la modalidad de internado, alrededor de 300 hogares y en modalidad externado, a 700 obras, a nivel nacional; su labor está encaminada a albergan a jóvenes de ambos sexos, pertenecientes a los diferentes estratos sociales, en los niveles de básica primaria, secundaria y media.

La institución educativa Municipal San José Behtlemitas, fue fundada en el año 1886, por la Beata María Encarnación Rosal, Fundadora de la congregación San José que actualmente se conoce como Hogar San José. En 1930 se creó el Orfanato, gracias a los padres de familia, se convierte en Escuela oficial, para que las niñas y los vecinos del sector se beneficiaran de la formación religiosa y moral. Así fue hasta llegar los años 1969 – 1970.

En el año 2000 por la directrices del MEN (Ministerio de Educación Nacional), a través del programa de Educación Especial de la Secretaria de Educación Departamental, adelanta el proyecto de "Aulas Bilingües para niños sordos", cuyo propósito fue el de agrupar a los niños sordos que estaban unos dentro del sistema educativo en escuelas regulares y otros fuera del sistema, para brindarles una educación coherente con sus necesidades. Estas aulas fueron ubicadas inicialmente en la Escuela Barrio Obrero con 38 niños de diversas edades y diferentes grados de escolaridad, también se detectó que la gran mayoría de los estudiantes pertenecían a estratos bajos. Las intenciones del proyecto fueron buenas, sin embargo las dificultades no tardaron en presentarse; la inestabilidad de los docentes fue una de las más sentidas, junto a la formación en el manejo de LSC (Lengua de Señas Colombianas).

En el año 2003, el municipio de Pasto se certifica y asume la responsabilidad de este grupo de niños. por lo tanto el Doctor Jorge Idrobo, Secretario de Educación Municipal, inquieto por lo problemas presentados y por la necesidad de desarrollar proyectos acorde con los requerimientos de esta comunidad, busca una institución que cumpla con los requisitos en cuanto a espacio físico y trayectoria en formación integral de sus estudiantes, es así como la IEM (Institución Educativa Municipal) San José Bethlemitas, abre puertas y los acoge con mucho cariño, incluyéndoles en PEI desde todos sus componentes.

La hermana superiora Ligia López de la comunidad Bethlemitas, da inicio al proyecto "MEJORAMIENTO DE LA CALIDAD EDUCATIVA EN NIÑOS CON LIMITACION AUDITIVA, contaba con docentes de mucha experiencia en educación de niños sordos en comunicación.

**4.4** Marco Teórico**.** 

**4.4.1** Comunicación Multimedia**:** ¿Qué es multimedia? "Es cualquier combinación de texto, arte, gráfico, sonido, animación y video que llega (…) por computadora u otros medios electrónicos" Tay, 1994.)

Entendemos por comunicación multimedia, aquella en la que la información y el mensaje, se ofrece codificado de diferentes formas y requiere en el receptor la implicación de varios sentidos. De hecho la mayor parte de la comunicación interpersonal, directa, de persona a persona, se produce simultáneamente a través del lenguaje verbal-oral, el gesto, la expresión facial, e incluso el olor o el tacto.

Teniendo en cuenta que existe diferencia entre informar y comunicar, en donde informar es el proceso de transmisión del mensaje en un solo sentido, mientras que comunicar es un intercambio de mensajes entre un emisor y un receptor; por tal razón la multimedia implica interactividad con el usuario, quien se transforma en un participante de los procesos comunicativos e incluso puede ser un director o creador de la misma. (Vaughan, 2000).

A su vez en la comunicación multimedia, se encuentran involucrados los medios técnicos como: la televisión, el ordenador o cualquier otro dispositivo que, combinados entre sí, o, en ocasiones, combinados también con la manera de expresarse del propio profesor (un medio más), facilite a estudiantes y a otras personas con limitaciones auditivas, información codificada con diferentes sistemas simbólicos, de ahí que se la considere como una comunicación mediada.

Las características importantes de la multimedia, como una plataforma útil en la educación son:

a) Ramificación: mientras que un libro o un programa de televisión, suelen estar diseñados con un punto de entrada y otro de salida, de tal forma que el lector o espectador, accedan a la información ordenadamente desde el principio hasta el final; los documentos multimedia suelen estar compuestos de "objetos" o "eventos" (texto, imágenes, sonidos) con relativa independencia entre sí. El contenido multimedia puede ser manipulado y visualizado por el usuario, de acuerdo a las posibilidades que le hayan otorgado al autor. Esta característica permite a los estudiantes, que avancen a su propio ritmo, repasando las veces que él desee y en el orden que él elija, ver el contenido.

b) Interactividad: por interacción se entiende la acción que se ejerce recíprocamente entre dos o más objetos, agentes, fuerzas, funciones, etc. Los seres humanos son por lógica, quienes pueden alcanzar un mayor grado de interacción al comunicarse unos con otros (Aparici, 1996).

Según Gutiérrez (2000), menciona que un cambio radical de nuestra actualidad se da al pasar de una cultura basada en el libro y en el texto a una cultura multimedia, en la que "ya no tenemos que leer de algo para conocer sobre algo, sino que podremos verlo, oírlo, tocarlo y más importante aún, interactuar con ese algo". De ahí que hoy en día, al estudiante les llama la atención, las clases que combinen diferentes medios didácticos que les posibilite interactuar, dinamizar y evitar la monotonía.

**4.4.2** Aprendizaje Significativo**:** esta teoría se basa en la construcción de un nuevo conocimiento a partir de las ideas previas que el estudiante ya posee, es decir que el ser humano aprende a través de la construcción de redes de conceptos, en donde se agregan nuevos conceptos. Es importante destacar cuando Ausubel Novak y Hanesian, afirman que "el mismo proceso de adquirir información produce una modificación, tanto en la información adquirida como en el aspecto específico de la estructura cognoscitiva, con la cual aquella está vinculada". Por consiguiente el aprendizaje del estudiante depende de la estructura cognitiva (conjunto de conceptos, ideas que un individuo posee en un determinado campo del conocimiento, así como su organización) previa y la manera como la nueva información, se relaciona y se integra a la estructura de un nuevo conocimiento.

### Ventajas del Aprendizaje Significativo.

Produce una retención más duradera de la información.

 Facilita el adquirir nuevos conocimientos relacionados con los anteriormente adquiridos de forma significativa, ya que al estar claros en la estructura cognitiva se facilita la retención del nuevo contenido.

 La nueva información al ser relacionada con la anterior, es guardada en la memoria a largo plazo.

 Es activo, pues depende de la asimilación de las actividades de aprendizaje por parte del alumno.

 Es personal, ya que la significación de aprendizaje depende los recursos cognitivos del estudiante.

**4.4.3** Educación para personas con limitaciones en Colombia**:** en el informe de la Organización de Estados Iberoamericanos (1993), señala que en Colombia, a partir de 1968, se organiza una estructura técnica administrativa para la operatividad de la Educación Especial, con lo cual se inicia realmente esta modalidad educativa para atender al niño y al Joven con necesidades especiales. Es el INCI (Instituto Nacional para Ciegos) quien inicia la organización de estos programas, atendiendo integralmente a los niños y jóvenes ciegos desde Preescolar, Básica Primaria y Secundaria hasta la Universidad. El INSOR (Instituto Nacional para Sordos) inicia con menor impacto la integración en niveles de Básica Primaria y en mínimo grado la Básica Secundaria.

Las instituciones de educación especial en Colombia, desarrollan sus programas orientados a lo académico y a lo ocupacional. En relación al primero, se basan en el currículo de la escuela regular, haciendo las adaptaciones del equipo interdisciplinario, las características de los grupos y el tipo de limitación que atiendan, así lo determinen. En lo ocupacional, los

establecimientos cuentan con pequeños talleres orientados hacia lo artesanal fundamentalmente.

La Educación Especial en Colombia se imparte en dos modalidades:

- Educación segregada atendida en un alto porcentaje por el sector privado.

- Educación Integrada en la cual los niños con limitaciones físicas, sensoriales y mentales o capacidades excepcionales están integrados a la escuela regular De acuerdo a lo anterior las organizaciones de la educación especial en Colombia, se han preocupado por brindar y hacer cumplir el derecho a la educación para las personas con limitaciones, aunque la inversión y atención por parte del estado es muy limitada, por ello hay una carencia de infraestructura, de personal docente capacitado en este tipo de educación, recursos didácticos, entre otros, que propicien un mejor ambiente de aprendizaje.

### **4.5** Marco Legal.

#### **4.5.1** Decreto 2369 de 1997**.**

Artículo 3**º.-** Para la interpretación y aplicación de lo dispuesto en la Ley 324 de 1996 y en el presente Decreto, debe tenerse en cuenta que la lengua manual colombiana como idioma propio de la comunidad sorda del país, constituye la lengua natural de la misma, estructurada como un sistema convencional y arbitrario de señas viso gestuales, basado en el uso de las manos, los ojos, el rostro, la boca y el cuerpo.

El conjunto de señas que la estructuran, son los modos particulares, sistematizados y habituales que utilizan las personas con limitaciones auditivas, para expresarse y comunicarse con su medio y darle sentido y significado a su pensamiento, constituyéndose por ello en una lengua de señas, independiente de las lenguas orales.

Las estrategias que conforman este código lingüístico, les permiten a las personas con limitaciones auditivas acceder, en igualdad de oportunidades, al conocimiento, la ciencia, la técnica y demás bienes y valores de la cultura y alcanzar la formación integral.

# **5 Diseño Metodológico**

Para el desarrollo del proyecto se implementó la metodología de sistemas multimedia de Brian Blum, de acuerdo a sus seis fases, descritas a continuación:

**5.1** Reunión de arranque:

Se programaron tres citas con las directivas de la institución: la primera con la rectora, posteriormente con el coordinador del grupo de sordos y por ultimo con algunos intérpretes, a cada uno se le dio a conocer el proyecto, planteando los objetivos, las metas a alcanzar y la manera de ejecución del proyecto. Las directivas de este establecimiento educativo, aceptaron y dieron el visto bueno a la puesta en marcha del mismo. Manifestaron estar de acuerdo en la implementación de este proyecto porque será un apoyo didáctico que tendrán los estudiantes sordos, para su aplicación de manera responsable.

## **5.2** Fase de Análisis**:**

Ésta fase de la metodología, permitió bosquejar un producto con una información más clara y detallada de los elementos a tener en cuenta, con base en las necesidades y condiciones reales del problema. Para ello, se utilizaron instrumentos de recolección de información como: la observación y la encuesta. (Ver Anexo C).

**5.2.1** Análisis de necesidades**:** con relación al análisis del público, el cual está compuesto por 27 estudiantes sordos, se utilizó la observación como instrumento de recolección de información, el cual permitió identificar las siguientes necesidades de los estudiantes:

- Falta de materiales de apoyo en lengua de señas, que les permita una mejor apropiación del aprendizaje.
- Escaso vocabulario de señas, con relación a palabras informáticas.
- Desconocimiento de los conceptos básicos de los diferentes servicios de internet.
- Inadecuado uso de los servicios que ofrece el internet.

**5.2.2** Análisis del público**:** se analizaron aspectos como. tipo de sordera, edad y nivel educativo, lo que permitió determinar varios elementos importantes para el desarrollo del producto, como se indican a continuación:

En primer lugar, según los datos obtenidos en las encuestas, se logró determinar el tipo de limitación auditiva presente en cada estudiante, perteneciente a la Institución Educativa Municipal San José Bethlemitas.

El análisis estadístico que realizamos, nos permitió conocer que la causa de sordera predominante en esta población escolar, es de tipo Congénita, es decir que los niños son sordos de nacimiento, porque apareció antes del desarrollo del habla; seguida por la hipoacusia, que se presenta cuando el déficit funcional del sujeto, pierde la capacidad auditiva en mayor o menor grado.

Los gráficos que se anexan a continuación son de esta investigación.

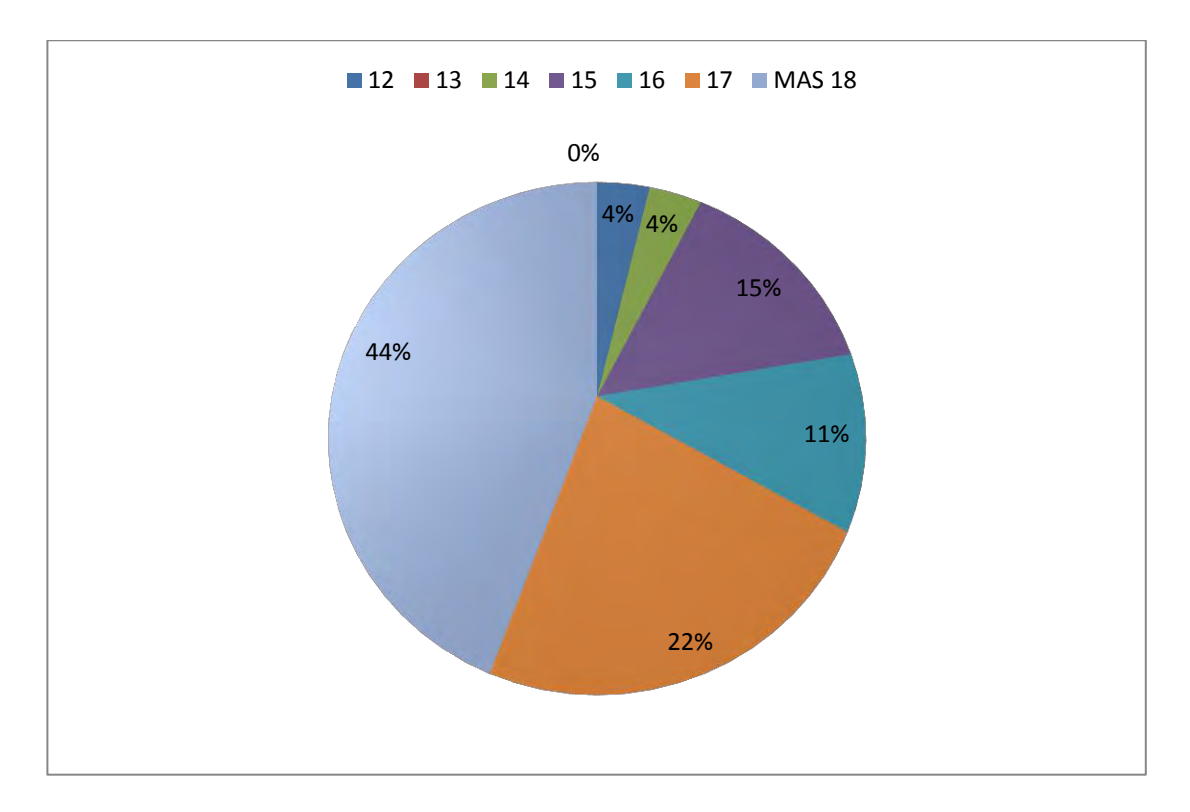

**Gráfico 1** Edad de los estudiantes sordos de la Institución Educativa.

En segundo lugar, se determinaron las edades de los estudiantes con limitaciones auditivas, las cuales oscilan entre los 12 años y más de 18 años, presentándose un mayor porcentaje en el rango de edad de más de 18 años, con el 44 %; seguido del 22% en la edad de 17 años. Mientras el 34%

restante representa edades de 12, 13, 14, 15, y 16; los cuales en el momento de la recolección de información, se encontraban distribuidos en los diferentes grados de sexto a once de la básica secundaria y la media.

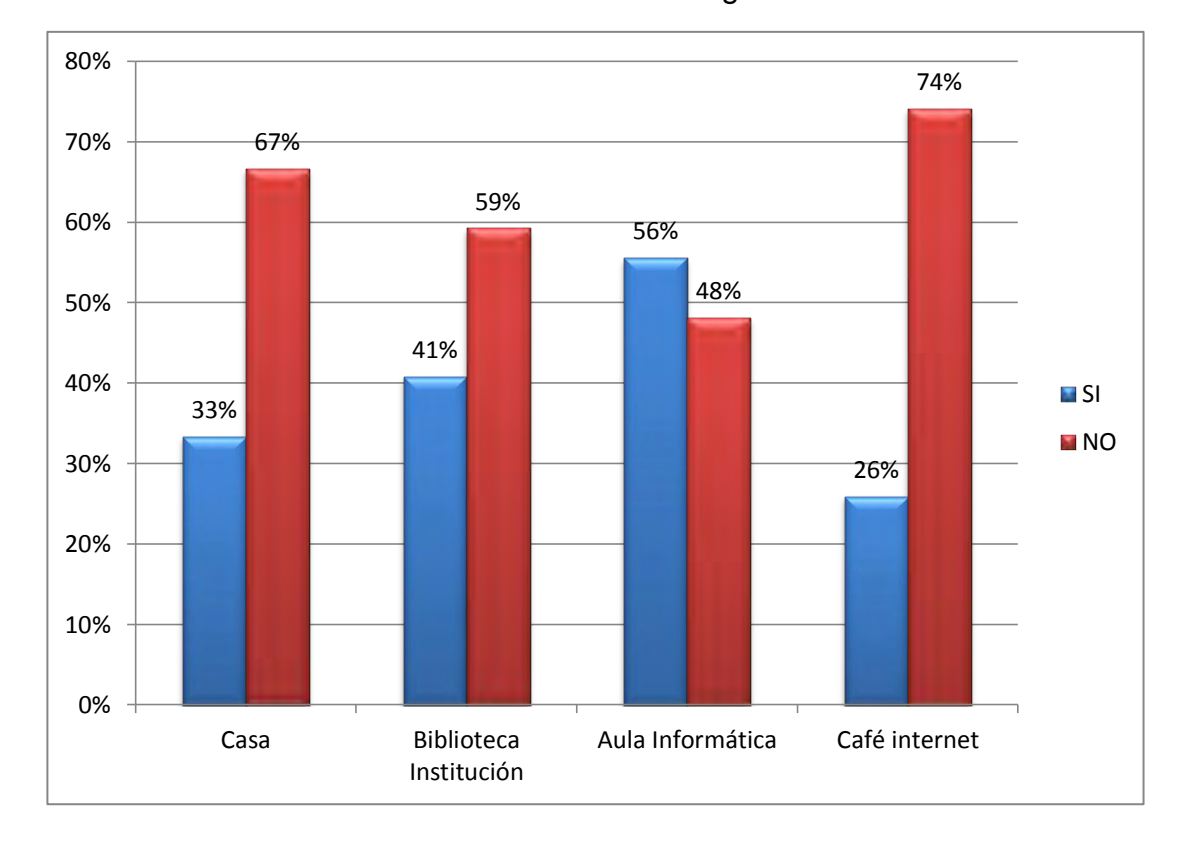

**Gráfico 2** Acceso a internet desde diferentes lugares.

En tercer lugar; se indagó acerca de las formas como los estudiantes ingresan a internet. La gráfica permite concluir que los estudiantes sordos tienen mayor acceso a internet desde la institución, en espacios como el aula de informática y la biblioteca, cabe mencionar que no todos los computadores de estas áreas poseen internet; al contrario los lugares que poco acceden a internet son el café internet y desde sus hogares. En conclusión los estudiantes sordos consideran a la institución educativa, como un puente de acceso al conocimiento de internet y sus servicios.

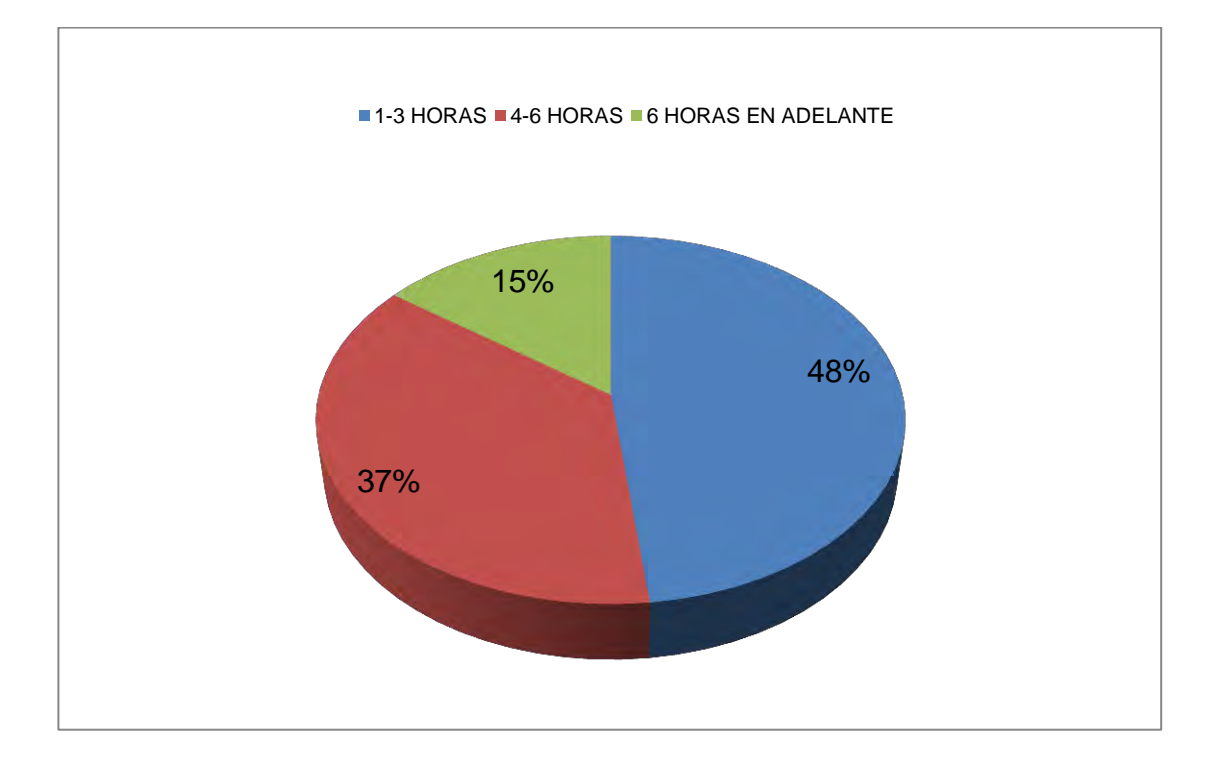

**Gráfico 3** Frecuencia del tiempo de uso en internet.

En cuarto lugar, se analizó el tiempo que los estudiantes dedican a navegar en internet; el gráfico informa que la mayoría de los estudiantes ingresan a internet en un promedio de 1 a 6 horas a la semana. En relación al gráfico 2 y el gráfico 3, se considera que ante la falta de equipos con acceso a internet en la institución educativa, limita al estudiante en el uso de los computadores a una hora determinada.

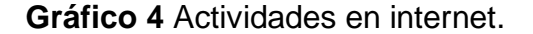

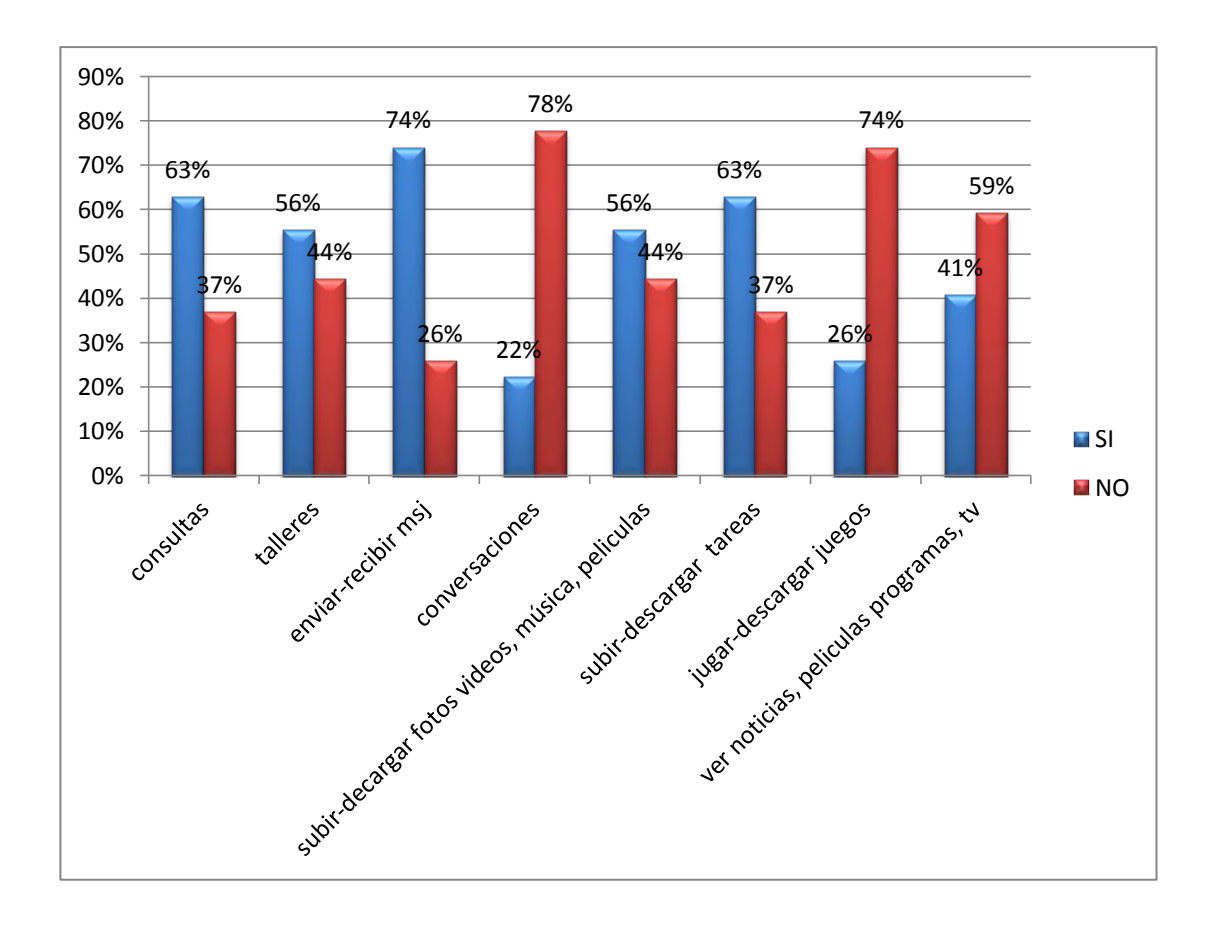

En quinto lugar, se indagó en los estudiantes sordos acerca del tipo de actividades diarias, que realizan al momento de acceder a internet desde diferentes lugares. El gráfico demuestra que las tareas más frecuentes son: el envío y recepción de mensajes, consultas, y envió y descarga de tareas. Regularmente realizan tareas como: desarrollar talleres, subir o descargar fotos, música, película y videos y ver tv, películas o programas por la web. Muy rara vez realizan conversaciones, juegan o descargan juegos.

Con base a lo anterior se observó que los estudiantes sordos, desconocen la gran diversidad de herramientas que ofrece internet, que permiten agilizar las tareas cotidianas, así como también la oportunidad de innovar en la presentación de la información y la comunicación.

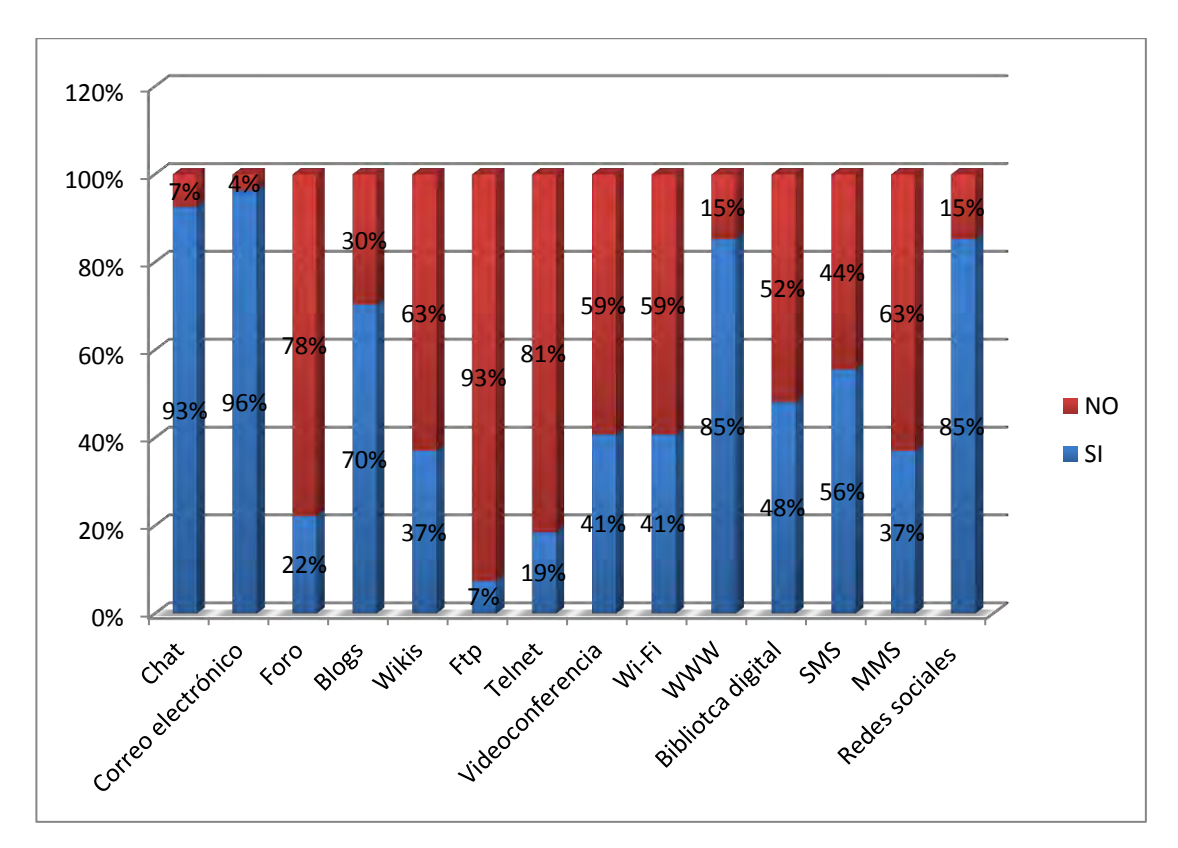

**Gráfico 5** Identificación de los servicios de internet.

En sexto lugar, se exploró los conocimientos previos de los estudiantes sordos; para ello se aplicó una encuesta, en la cual se les solicitó por medio de preguntas, identificar algunos servicios de internet. La gráfica ilustra que los servicios identificados con facilidad fueron: el correo electrónico, el chat, la WWW y las redes sociales; debido a que son los más conocidos en el mundo cibernético.

En el grupo medio se encuentran los servicios de Blog, SMS, Biblioteca digital Videoconferencia y Wi-Fi. Aquellos servicios como el MMS, Foro, wikis, Telnet y FTP; son los menos conocidos por esta población estudiantil. La multimedia centró sus contenidos en todos os servicios de internet, especialmente, en aquellos que se encontraron en los grupos de medio y bajo en el conocimiento de los mismos.

100% 93% 85% 90% 80% 74% 70% 63% 63% 56% 60% 52%<br>48% 50% 44% 37% 3 40% **Menor importancia** 26% 30% **Mayor importancia** 15% 20% 7% 10% imagement of dialogue udoes substitutos racideres animaciones iverto corre ret large

**Gráfico 6** Formas de aprendizaje.

Por último, se analiza los medios de aprendizaje que facilitan a los estudiantes sordos, adquirir de mejor manera sus conocimientos; entre ellos se destacan por su mayor importancia los videos con intérpretes y videos con subtítulos. Seguidamente de imágenes y textos cortos. Mientras que las

animaciones e imágenes con diálogos, se presentan en menor porcentaje y en un bajo porcentaje se encuentran los textos largos.

De acuerdo al anterior análisis, la multimedia se desarrolló en su totalidad con videos que incluyen intérpretes y subtítulos, complementada con imágenes, textos cortos y algunas animaciones.

**5.2.3** Análisis del ambiente**:** inicialmente la implementación del sistema multimedial, como material de estudio, estaba dirigida en la biblioteca de la institución educativa; pero actualmente por cambios de espacios, algunos de los ordenadores de la biblioteca fueron trasladados al aula de informática; por consiguiente se puede acceder a la multimedia desde este lugar.

**5.2.4** Análisis del contenido**:** el sistema multimedial contiene información básica a cerca de cada uno de los servicios de internet; describiendo su concepto, ventajas, desventajas, precauciones y ejemplos de los mismos. Las fuentes de información se obtuvieron de libros como: Tecnologías Informáticas en la Escuela de Hugo Hernando Andrade Sosa y Luis Carlos Gómez Flórez, páginas web como el portal Colombia aprende, Eduteka, artículos sobre tecnología e informática, entre otros.

La información se organizó de acuerdo a las formas de aprender de los estudiantes; para ello los resultados de la investigación permitieron comprender que este tipo de población asimila un concepto con mayor facilidad a través de videos subtitulados y con mayor preferencia a través de una intérprete de señas; mientras que su gran dificultad son los textos largos. Es por ello que la multimedia incluye textos claros y concisos; los cuales se explican a través de la vinculación de videos subtitulados y videos con intérprete.

**5.2.5** Análisis del sistema: la multimedia se presenta en un medio magnético tipo CD, de manera que sea portable.

Para la implementación y correcta ejecución de la multimedia, se requieren mínimo de las siguientes características:

Hardware

Lectora de CD.

• Software

Sistema operativo Windows, versión XP en adelante.

Flash Player Versión 9 en adelante.

La multimedia se presenta en un formato digital por medio de un CD para ser ejecutado desde el mismo sin problemas, estará disponible en la biblioteca de la institución como material educativo de apoyo para la comunidad en general.

## **5.3** Diseño Educativo.

La realización de la etapa del análisis facilitó la toma decisiones con fines educativos sustentados en los siguientes aspectos.

**5.3.1** Metas educativas: considerando que este sistema no es curricular, sino una herramienta informativa que transmite y explica detalladamente en Lengua de Señas los conceptos básicos de los servicios del internet, la meta alcanzada fue:

Que el estudiante asimile los conceptos básicos de los principales servicios de internet y de la misma forma, reconozca el uso adecuado de los mismos.

**5.3.2** Objetivos de aprendizaje**:** con el desarrollo de la multimedia se logró que el estudiante.

- Identifique los conceptos básicos de los servicios de internet.
- Familiarice las nuevas señas del catálogo.
- Sensibilice en el correcto manejo de los servicios de internet.

**5.3.3** Decisiones de Contenido**:** para el cumplimiento de las metas y objetivos se conforma la temática del contenido con base a la estructura de Internet, la cual clasifica los servicios en cuatro grupos y dentro de éstos se encuentra las herramientas desarrolladas para los usuarios.

Los contenidos para la multimedia se organizaron de la siguiente forma:

**Tema 1.** Servicios de Comunicación.

Subtema 1.1 Correo electrónico.
Subtema 1.1.1 Definición.

Subtema 1.1.2 Ventajas-Desventajas.

Subtema 1.1.3 Precauciones.

Subtema 1.1.4 Ejemplos.

Subtema 1.2 Chat.

Subtema 1.2.1 Definición.

Subtema 1.2.2 Ventajas-Desventajas.

Subtema 1.2.3 Precauciones.

Subtema 1.2.4 Ejemplos.

Subtema 1.3 Wiki.

Subtema 1.3.1 Definición.

Subtema 1.3.2 Ventajas-Desventajas.

Subtema 1.3.3 Precauciones.

Subtema 1.3.4 Ejemplos.

Subtema 1.4 Redes sociales.

Subtema 1.4.1 Definición.

Subtema 1.4.2 Ventajas-Desventajas.

Subtema 1.4.3 Precauciones.

Subtema 1.4.4 Ejemplos.

Subtema 1.5 Videoconferencia.

Subtema 1.5.1 Definición.

Subtema 1.5.2 Ventajas-Desventajas.

Subtema 1.5.3 Precauciones.

Subtema 1.5.4 Ejemplos.

Subtema 1.6 Foro.

Subtema 1.6.1 Definición.

Subtema 1.6.2 Ventajas-Desventajas.

Subtema 1.6.3 Precauciones.

Subtema 1.6.4 Ejemplos.

Subtema 1.7.Blog.

Subtema 1.7.1 Definición.

Subtema 1.7.2 Ventajas-Desventajas.

Subtema 1.7.3 Precauciones.

Subtema 1.7.4 Ejemplos.

**Tema 2.** Servicios Acceso a la Información.

Subtema 2.1 P2P.

Subtema 2.1.1 Definición.

Subtema 2.1.2 Ventajas.

Subtema 2.1.3 Desventajas.

Subtema 2.1.4 Precauciones.

### Subtema 2.1.5 Ejemplos.

- Subtema 2.2 Portal Web.
- Subtema 2.2.1 Definición.
- Subtema 2.2.2 Ventajas.
- Subtema 2.2.3 Desventajas.
- Subtema 2.2.4 Precauciones.
- Subtema 2.2.5 Ejemplos.
- Subtema 2.3 Biblioteca Digital.
- Subtema 2.3.1 Definición.
- Subtema 2.3.2 Ventajas.
- Subtema 2.3.3 Desventajas.
- Subtema 2.3.4 Precauciones.
- Subtema 2.3.5 Ejemplos.
- Subtema 2.4 World Wide Web.
- Subtema 2.4.1 Definición.
- Subtema 2.4.2 Ventajas.
- Subtema 2.4.3 Desventajas.
- Subtema 2.4.4 Precauciones.
- Subtema 2.4.5 Ejemplos.

## Subtema 2.5 Buscadores Web.

Subtema 2.5.1 Definición.

Subtema 2.5.2 Ventajas.

Subtema 2.5.3 Desventajas.

Subtema 2.5.4 Precauciones.

Subtema 2.1.5 Ejemplos.

Subtema 2.6 Navegadores Web.

Subtema 2.6.1 Definición.

Subtema 2.6.2 Ventajas.

Subtema 2.6.3 Desventajas.

Subtema 2.6.4 Precauciones.

Subtema 2.6.5 Ejemplos.

**Tema 3.** Servicios de conexión

Subtema 3.1 Transferencia de ficheros (FTP).

Subtema 3.1.1 Definición.

Subtema 3.1.2 Ventajas.

Subtema 3.1.3 Desventajas.

Subtema 3.1.4 Precauciones.

Subtema 3.1.5 Ejemplos.

Subtema 3.2 Telnet.

Subtema 3.2.1 Definición.

Subtema 3.2.2 Ventajas.

Subtema 3.2.3 Desventajas.

Subtema 3.2.4 Precauciones.

Subtema 3.2.5 Ejemplos.

Subtema 3.3 Wi-Fi.

Subtema 3.3.1 Definición.

Subtema 3.3.2 Ventajas.

Subtema 3.3.3 Desventajas.

Subtema 3.3.4 Precauciones.

Subtema 3.3.5 Ejemplos.

### **Tema 4.** Servicios Móviles.

Subtema 4.1 SMS.

Subtema 4.1.1 Definición.

Subtema 4.1.2 Ventajas-Desventajas.

Subtema 4.1.3 Precauciones.

Subtema 4.1.4 Ejemplos.

Subtema 4.2 MMS.

Subtema 4.2.1 Definición.

Subtema 4.2.2 Ventajas-Desventajas.

Subtema 4.2.3 Precauciones.

### Subtema 4.2.4 Ejemplos.

**Tema 5.** Historia de internet.

Subtema 5.1 Periodo 1.

Subtema 5.2 Periodo 2.

Subtema 5.3 Periodo 3.

Subtema 5.1 ¿Qué es internet?

**Tema 6.** Catálogo de señas.

Subtema 6.1 Abecedario.

**5.3.4** Modelo Cognoscitivo**:** de acuerdo a este contexto, de desarrollo multimedial, se tomó como referencia el modelo cognoscitivo del aprendizaje significativo, puesto que, éste considera como eje central al estudiante en el proceso de enseñanza-aprendizaje; es decir un agente activo; quién aprende por medio de la interacción de conocimientos previos con la nueva información, permitiéndole la reestructuración de sus esquemas mentales.

La multimedia de los principales servicios de internet, es un material de estudio con un diseño amigable e interesante, que permite la activación de los conocimientos y experiencias previas, que posee el estudiante sordo en su estructura cognitiva. Además posibilita crear nuevas estructuras mentales, ya que los contenidos se encuentran organizados de tal forma que cumplen con una secuencia lógica apropiada.

**5.3.5** Prototipo de papel**:** una vez determinado las metas y objetivos a alcanzar, se procedió a realizar los primeros esbozos que permitieron generar una idea del producto final.

Las figuras que se anexan a continuación son de esta investigación

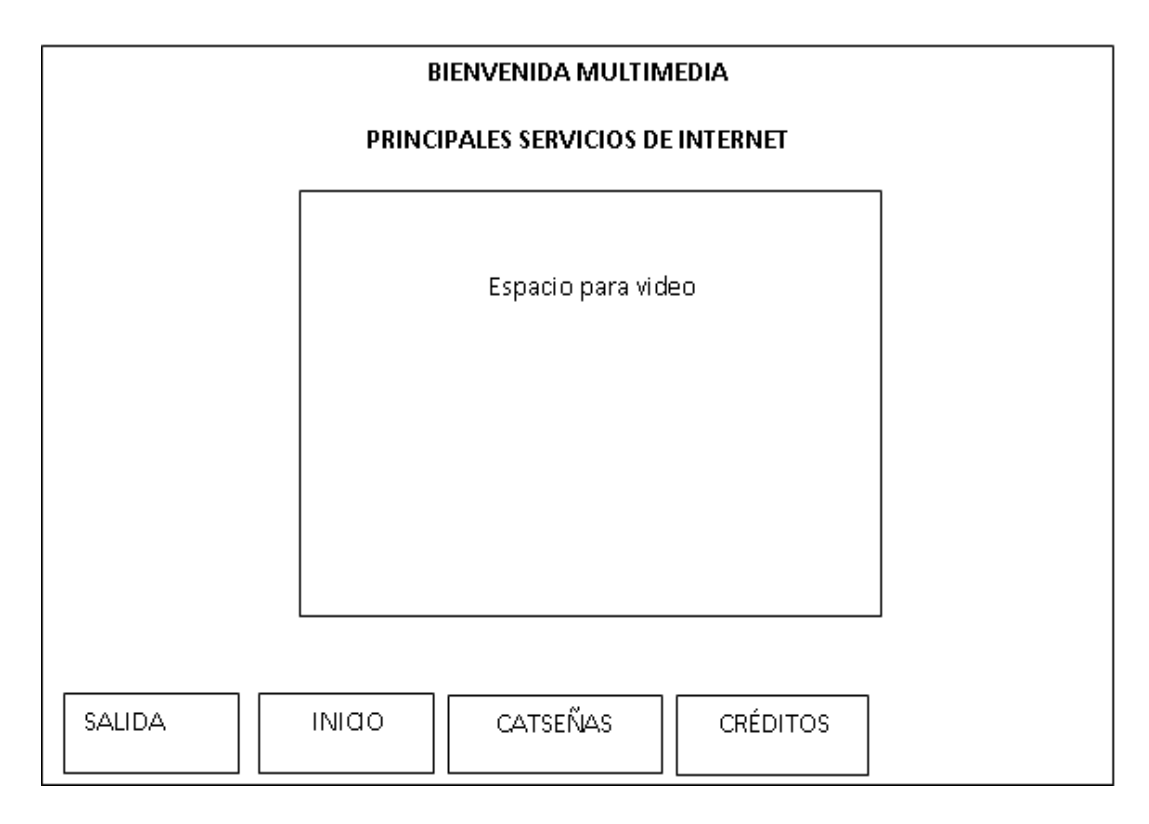

**Figura 3.** Prototipo de bienvenida a los principales servicios de internet.

## **Figura 4**. Prototipo de Menú principales servicios de internet.

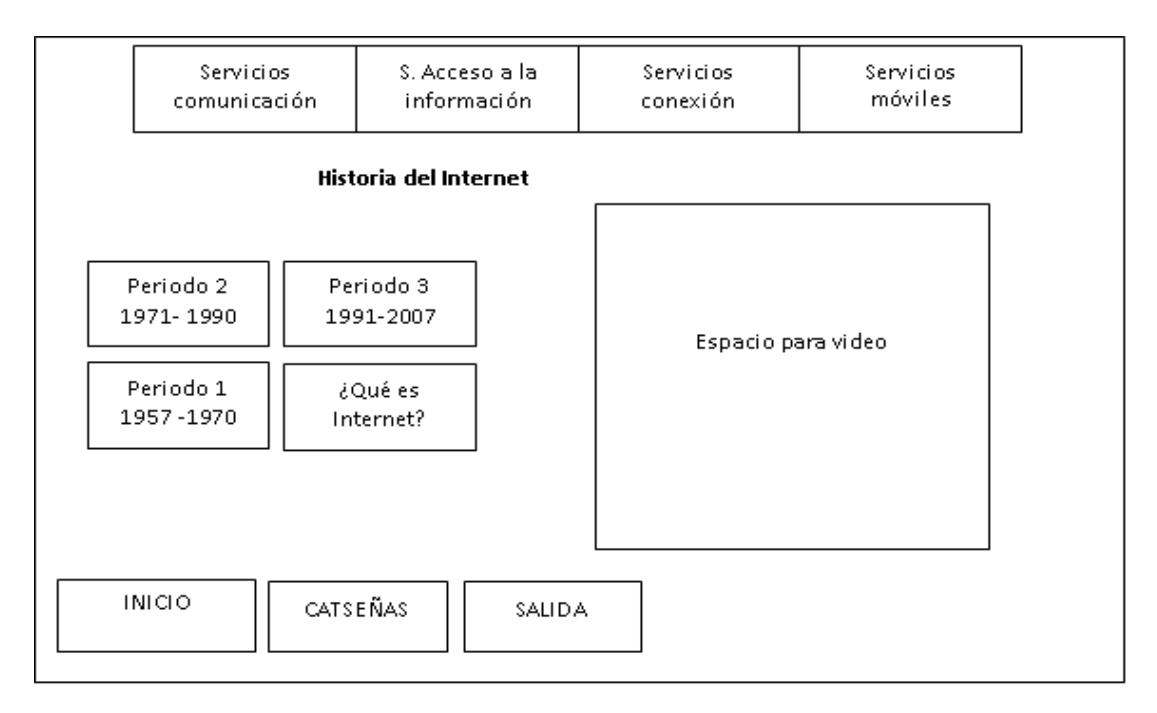

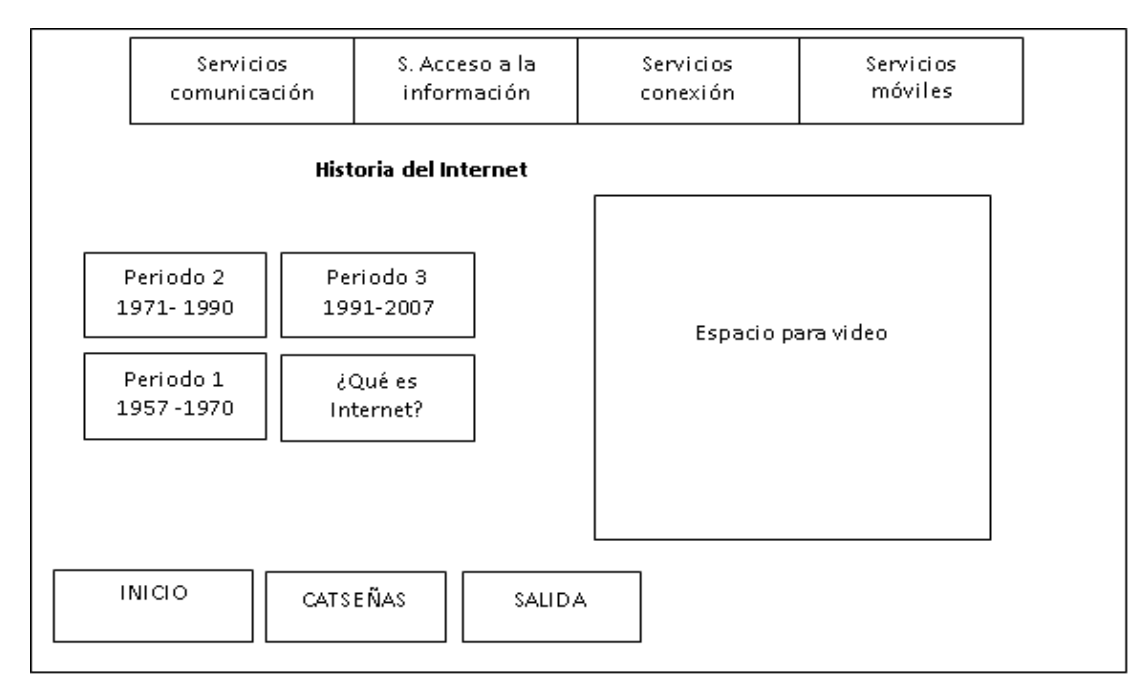

## **Figura 5.** Prototipo de Pantalla de la historia del internet.

## **Figura 6.** Prototipo de Pantalla de los servicios de comunicación**.**

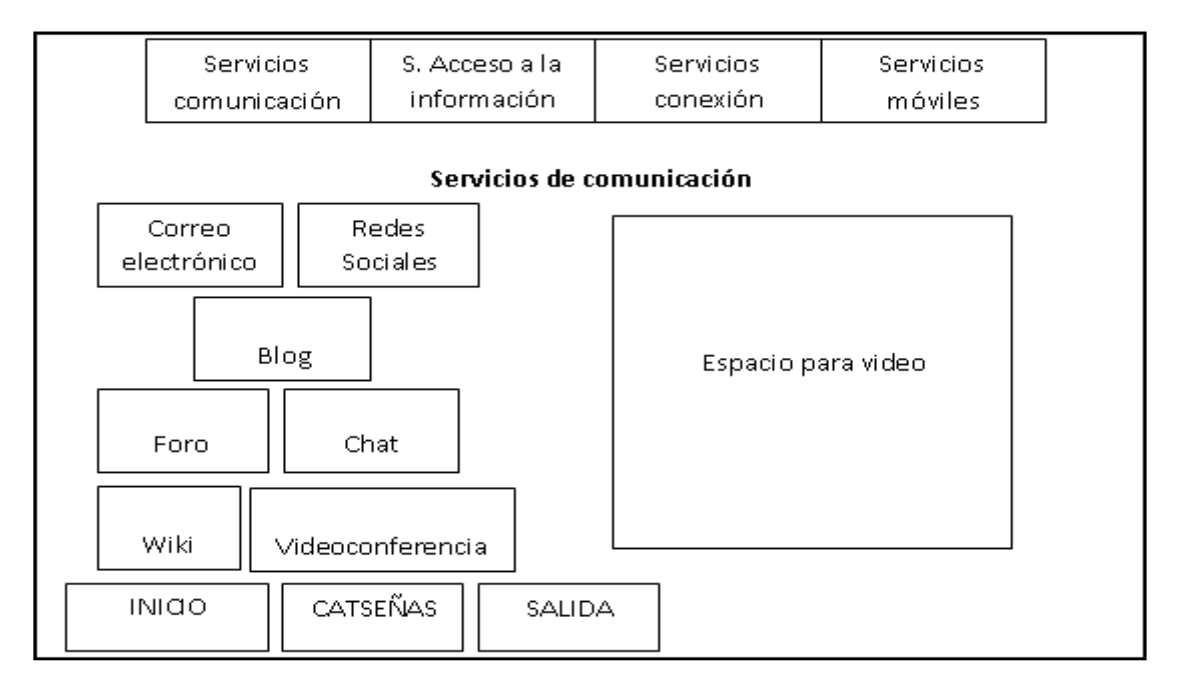

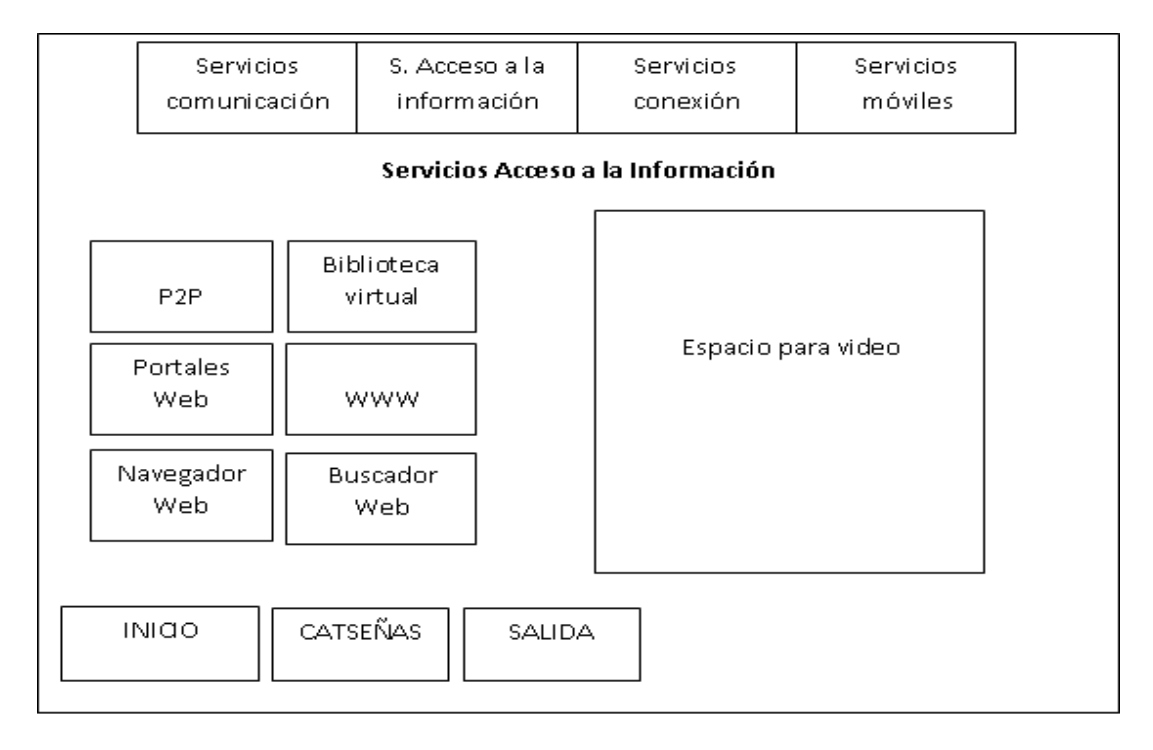

## **Figura 7.** Prototipo de Pantalla de los servicios de acceso a la información.

## **Figura 8.** Prototipo de Pantalla de los servicios de conexión**.**

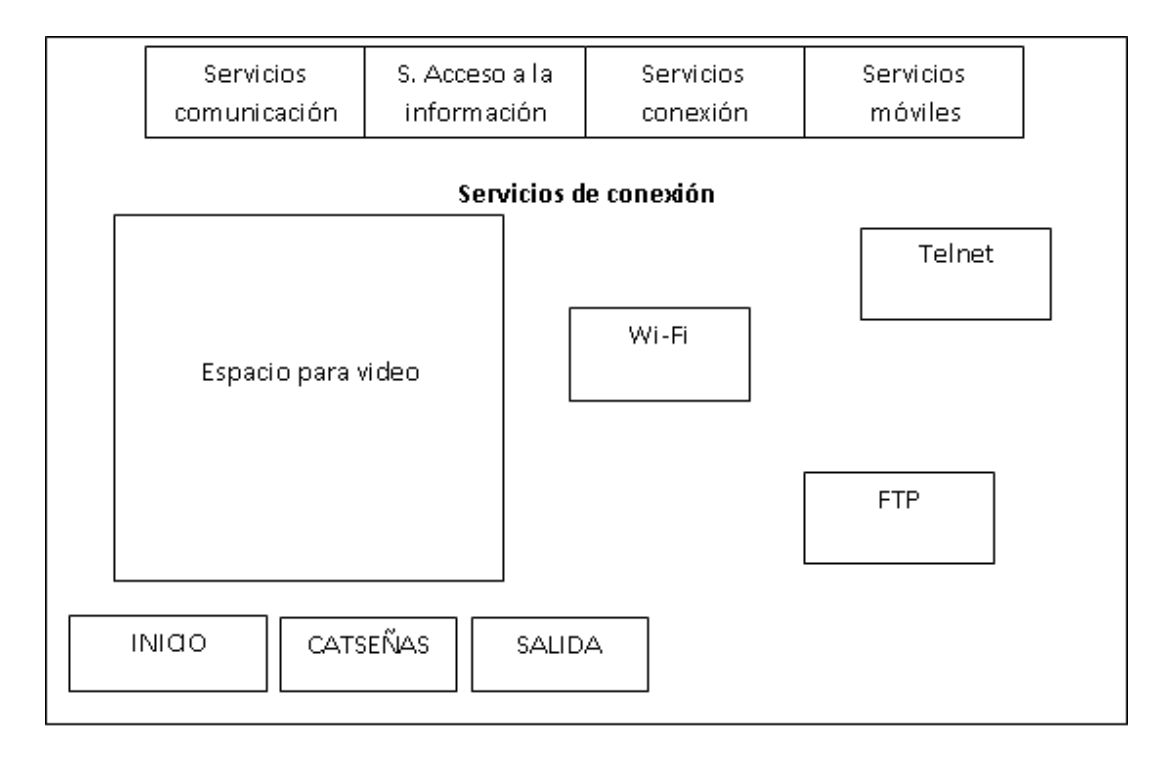

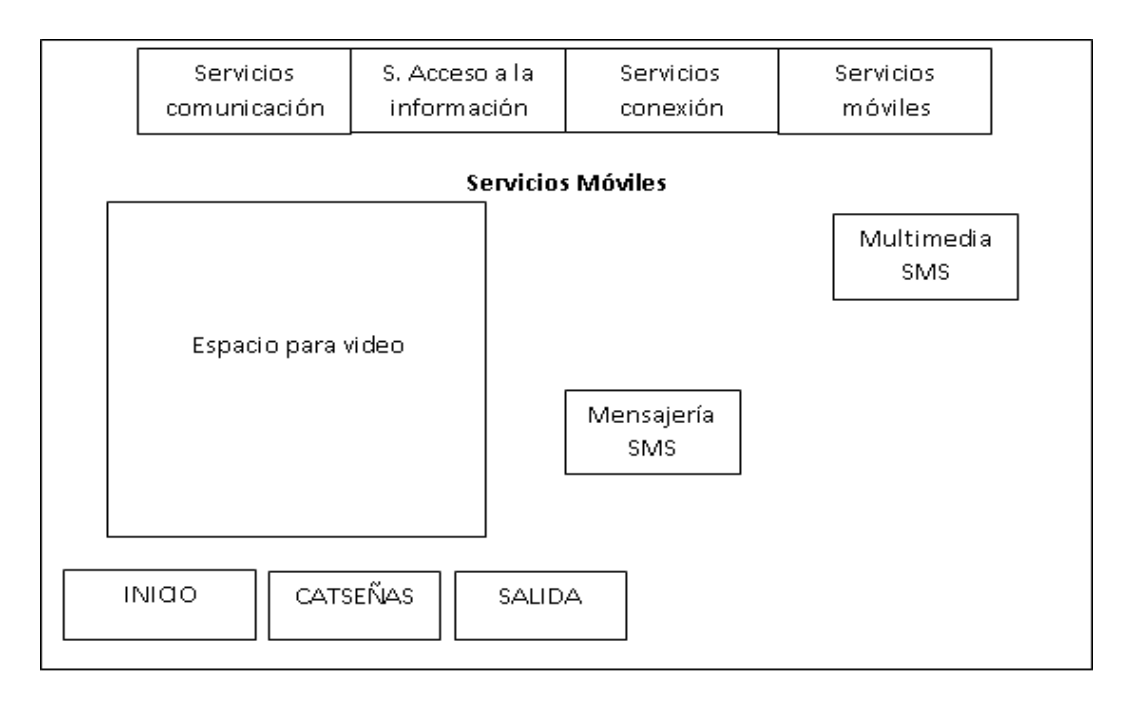

## **Figura 9.** Prototipo de Pantalla de los servicios móviles.

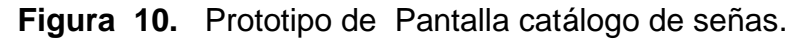

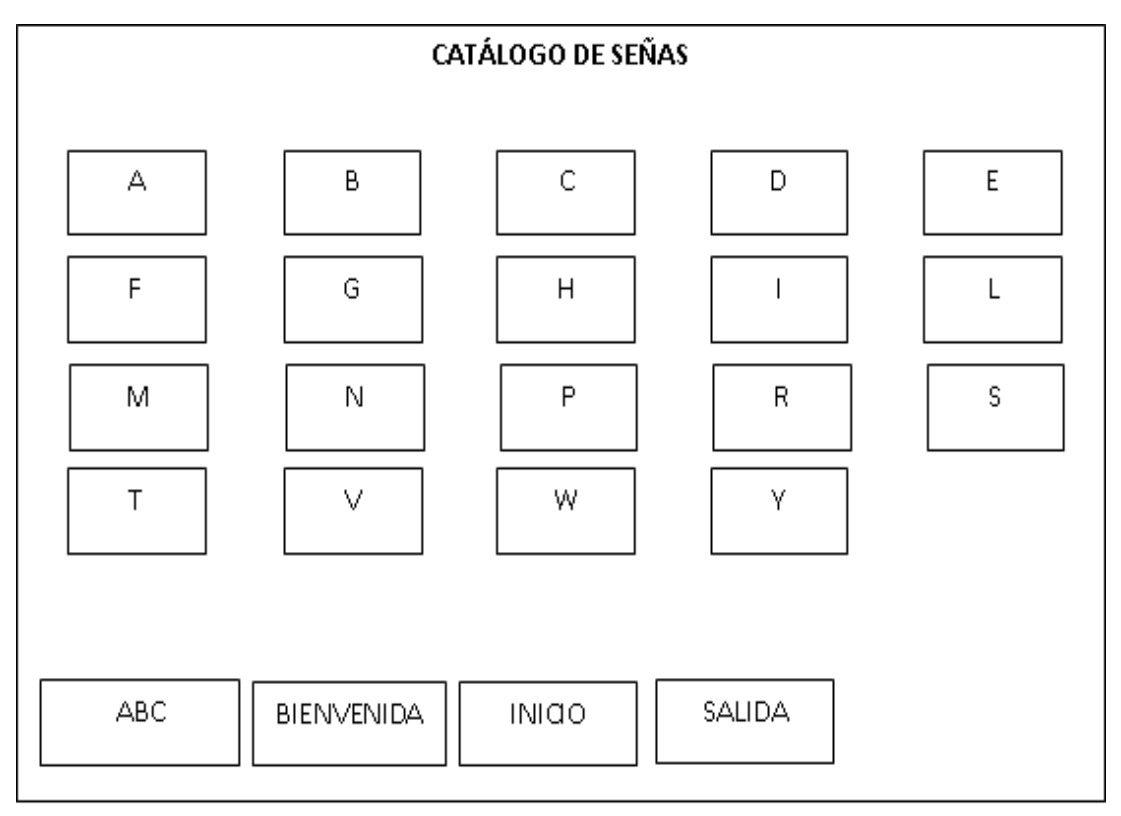

**5.4** Diseño Interactivo.

En esta fase se determinó, la manera como el usuario ve e interactúe con el contenido, aplicando habilidades y conocimientos computacionales, por medio de un ordenador. Para ello se involucraron los siguientes aspectos:

**5.4.1** Requerimientos Funcionales**:** este sistema multimedial está dirigido a estudiantes sordos de la institución educativa, que cumplan con los siguientes requisitos:

- No presentar discapacidades visuales.

- El estudiante debe tener conocimientos básicos del manejo de un computador.

Para la ejecución de la multimedia, como mínimo se necesita:

Hardware

Monitor CRT, en adelante a una resolución de 800 x 600 píxeles.

Mouse

Unidad de CD.

Software

Sistema operativo Windows, versión XP en adelante.

Flash Player Versión 9 en adelante.

**5.4.2** Metáforas y paradigmas**:** según (Hagen 95), se presenta una clasificación del análisis metafórico en tres tipos: el operacional, el estructural, y el pragmático. La multimedia contiene un análisis de tipo pragmático, el cual permite visualizar, cómo la metáfora trabajará en la realidad.

En el desarrollo de la multimedia, se utilizaron ejemplos relacionados con los contenidos, de tal manera que el estudiante sordo, los relacione con situaciones cotidianas, facilitando la comprensión y reconocimiento correcto de los principales servicios de internet.

**5.4.3** Diseño de interfaz: la propuesta de diseño de interfaz, tiene como base la naturaleza y el tema del proyecto a elaborar; por consiguiente los fondos de la multimedia se diseñaron teniendo en cuenta la teoría del color, específicamente en la armonía del color; es decir combinaciones en las que se utilizan entonaciones de un mismo matiz, o también de diferentes matices, pero mantienen una cierta relación con los colores elegidos.

Posteriormente se decidió aplicar la armonía del color, de tipo complementario (colores fríos y colores cálidos), puesto que los colores se refuerzan mutuamente de manera que un mismo color parece más vibrante e intenso, cuando se halla asociado a su complementario. Estos contrastes fueron idóneos para llamar la atención de los estudiantes sordos.

**5.4.4** Manejo**:** para el manejo de la multimedia, es necesario disponer de un mouse y un monitor.

**5.4.5** Mapas de navegación**:** teniendo las anteriores etapas se consideró el siguiente esquema de navegación. (Ver figura 11).

**Figura 11**. Mapa de navegación

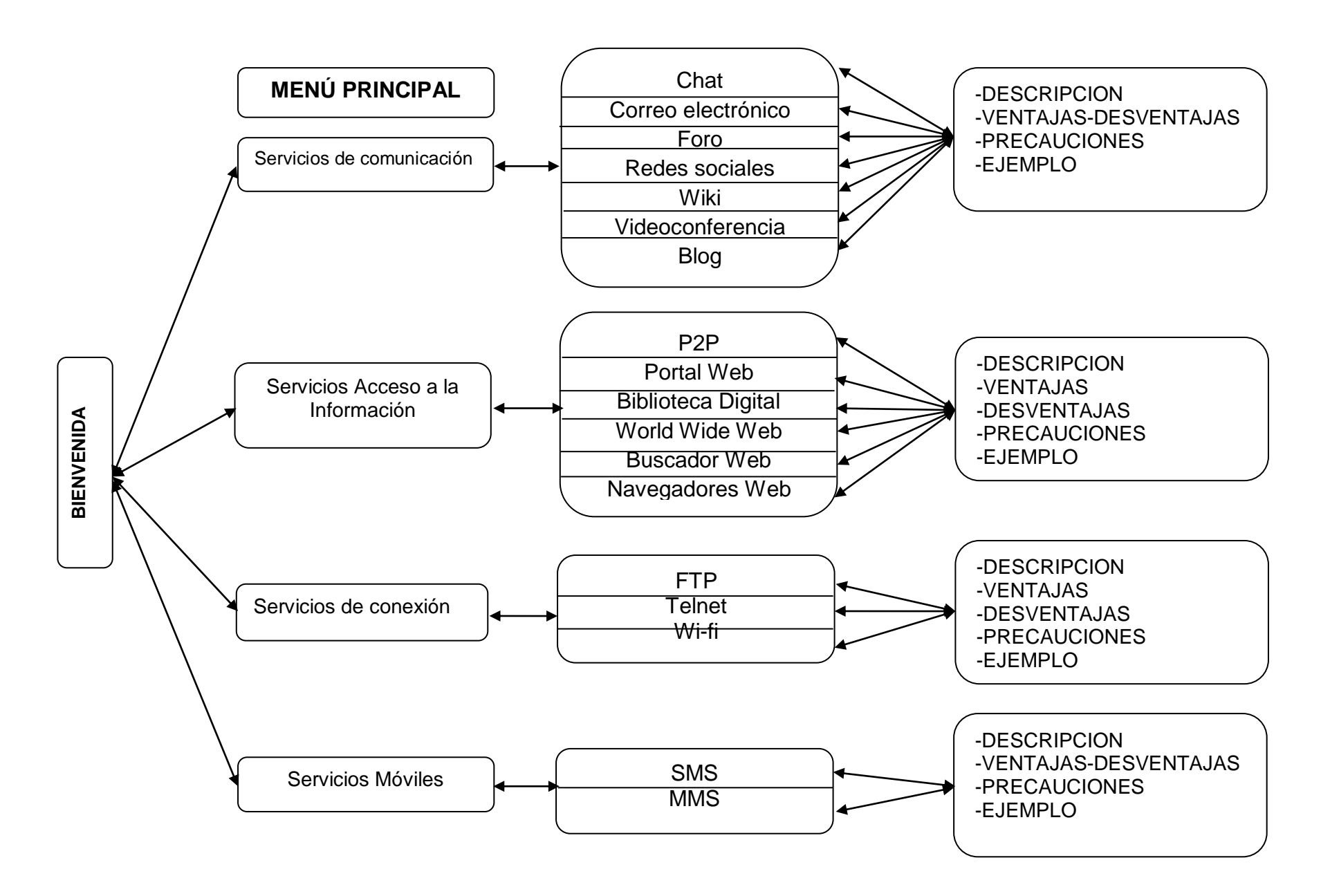

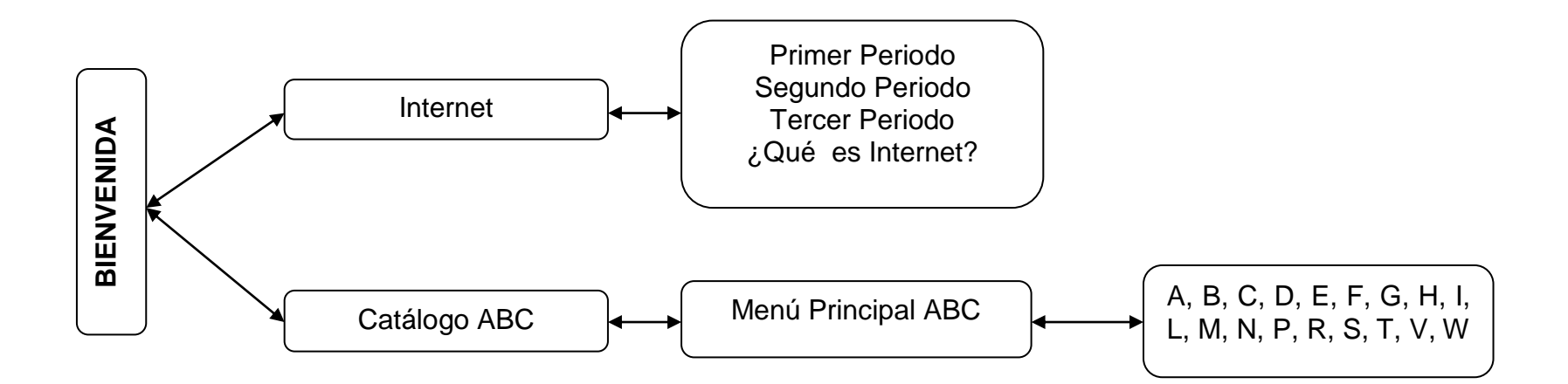

**5.4.6** Pantallas de esquemas y Prototipo de trabajo**:** la interfaz del sistema multimedial, fue construida con una serie de pantallas utilizando la herramienta de Power Point, que se presentó como prototipo inicial.

**Figura 12**. Bienvenida del sistema multimedial.

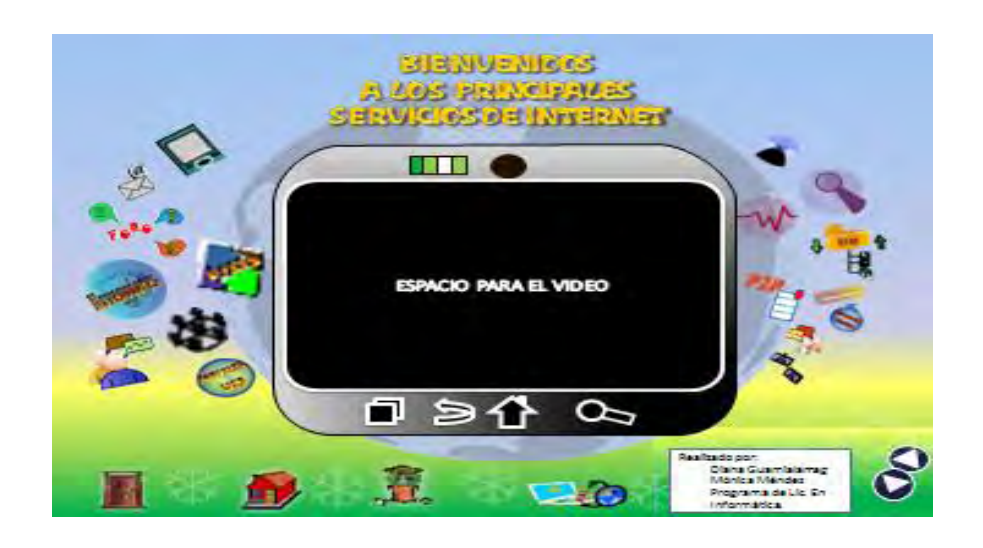

**Figura 13.** Menú principales servicios de internet.

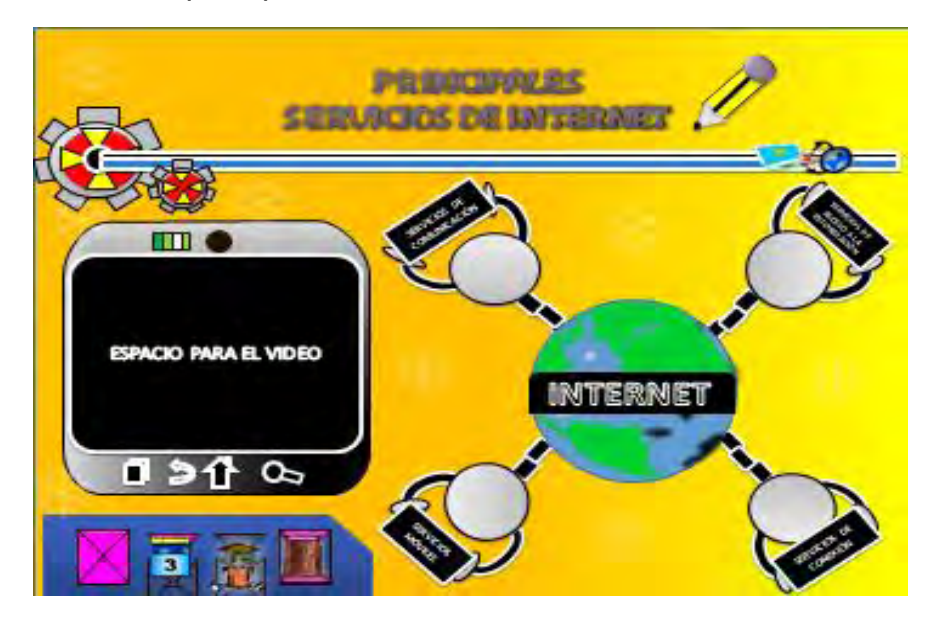

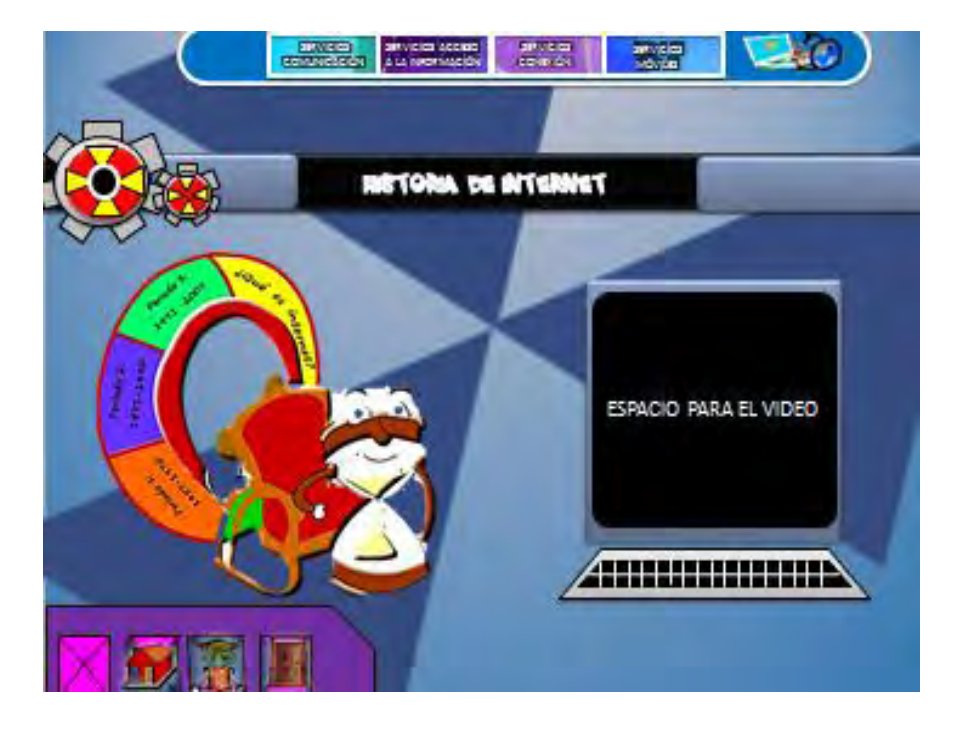

**Figura 15.** Submenú Servicios de comunicación.

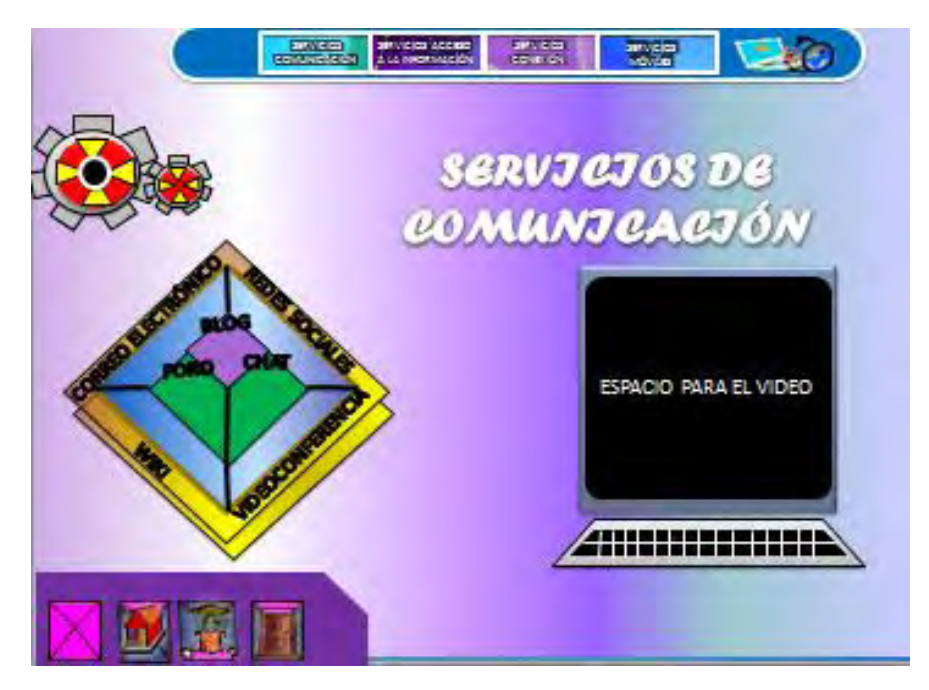

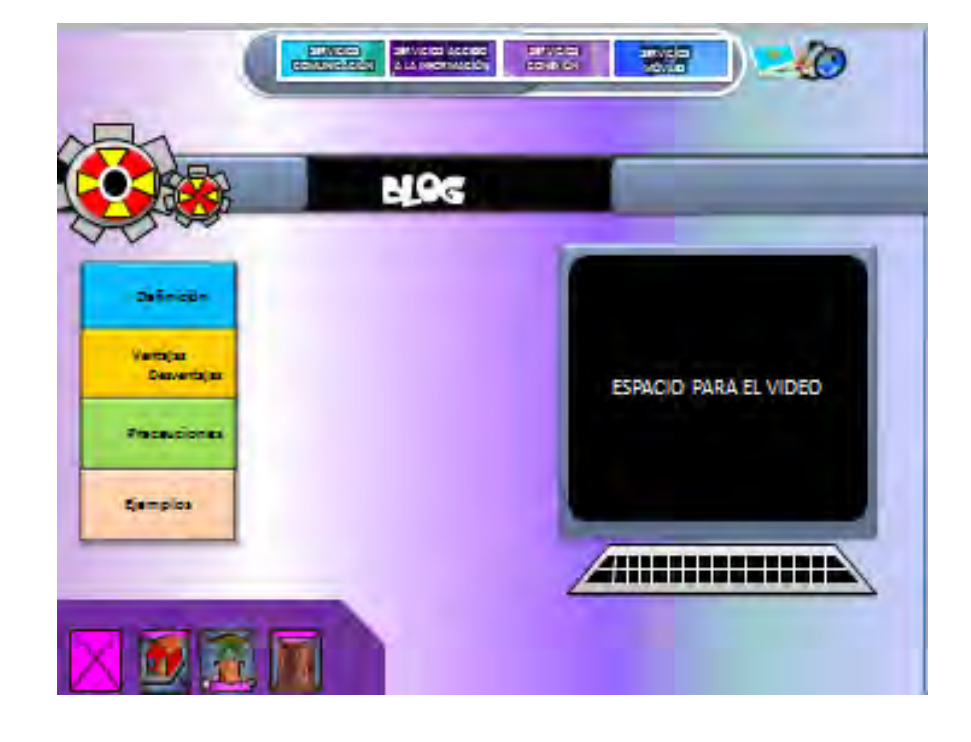

**Figura 16.** Servicios de comunicación – Blog

**Figura 17.** Submenú Servicios de acceso a la información.

.

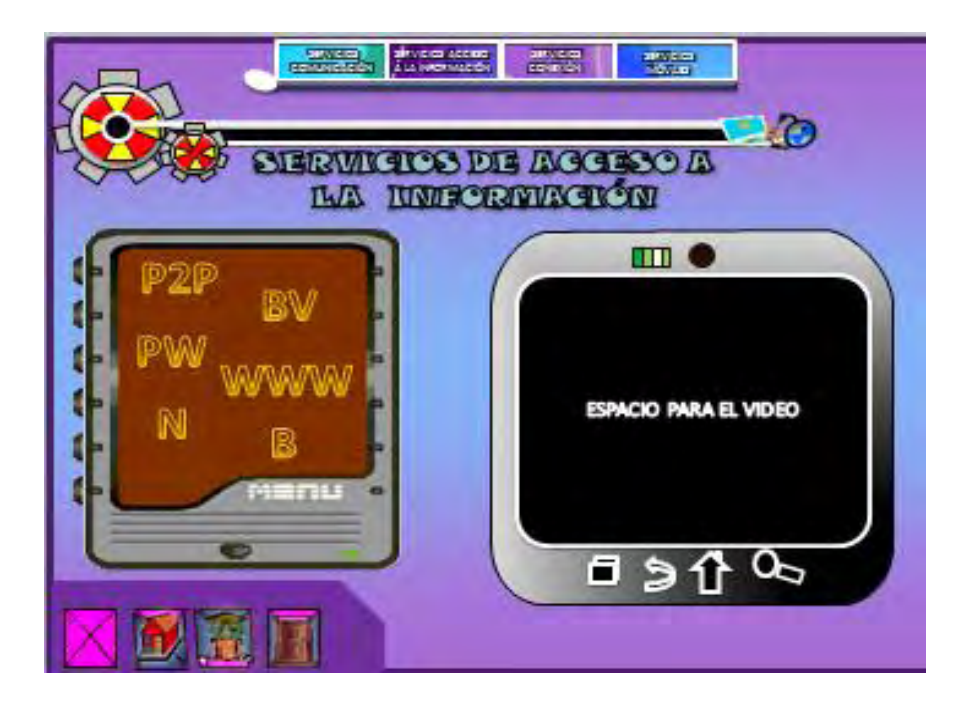

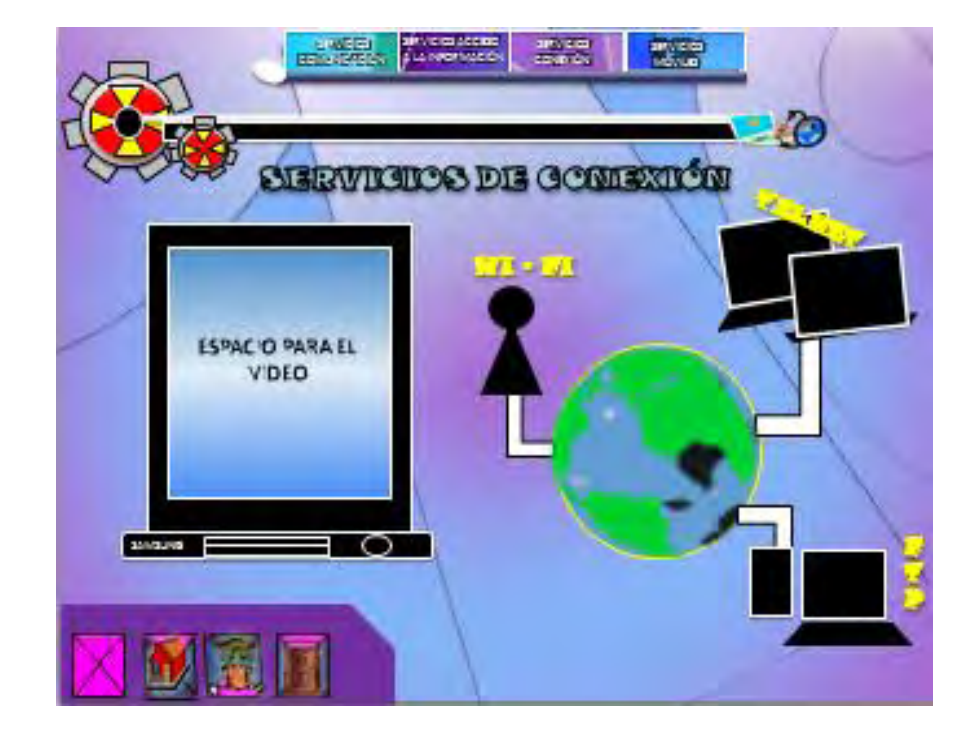

**Figura 18.** Submenú Servicios de conexión.

**Figura 19**. Submenú Servicios móviles.

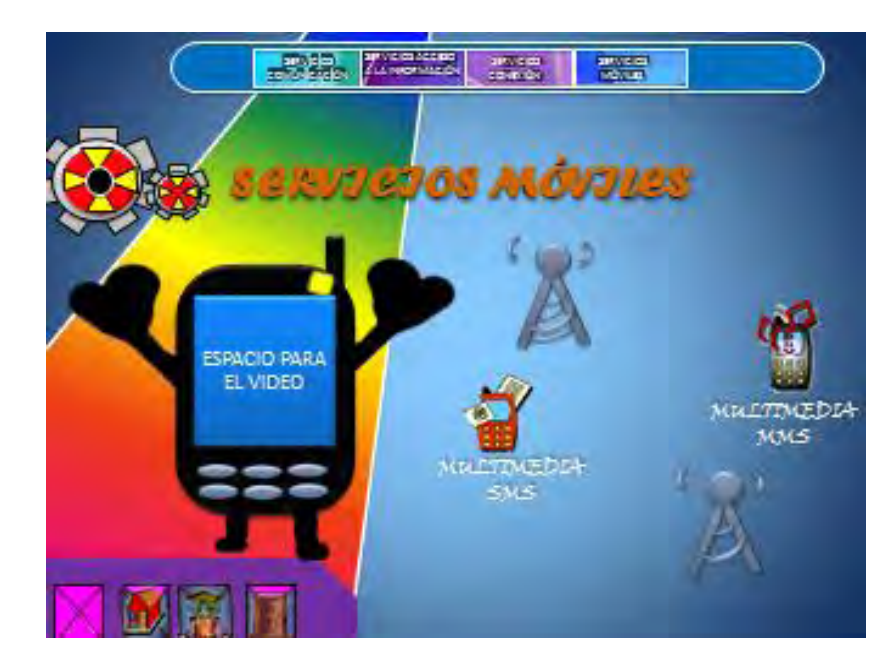

**Figura 20**. Catálogo de señas.

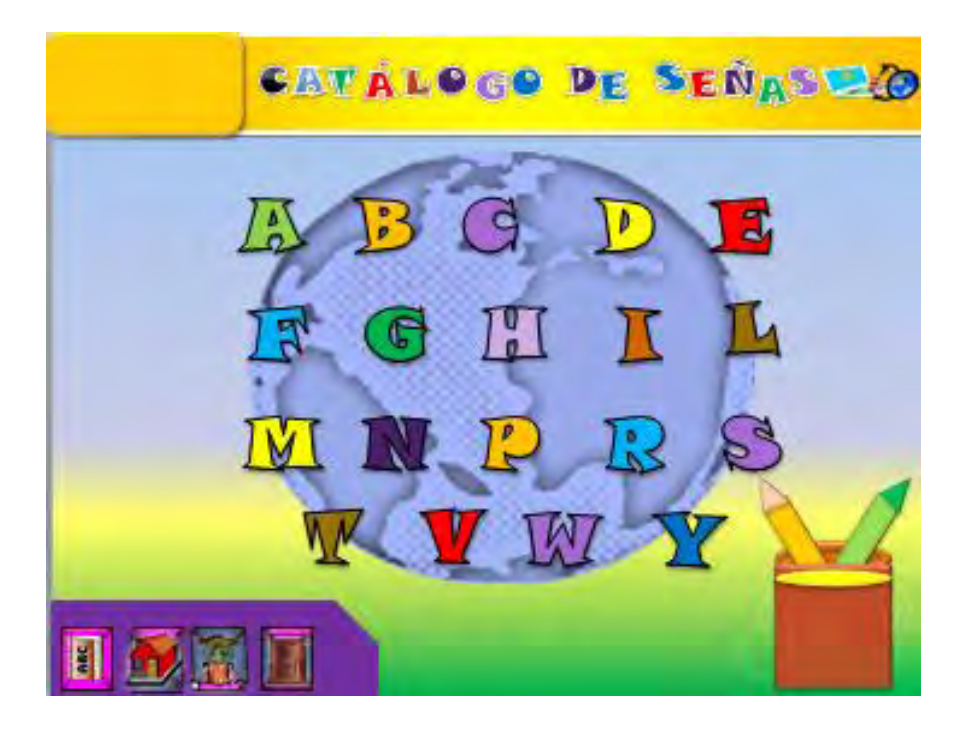

**Figura 21**. Catálogo de señas letra Y.

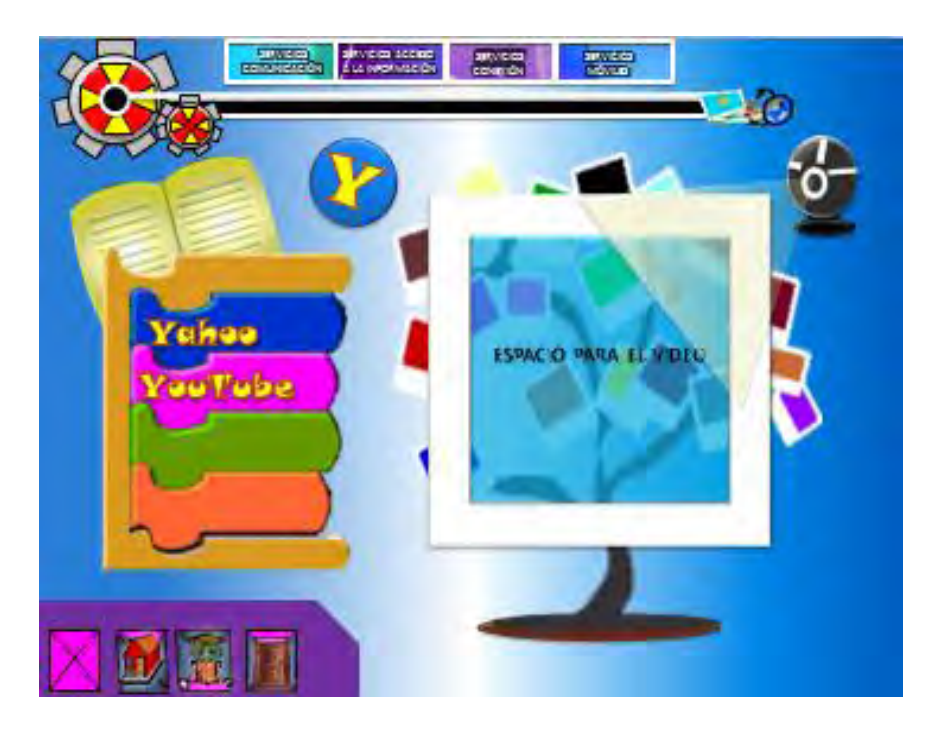

### **5.5** Desarrollo.

Esta fase se enmarca en la descripción y representación de los contenidos en el sistema multimedial, de acuerdo a los siguientes aspectos.

**5.5.1** Guión: el guión desarrollado se basó en libros de texto de bibliotecas tanto nacionales como internacionales, también en artículos y revistas de internet.

El guión se elaboró en un procesador de texto, teniendo especial cuidado, con la ortografía y claridad de los mensajes textuales. A continuación se presenta las partes principales del desarrollo del guion. (Ver Tabla 1).

El catálogo de señas surge de la necesidad de que algunas de las palabras del guión carecían de señas, por ende fue indispensable crearlas para un mejor entendimiento del contenido de los conceptos básicos de los servicios de internet.

De acuerdo a la experiencia del diccionario básico de la Lengua de Señas Colombiana (2006, p.13), la lengua de señas, no son lenguas universales, es decir, hay diferencias idiolectales, difásicas, diastráticas, diatópicas entre regiones y entre países. Es por ello que no podemos hablar de un diccionario universal, ya que su estructura no depende de otros sistemas de comunicación, ni son iguales a los códigos gestuales usados por las personas de una cultura dada.

Teniendo en cuenta lo anterior, la elaboración del catálogo de señas se procedió de la siguiente manera:

a) Revisar y analizar los diferentes vocabularios, cartillas y glosarios de lengua de señas, no solo de nuestro país, sino de varios países internacionales; así como también, en sus diversos formatos: impresos, videos, discos compactos, diccionarios en internet.

b) Identificar las señas faltantes en el guión.

c) Cada seña, fue planteada por un grupo de sordos de la región, ya que son las únicas personas idóneas para diseñar, crear y aprobar las mismas. Por consiguiente se contó con la colaboración de cuatro personas sordas de la FUNDACIÓN JUVENSOR, para la creación de las señas y el Coasesor Edwin Ordoñez, quién está facultado por la FUNDACIÓN JUVENSOR para la aprobación de las mismas.

d) En algunas de las señas hay un dibujo que orienta, acerca de cómo articular y reconocerla.

La Tabla que se anexan a continuación es de esta investigación.

## **Tabla 1**

Guión videos de los principales servicios de internet.

## Escena 1

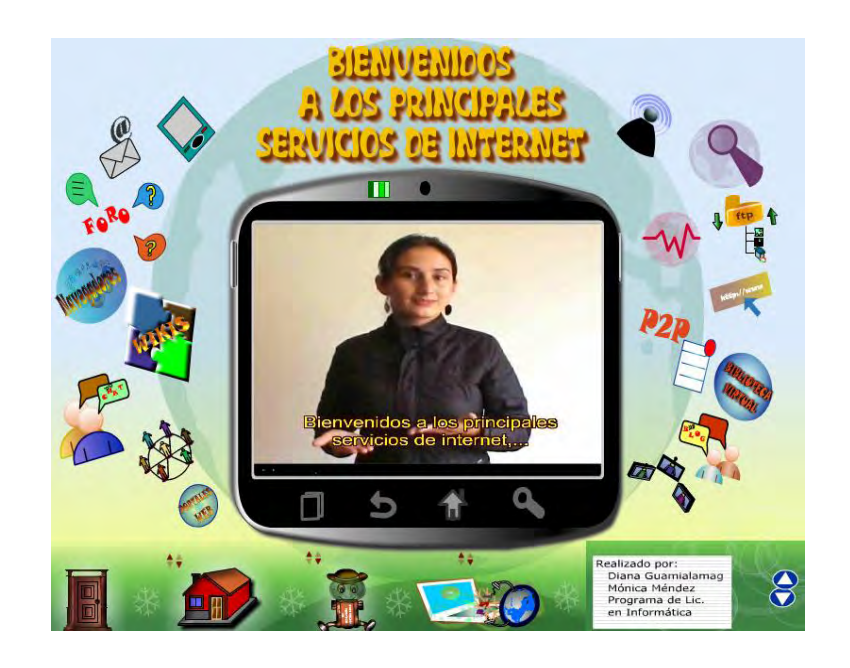

# **ESCENAS TEXTO INTÉPRETE**

## **BIENVENIDA MULTIMEDIA**

Bienvenidos a los principales servicios de internet, en esta multimedia, encontraremos los conceptos básicos de cada uno de los servicios que internet nos ofrecen.

Este proyecto va dirigido a los estudiantes sordos de la básica secundaria y la media académica, pertenecientes a la Institución Educativa Municipal San José Bethlemitas.

(Tabla 1 continúa)

Escena 2

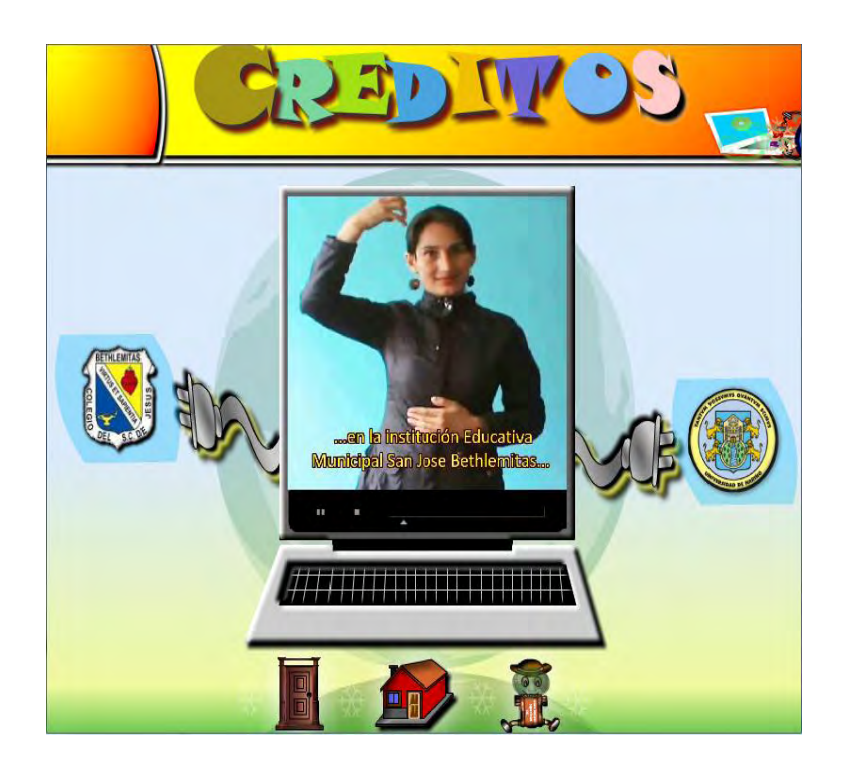

Esta multimedia, es implementada para estudiantes con limitaciones auditivas en la Institución Educativa San José de Bethlemitas, de la ciudad San Juan de Pasto.

Fue realizado por MÓNICA ALEXANDRA MÉNDEZ IBÀÑEZ (hipoacusia) y DIANA ESMERALDA GUAMIALAMAG POZO (oyente), estudiantes del programa de Licenciatura en Informática, Departamento de Matemáticas y Estadística, Facultad de Ciencias Exactas y Naturales, Universidad de Nariño, Año 2014.

Agradecemos a nuestros asesores. Licenciado Oscar Rosero, Coasesor Licenciado Edwin Ordoñez y a todas aquellas personas sordas que contribuyeron en la realización de este proyecto, en especial a Stephanny Ordoñez, Alex Yela, Edwin Villota y Luisa Fernanda Santacruz.

(Tabla 2 continúa)

### Escena 3

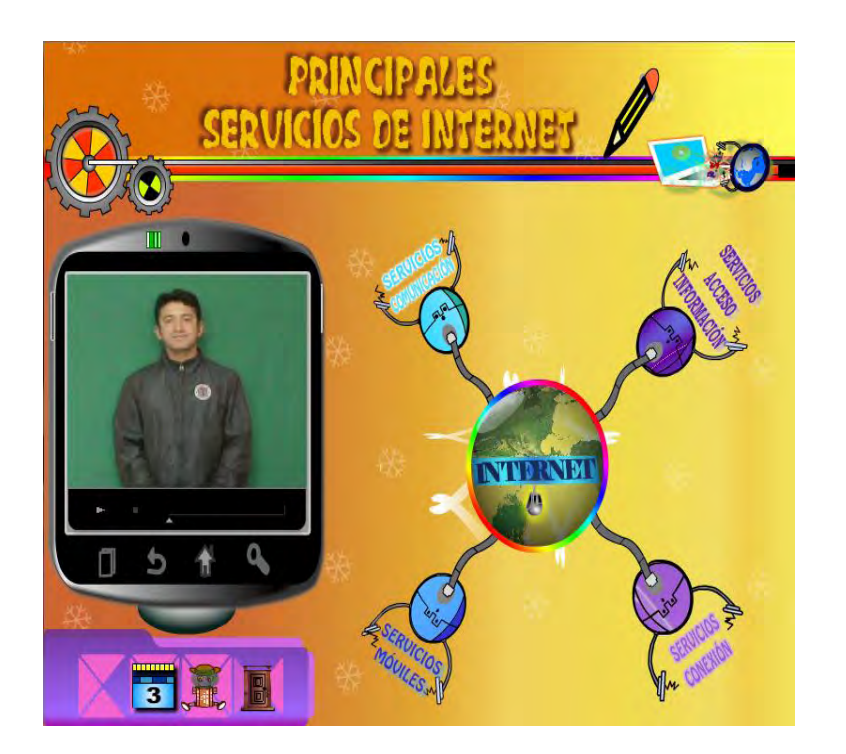

### **MENÚ DE LOS PRINCIPALES SERVICIOS DE INTERNET.**

Teniendo en cuenta que internet facilita; acceder, compartir y clasificar la información, también poseen gran variedad de herramientas, recursos o servicios, como los siguientes:

- Servicios de comunicación
- Servicios acceso a la información
- Servicios móviles
- Servicios de conexión

El botón del ubicado dentro del planeta Tierra (Internet), da a conocer la breve historia del Internet y su concepto.

En el transcurso de la multimedia, usted encontrará en la parte superior, un menú desplegable, que le permitirá navegar en los diferentes recursos de los principales servicios de internet. De igual manera, encontrará botones de inicio que llevan al menú principal y un botón de salida.

(Tabla 3 continúa)

### Escena 4

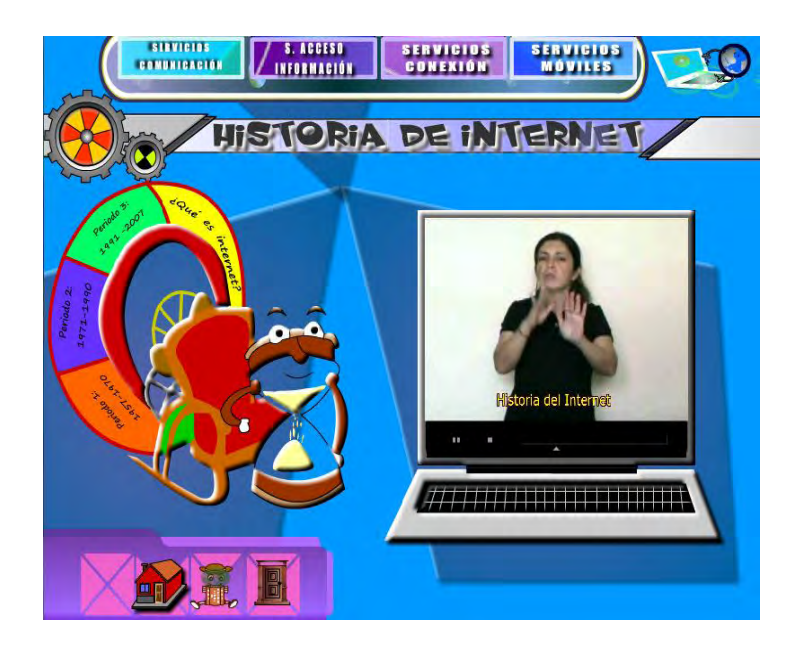

## **HISTORIA DEL INTERNET**

A continuación conoceremos acerca de la historia del internet.

- Periodo 1. 1957 a 1970
- Periodo 2. 1971 hasta 1990
- Periodo 3. 1991 hasta 2007
- ¿Qué es internet?

(Tabla 4 continúa)

### Escena 5

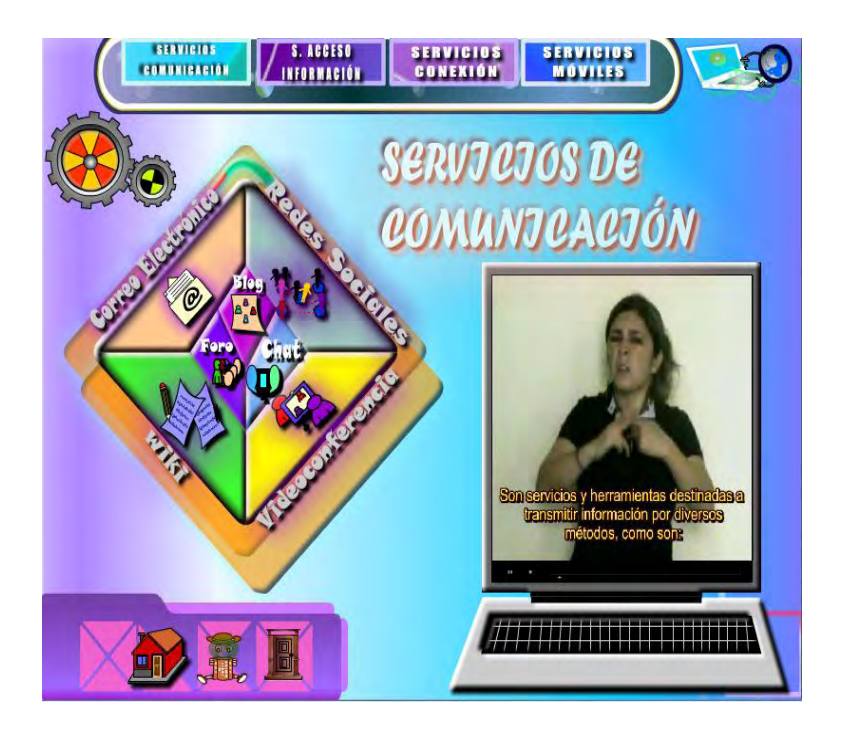

## **SERVICIOS DE COMUNICACIÓN**

Son servicios y herramientas destinadas a transmitir información por medio de diversos métodos como son:

- Correo electrónico.
- Videoconferencias
- Wikis
- Blogs
- Foros
- Chat
- Redes sociales en la web

### Escena 6

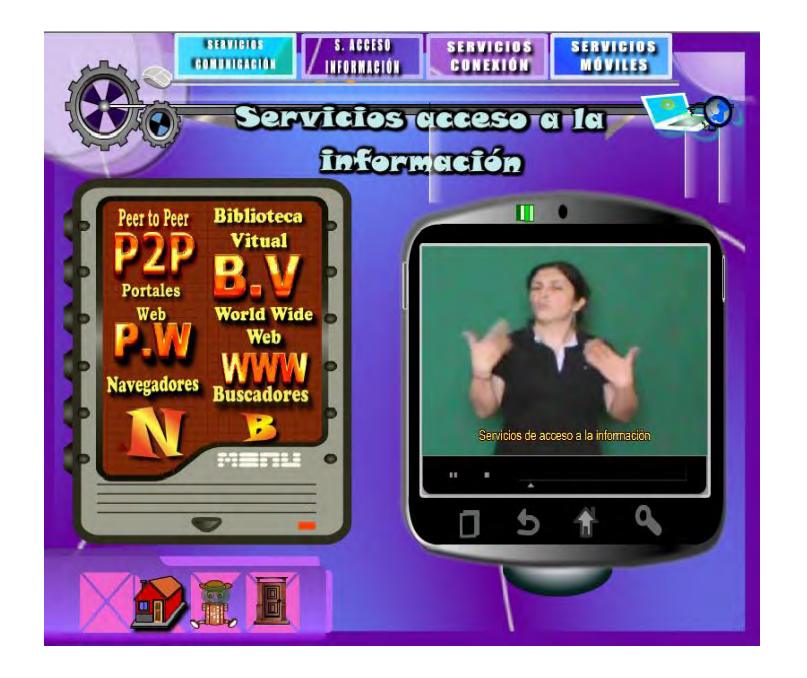

## **SERVICIOS DE ACCESO A LA INFORMACIÓN.**

Son recursos que nos permite bajar y subir archivos, música, videos, documentos etc. Se clasifica en p2p, biblioteca virtual, portales web y www, dentro de ella se encuentran, los buscadores y los navegadores.

Para conocer estos recursos dar clic, sobre el botón correspondiente.

(Tabla 6 continúa)

### Escena 7

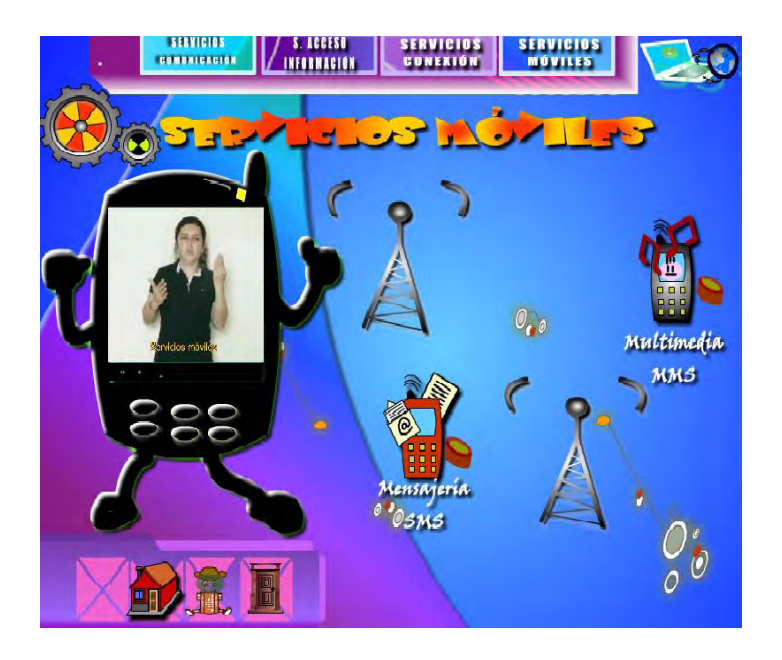

## **SERVICIOS MÓVILES**

**"Comunicaciones móviles"** describe cualquier enlace de radiocomunicaciones entre dos terminales, de los cuales al menos uno está en una localización indeterminada en movimiento o parado, pudiendo el otro ser un terminal fijo, por lo cual puede ser móvil a móvil o entre fijo o móvil.

Los servicios móviles nos ofrecen las siguientes opciones:

- SMS (Servicio de Mensaje Corto).
- MMS (Servicio de Mensajería Multimedia).

(Tabla 7 continúa)

## Escena 8

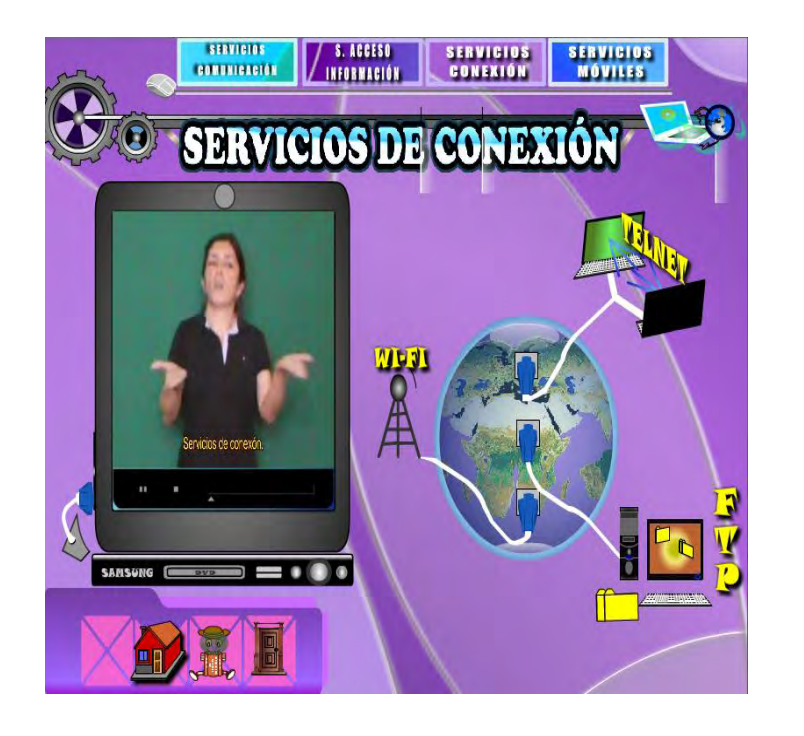

## **SERVICIOS DE CONEXIÓN.**

Son recursos que permite conectar de un punto a otro. Esto se clasifican en

- $\bullet$  Ftp
- Wi-Fi
- **Telnet**

(Tabla 8 continúa)

Escena 9

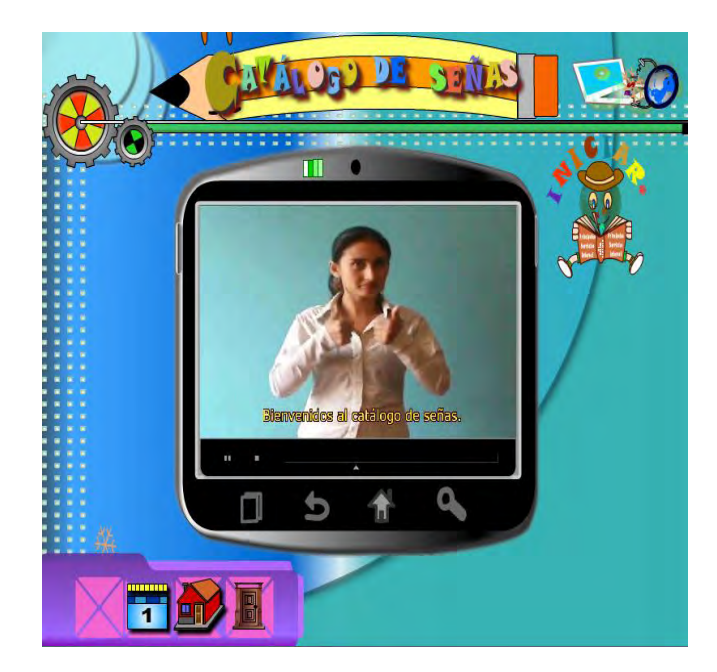

# **BIENVENIDOS AL CATÁLOGO DE SEÑAS**

Bienvenidos al catálogo de señas. En esta parte de la multimedia nos encontraremos con una serie de palabras con sus nuevas señas.

(Tabla 9 continúa)

## Escena 10

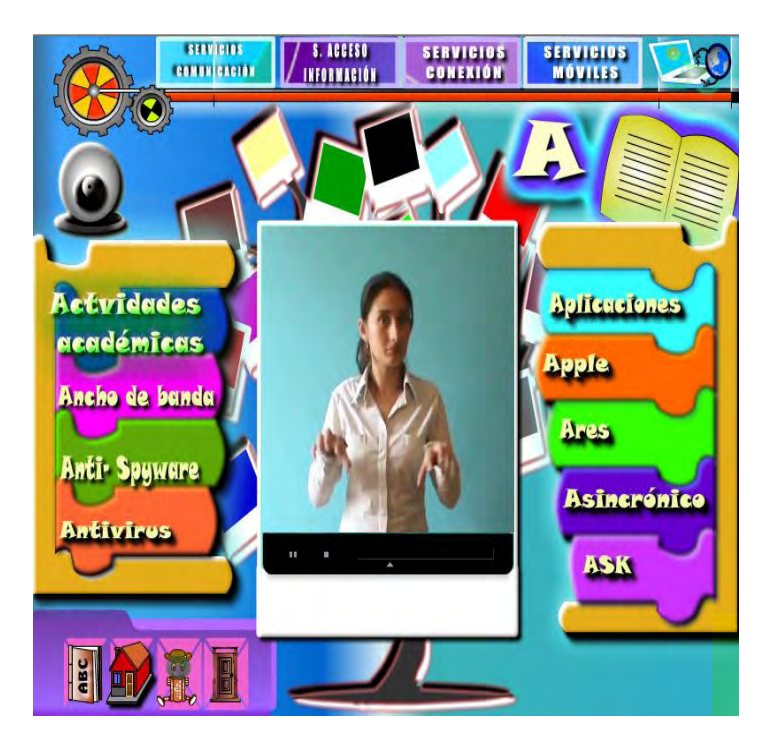

## **LETRA A**

- Actividades Académicas
- Ancho de Banda
- Anti Spyware
- Antivirus
- Aplicaciones
- Apple
- Ares
- Asincrónico
- Ask

(Tabla 10 finaliza)

**5.6** Producción**.** 

**5.6.1** Reproducciones de videos**:** para la grabación de los videos se procedió a contratar intérpretes con un buen manejo de la lengua de señas, dos mujeres y dos hombres, para evitar discriminación de género. Los fondos de los videos fueron de colores claros (azul y beige) y colores oscuros (verde oscuro), el contraste de la ropa de los intérpretes fue de colores claros (blanco) y colores oscuros (negro).

**5.6.2** Posproducción de videos**.** Fue necesario grabar los videos más de una vez. Al terminar la grabación de los videos del sistema multimedial, se desarrolló el siguiente proceso:

- Edición de videos, para lo cual se utilizó el programa MAGIX Video deluxe, versión 2013, se eliminó audio; debido a que va dirigida a personas sordas, se cuadró tamaño, brillo, contraste, etc.
- Ubicación de subtítulos de los videos, para ello se utilizó el programa anteriormente mencionado.
- La exportación de videos se realizó en formato HD.
- Codificación de los videos, para ello se utilizó el programa Adobe Flash Video Encoder CS3.

**5.6.3** Integración y desarrollo autoral: el desarrollo del sistema multimedial fue realizado por las responsables de este proyecto, es por ello que se compartieron los roles de Gerente de Proyecto, Diseñador de

multimedia, Diseñador de interfaz, Escritor, Especialista en video y Programador de multimedia.

**5.7** Implementación y evaluación.

Al inicio de la propuesta se programó la implementación de la multimedia en la biblioteca de la institución, pero actualmente los computadores que se encontraban en buen estado en la biblioteca, fueron trasladados al aula de informática, es por ello que la evaluación se realizó en dicho espacio.

**5.7.1** Pruebas alfa. Las pruebas alfa se desarrollaron de la siguiente manera:

- Se tomó una pequeña muestra de cinco estudiantes sordos, cada uno en su computador.
- Se aplicó en una sesión de tres horas.
- Este grupo de estudiantes, fue el encargado de explorar la calidad de la multimedia; así como también que el sistema cumpliera con las normas de entrada, salida y navegación en el diseño del producto.

Después de la evaluación de las pruebas alfa, se procedieron a corregir detalles mínimos de diseño. A continuación algunas fotografías que evidencian la aplicación de pruebas alfa.

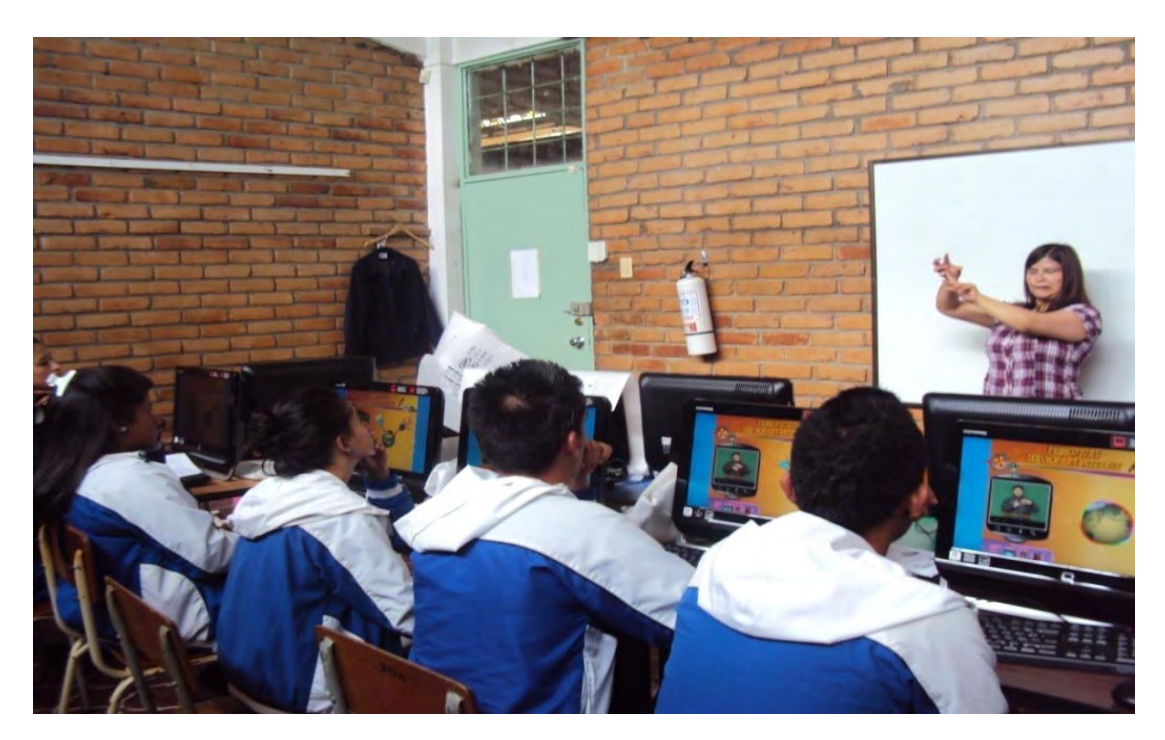

**Figura 22**. Explicando los componentes de la multimedia.

**Figura 23.** Estudiantes sordos navegando en la multimedia.

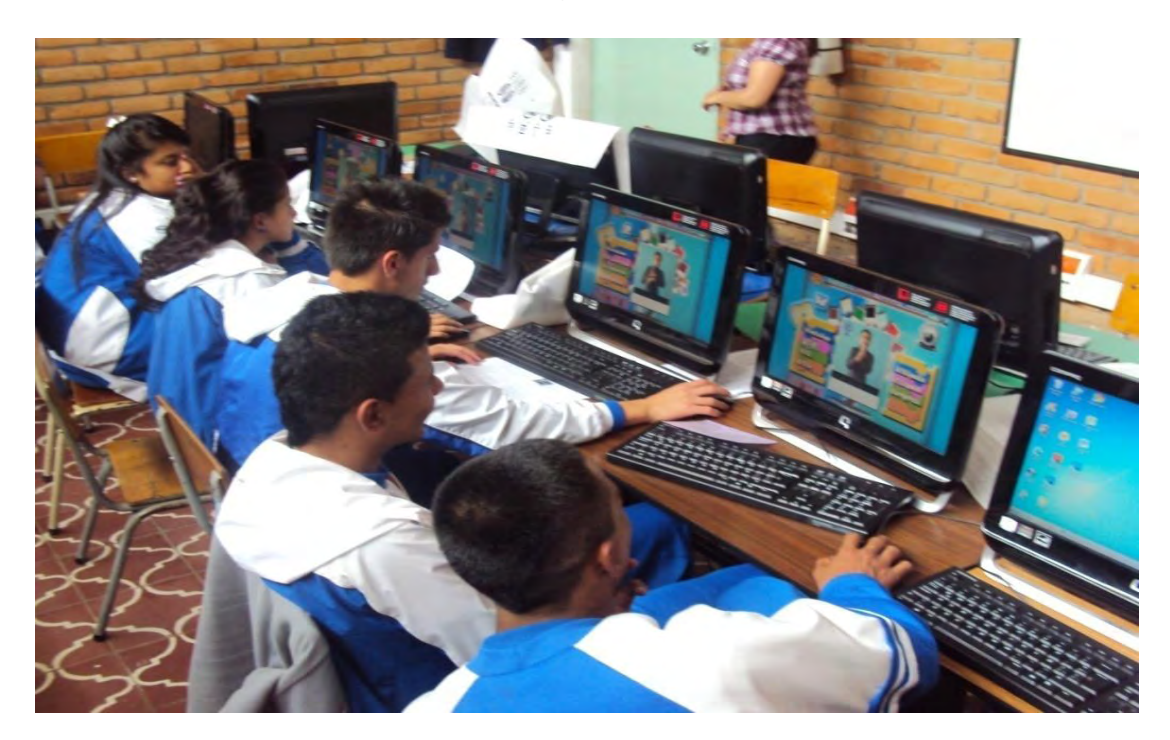
**Figura 24**. Respondiendo dudas de los estudiantes sordos con respecto a la multimedia.

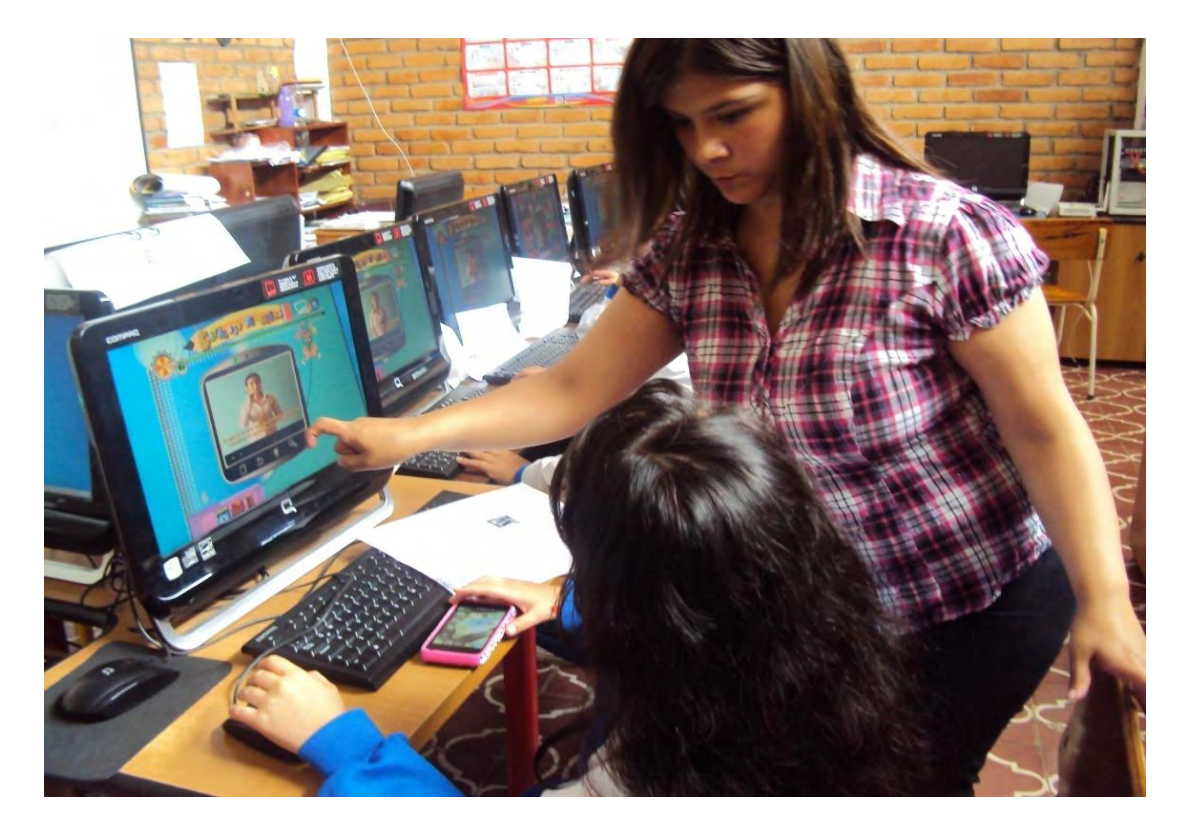

**5.7.2** Pruebas beta: el fin de la aplicación de estas pruebas, fue para evaluar la funcionalidad de la multimedia, observándolo a través de la práctica, la reacción del usuario y la capacidad de la aplicación para despertar y mantener el interés en los estudiantes sordos. Para ello se procedió de la siguiente manera:

La institución educativa, facilitó el aula de informática para trabajar en una capacitación del manejo de la multimedia, con base a los manuales de usuario. Se contó con la presencia de 20 estudiantes, quienes fueron acompañados por sus intérpretes. La duración de la capacitación fue de una hora. De esta actividad, las intérpretes sugieren tener disponibilidad de uso de la multimedia para aprender las nuevas señas.

Para la exploración del sistema multimedial, por parte de los estudiantes sordos, se programaron tres sesiones, de dos horas cada una, en diferentes días; donde cada estudiante dispuso de una computadora y un CD para que libremente usaran el sistema. En esta actividad se observó gran interés y gusto por el diseño de la multimedia, así como también, demostraron mayor atención en los contenidos explicados en videos en su propia lengua de señas y subtitulados para una mejor comprensión de los mismos.

El sistema multimedial, no presentó problemas en su funcionamiento, por lo cual no fue necesario realizar modificaciones.

Se aplicó a cada uno de los estudiantes sordos, una encuesta para analizar los resultados de la multimedia. A continuación algunas fotografías que evidencia la aplicación de pruebas beta.

**Figura 25**. Capacitación. Explicando los componentes de la multimedia con apoyo de intérprete y medios audiovisuales.

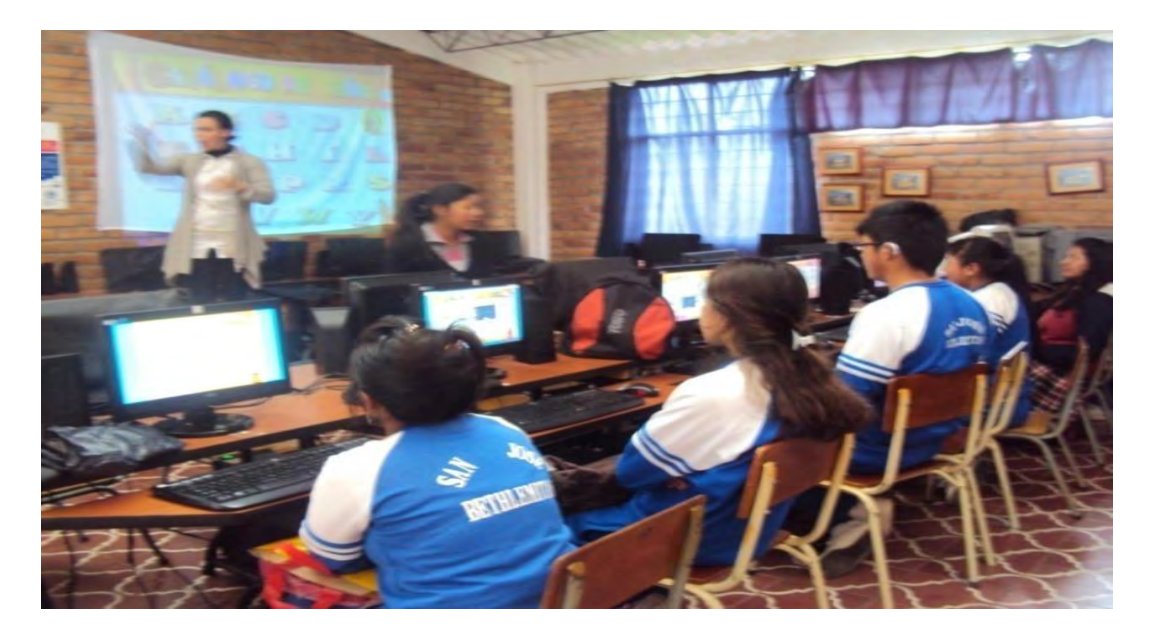

**Figura 26.** Estudiantes atendiendo la capacitación.

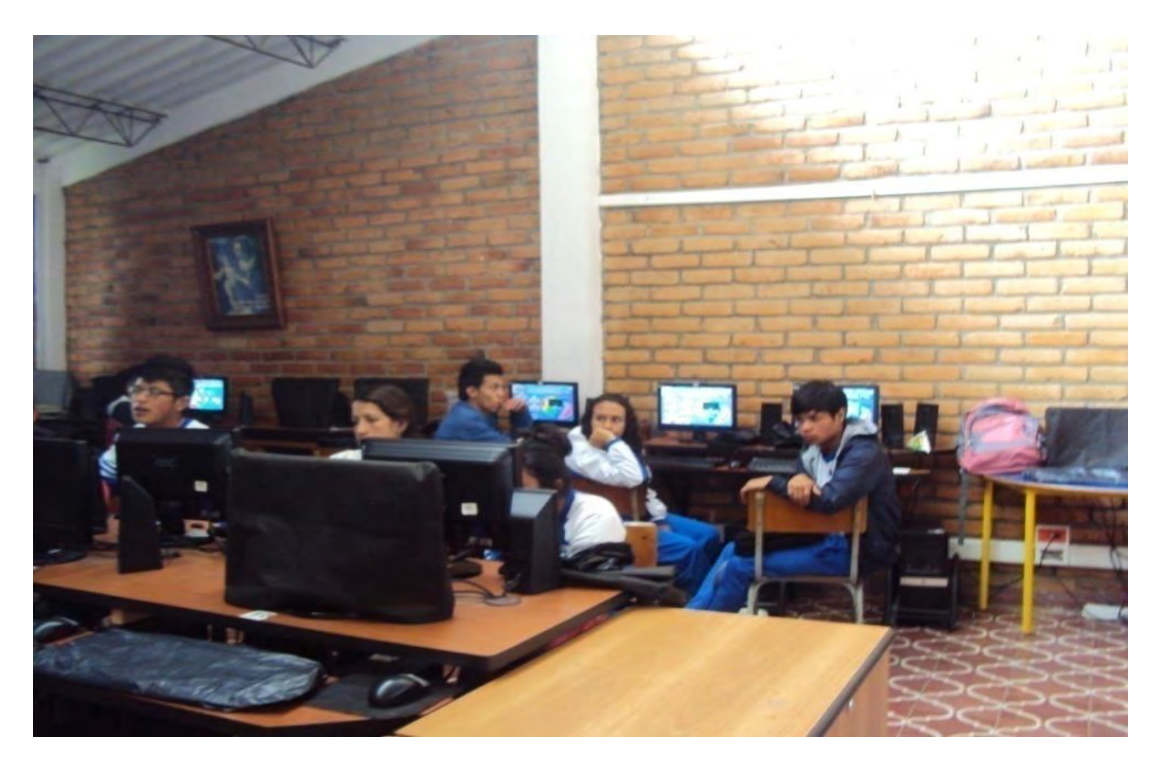

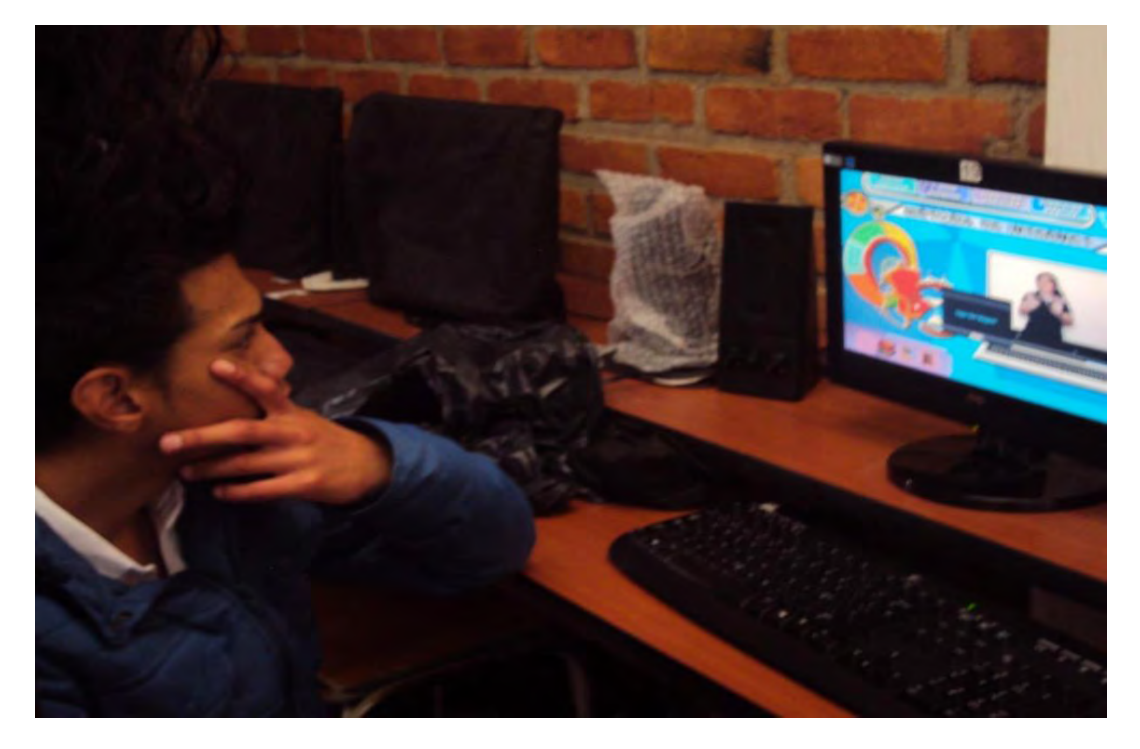

**Figura 27.** Estudiante observando videos en lengua de señas con subtítulos.

**Figura 28.** Estudiantes sordos formulando preguntas de la multimedia.

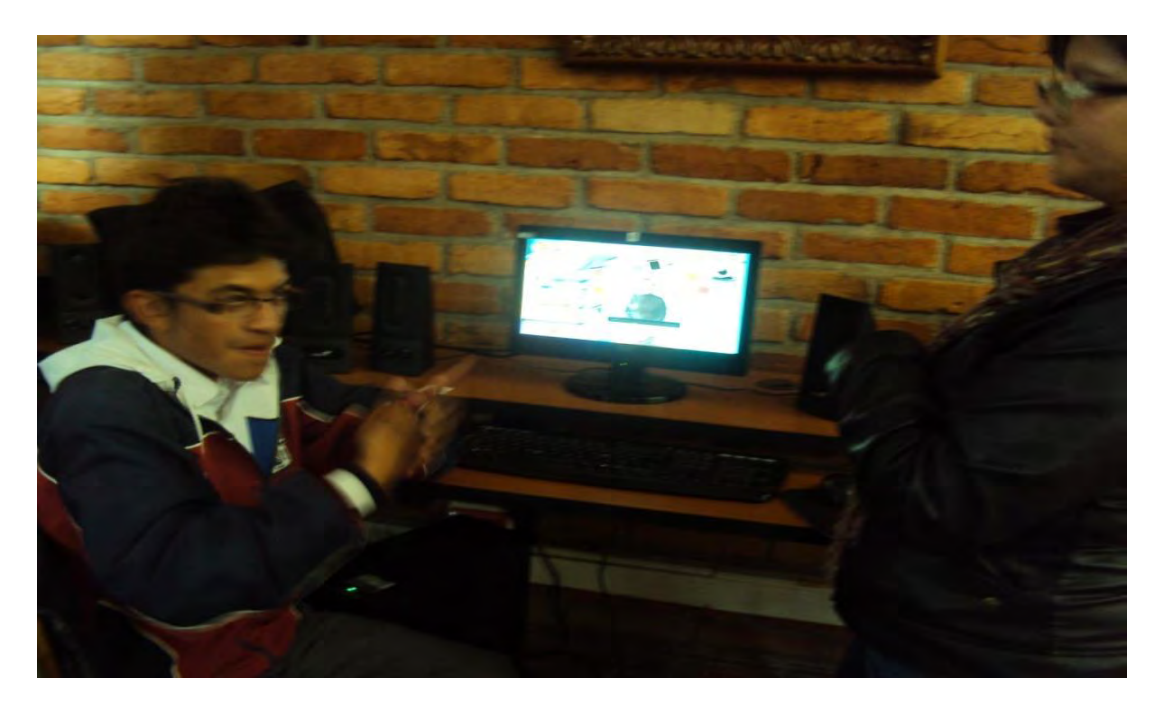

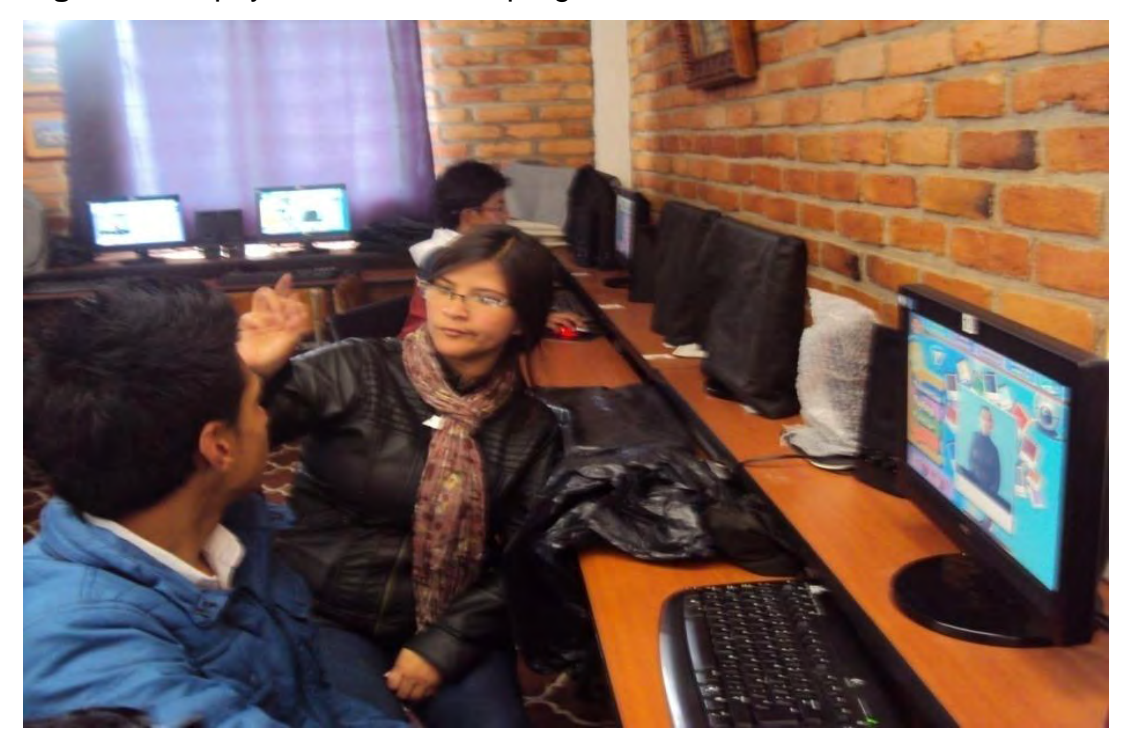

**Figura 29.** Apoyo en solución de preguntas de los estudiantes.

**5.7.3** Evaluación general: Con base a las pruebas alfa y beta y el apoyo de los instrumentos de recolección de información, como la encuesta (Ver Anexo D) y la observación, se formularon las siguientes preguntas:

**Pregunta 1.** Describa en un texto corto la experiencia vivida con la multimedia

Después de haber navegado con la multimedia, los estudiantes sordos manifestaron en sus escritos agrado por el diseño; con respecto a los colores e imágenes, expresaron que les pareció divertido, llamativo, bonito y tierno.

Otro de los aspectos importantes a destacar, fue la importancia que le dan a la aplicación como método de aprendizaje, debido a la integración de videos en su propia lengua de señas regional y con intérpretes conocidos. Opinan también que es la primera vez, que conocen un programa como éste, que se enfoca en la comunidad sorda.

**Pregunta 2.** Marque con una X la casilla que considere que es la correcta a la siguiente pregunta. ¿La Información descrita en la multimedia de cada uno de los servicios de internet es…?

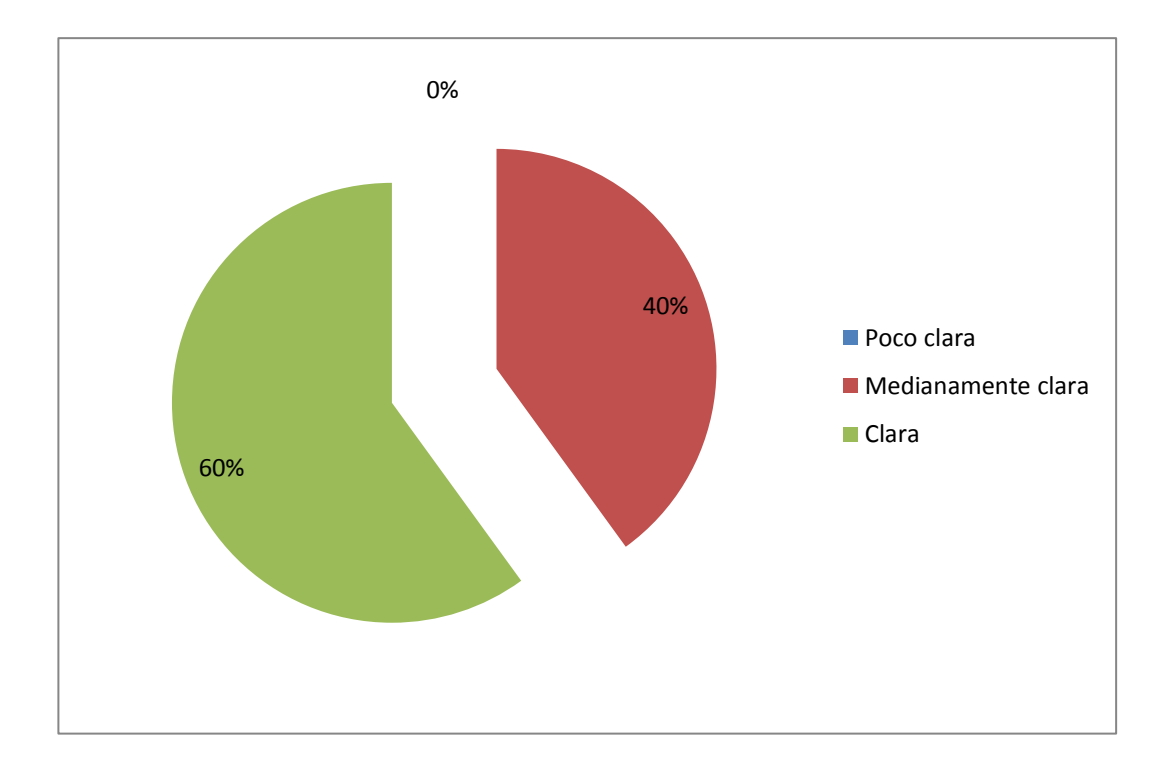

**Gráfico 7** Información descrita en la multimedia.

El gráfico anterior muestra, que los estudiantes sordos entendieron la información descrita en la multimedia. Considerando que el grupo de los 8

estudiantes, comprende una muestra de la población estudiantil de grado sexto (6 estudiantes), que manejan poco vocabulario de señas y actualmente se encuentran en proceso de aprendizaje de las mismas.

**Pregunta 3.** Después del uso de la multimedia, marque con una X (varias opciones) los servicios de internet que usted identifica.

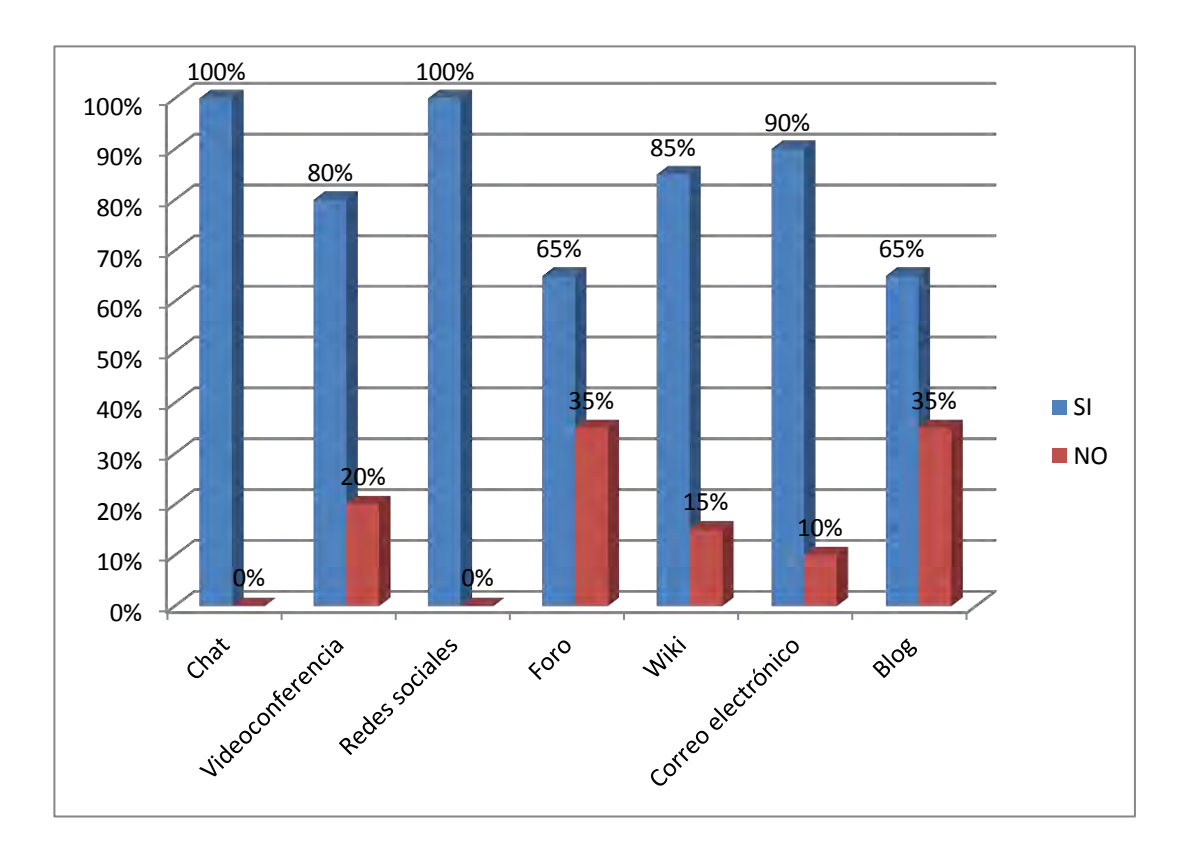

**Gráfico 8** Servicios de Comunicación.

El gráfico muestra, que los estudiantes identifican la mayoría de los servicios de comunicación. Entre los más conocidos están: el chat, las redes sociales, correo electrónico, wiki y videoconferencia; servicios que por su diseño y estructura llamativa les brindan la posibilidad de comunicarse entre

ellos. También se observa medianamente el reconocimiento de foro y blog; ya que son herramientas de creación y edición de texto; considerando que los estudiantes sordos no poseen buenas estructuras gramaticales del castellano, por ende se les dificulta la redacción de textos.

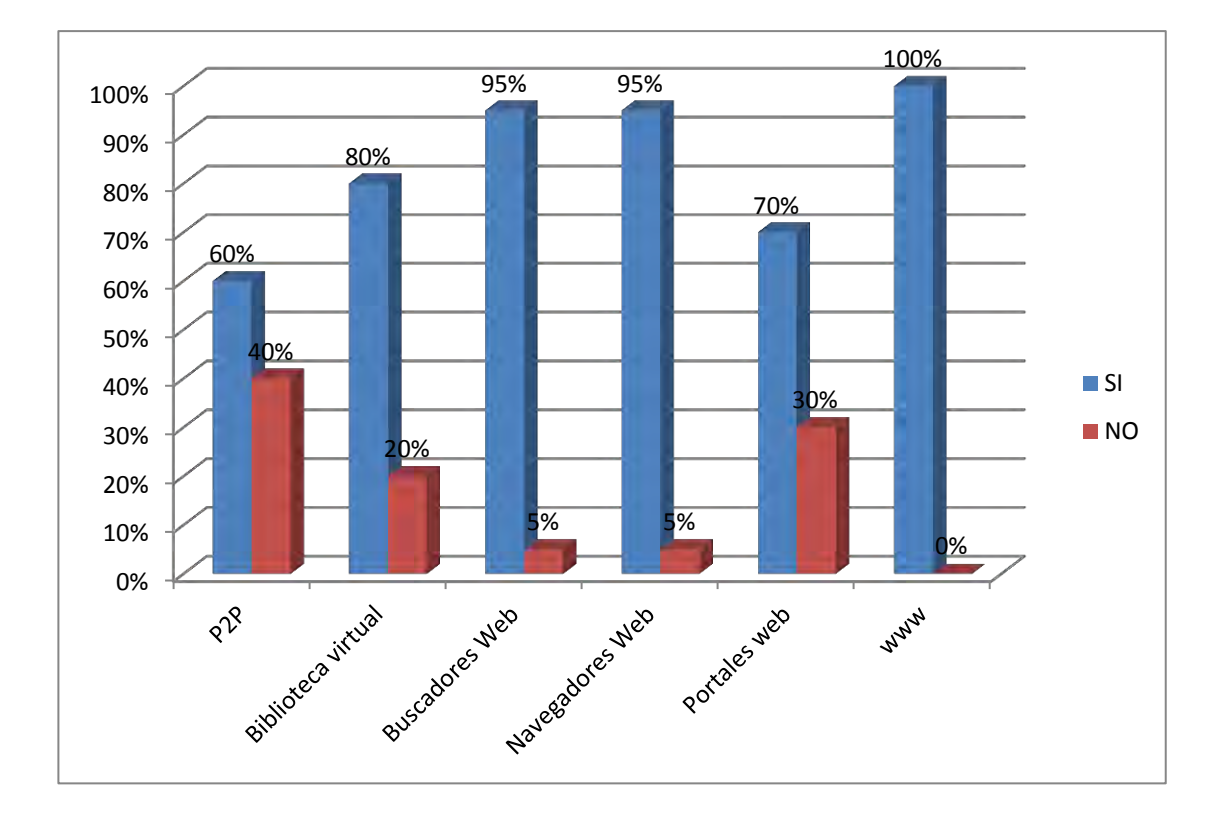

**Gráfico 9** Servicios de Acceso a la Información.

El gráfico muestra que los estudiantes sordos, adquirieron mayor conocimiento en las diferentes herramientas de buscar y acceder a la información en internet, en especial la world wide web, navegadores web y buscadores web, cabe mencionar que son herramientas practicadas por los estudiantes anteriormente.

En mediana medida se encuentran la biblioteca digital, portales web y P2P, considerando que para ellos son herramientas nuevas o poco influyentes en su quehacer diario.

**Gráfico 10** Servicios de Conexión.

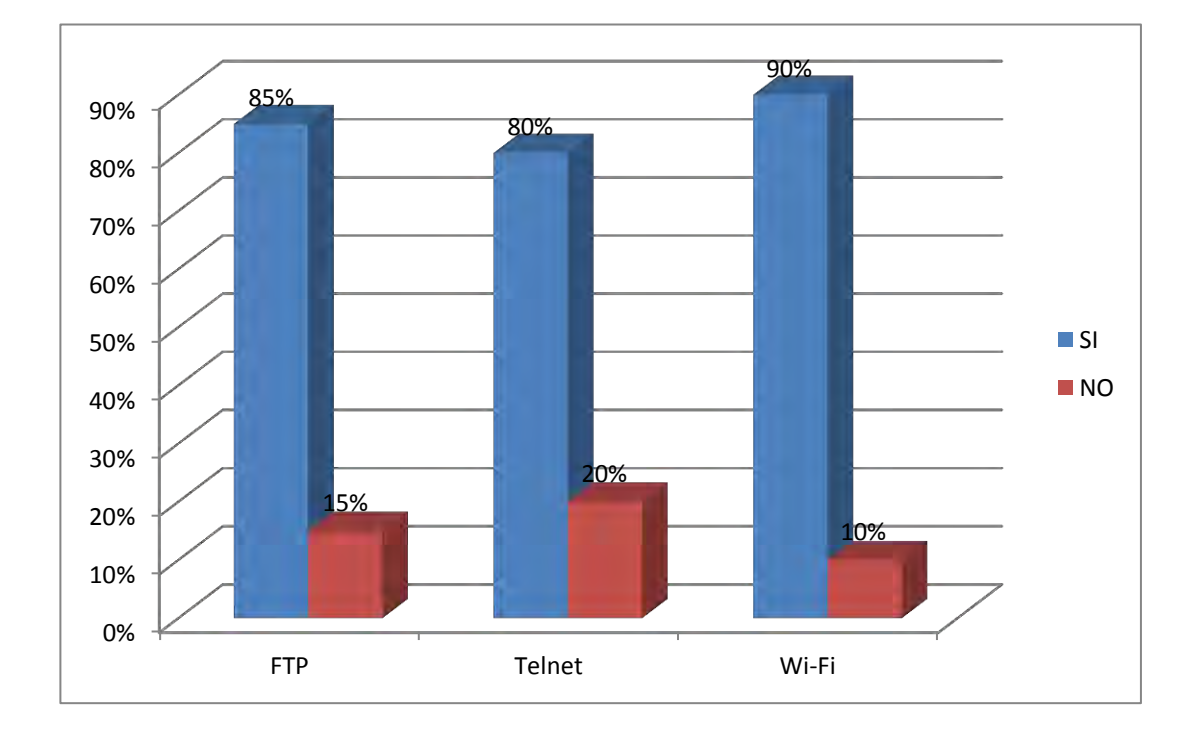

En la fase de análisis se determinó que los estudiantes sordos, no identifican con claridad estos servicios. Después del uso de la multimedia, el gráfico anterior da a conocer que los estudiantes sordos asimilaron estas herramientas y la posibilidad de conectarse a servidores o a una red.

**Gráfico 11** Servicios Móviles.

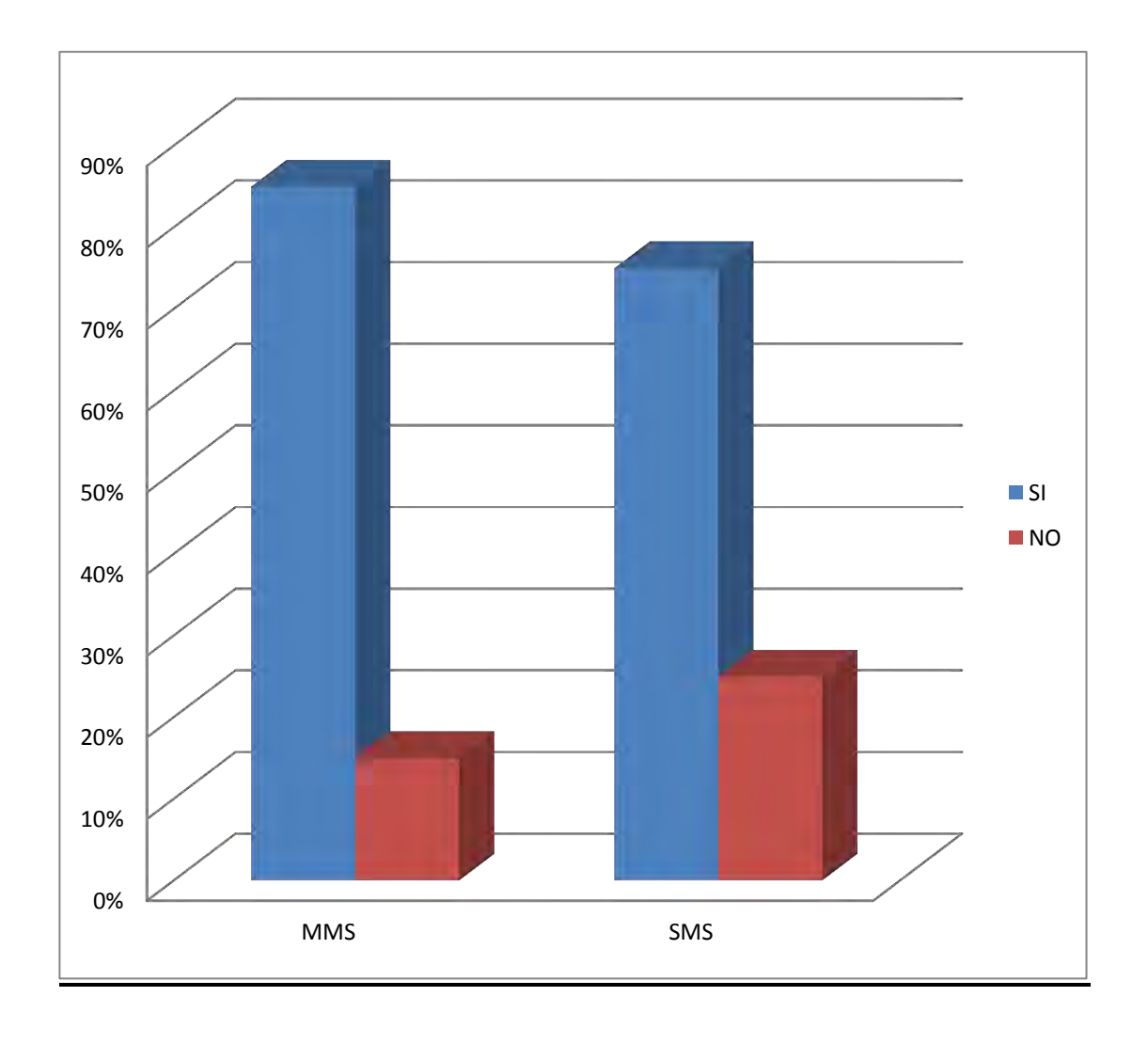

El uso del celular se ha convertido en una herramienta indispensable para el ser humano; ante este avance tecnológico los estudiantes sordos no son indiferentes, puesto que el gráfico anterior ilustra que ellos aprendieron nuevas herramientas de los teléfonos móviles para enviar y recibir: mensajes, fotos, imágenes, videos y música.

**Pregunta 4.** Después de utilizar la multimedia, califique su grado de conocimiento de las precauciones necesarias en el uso de los servicios de internet. Teniendo en cuenta la siguiente escala de 1 a 5 (siendo 1 la calificación más baja y 5 la más alta). Marque con una X

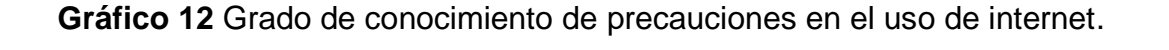

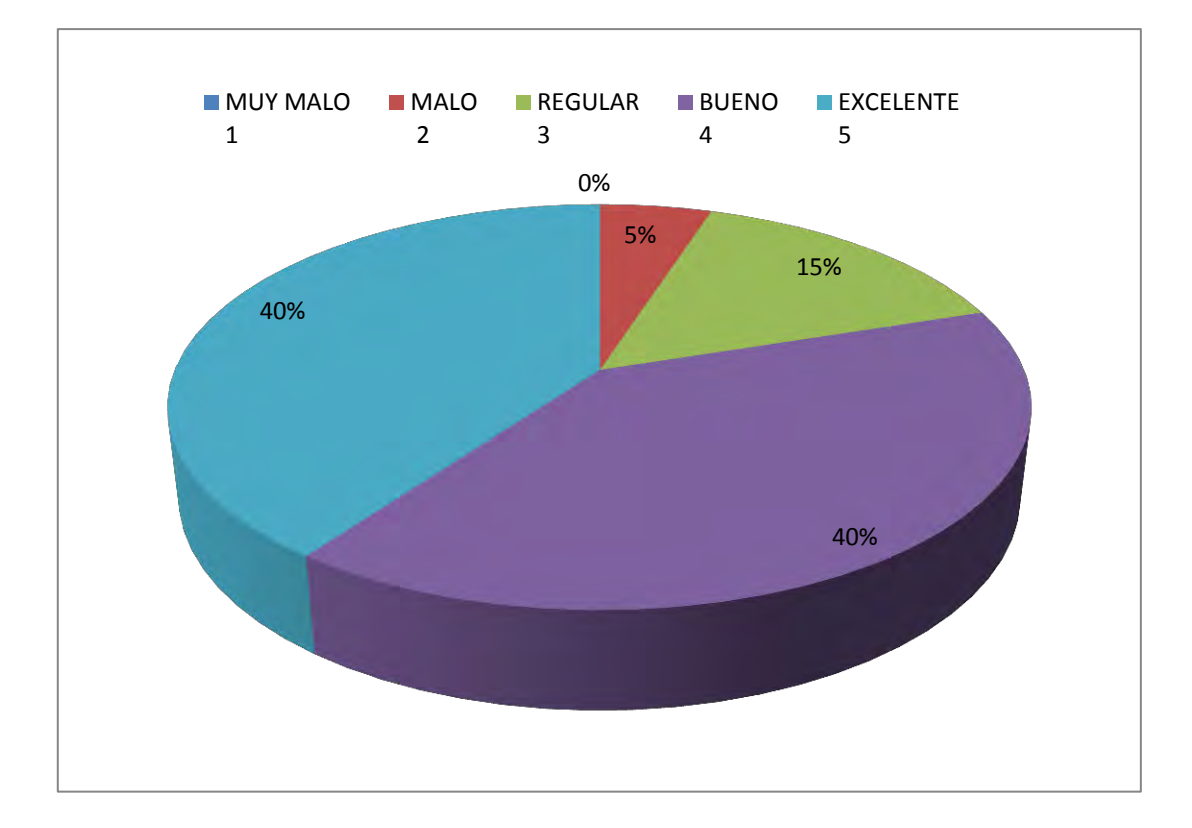

El gráfico nos demuestra que los estudiantes sordos, profundizaron su conocimiento con respecto a las recomendaciones y precauciones necesarias al momento de usar los servicios de internet. Por consiguiente la multimedia instruye de manera clara y precisa a los estudiantes, frente al uso adecuado y manejo de los servicios del internet.

**Pregunta 5.** Cree usted que para una correcta utilización de los servicios de internet las recomendaciones o precauciones son:

**Gráfico 13** Importancia de las precauciones en el uso de los servicios de internet.

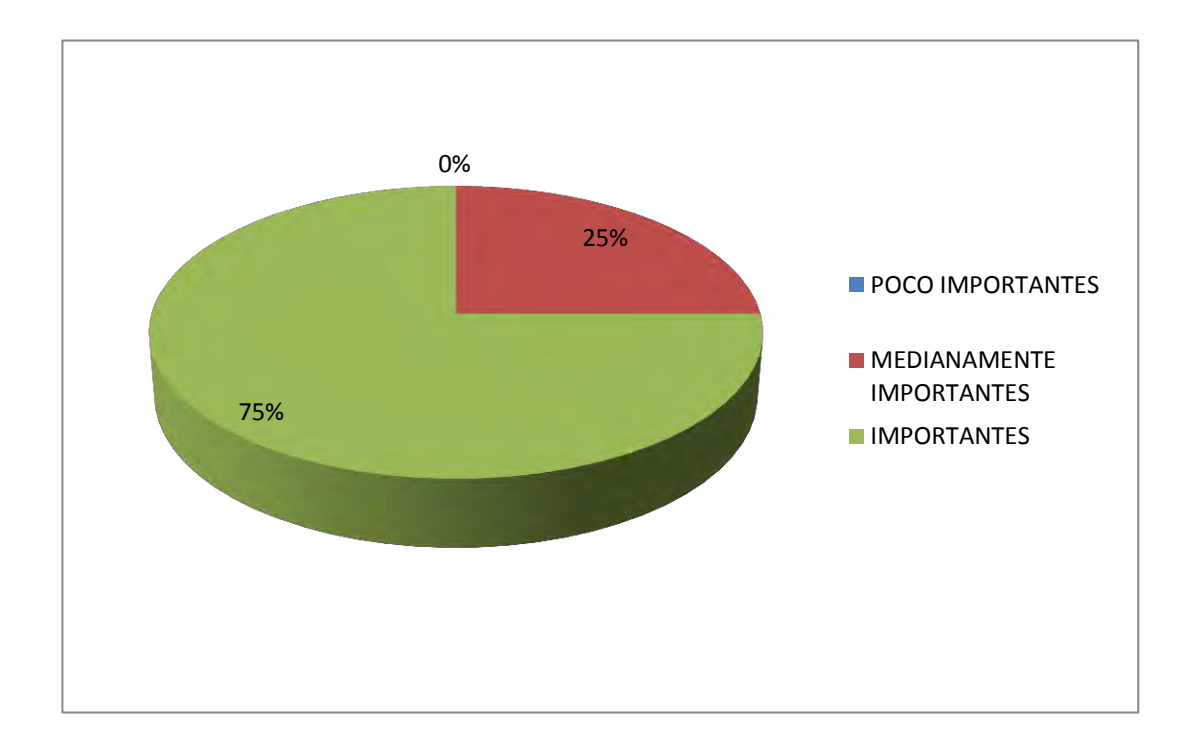

El anterior gráfico revela un mayor grado de sensibilización por parte de los estudiantes, ante la importancia de reconocer y aplicar las recomendaciones al momento del uso de los servicios de internet.

**Pregunta 6.** Escriba su opinión acerca del catálogo de las nuevas señas en la multimedia.

Los estudiantes en sus escritos expresan que les gusta el diseño de la multimedia, por sus colores bonitos y llamativos, imágenes divertidas y

bonitas, videos claros y acordes a su lengua. Además manifiestan que es importante conocer las nuevas señas, que les permiten enriquecer su vocabulario y entender los conceptos.

**Pregunta 7.** Considera que las nuevas señas son fáciles de comprender. SI\_\_\_\_\_\_ No\_\_\_\_\_ ¿Por qué?

0% 10% 20% 30% 40% 50% 60% 70% 80% 90% 100% SI NO 100% 0%

**Gráfico** 14 Facilidad de comprensión de las nuevas señas.

Los estudiantes en su totalidad expresan que son fáciles de comprender las nuevas señas porque:

- Aprenden de forma diferente.
- Los videos explican bien las nuevas señas.
- Los videos son interesantes.
- Las nuevas señas son importantes.

A continuación algunas fotografías que evidencian la aplicación de las encuestas.

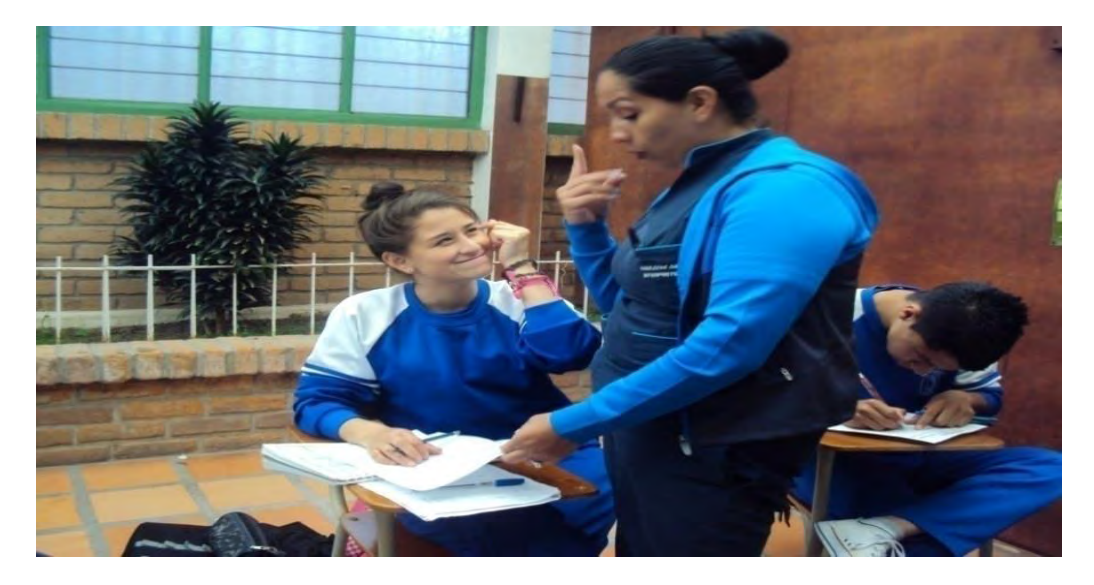

**Figura 30.** Interprete explicando las preguntas de la encuesta.

**Figura 31.** Estudiantes sordos aplicando la encuesta.

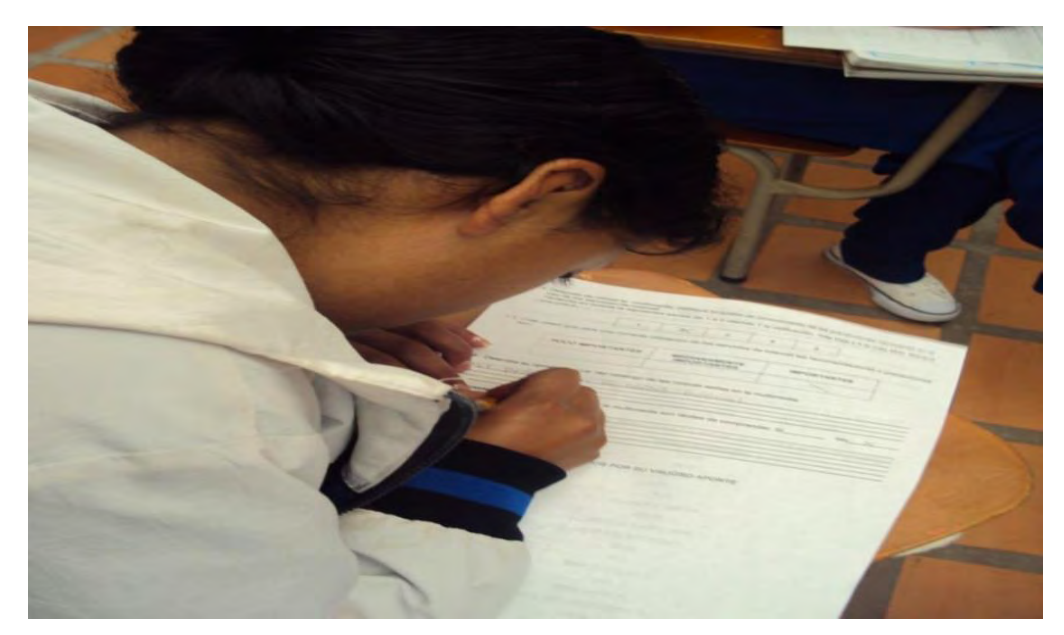

#### **CONCLUSIONES**

 El sistema multimedial gracias a su diseño e integración de medios como textos, imágenes, video y animaciones, facilita el desarrollo y recreación de la información acerca de los principales servicios de internet, permitiendo al estudiante sordo, complementar su conocimiento. Convirtiéndose en un recurso informativo e interactivo que facilita y ayuda en el proceso enseñanza-aprendizaje.

 El sistema multimedial al poseer una diversidad de opciones interactivas, ayuda a centrar la atención del usuario y centrar su atención en el tema, brindándole la posibilidad de aprender por sí mismo y a su propio ritmo

 La lengua de señas, considerada como la primera lengua, se constituye como un elemento comunicativo, referencial y social de la identidad sorda. Por consiguiente, la explicación de los contenidos en su propia lengua, ayudan a una mayor apropiación de los conceptos. Además de incentivar el uso del castellano como segunda lengua, especialmente, impulsando el valor potencial a la necesidad de adquirir competencias para la escritura.

## **RECOMENDACIONES**

 Ante la carencia de recursos didácticos para la personas con limitaciones auditivas; es importante producir software educativo, que apoyen el proceso enseñanza-aprendizaje de la mismas.

 La lengua de señas no es una lengua estándar para todo el país, es decir que cada región maneja un vocabulario con palabras propias. Por ende es necesario realizar un estudio del vocabulario de la lengua de señas de la región y producir una herramienta que permite integrar y divulgar un diccionario completo de señas.

- La multimedia puede ser utilizada por los intérpretes de lengua de señas de la institución educativa, como material de apoyo para el enriquecimiento de su vocabulario.
- La multimedia puede ser utilizada para una clase de tecnología e informática en la institución, tanto con estudiantes sordos como oyentes.

### **REFERENCIAS**

- (INSOR) Instituto Nacional para Sordos e Ministerio de Educación Nacional;. (2006). Recuperado de: http://www.ucn.edu.co/ediscapacidad/Documents/36317784-Diccionario-lengua-de-senas.pdf.
- Ambron, Robinson, S., & Hooper, k. (1990). Aprender con multimedia interactiva: desarrollar y utilizar herramientas multimedia en Educación.

Castro, M. (2002). *Diseño y desarrollo multimedia.* Alfaomega.

- CHAPARRO, M. E. (2008). la discapacidad auditiva y su intervención. *innovacion y experiencias educativas*.
- Colombia, C. d. (1997). Marco legal de la discapacidad. *Ley 324 de 1996. Decreto 369 de 1997*.
- Colombia, C. d. (Agosto de 2005). Ley 982 de 2005. Colombia.
- Colombia, P. D. (22 de septiembre de 1997). Decreto 2369 de 1997. *Decreto 2369 de 1997*. Bogotá D.C, Colombia.
- *Etimologías Latín.* (2014). Etimología discapacidad. Recuperado de: http://etimologias.dechile.net/?discapacidad
- Gallo, R. (2000). *Diccionario de la ciencia y la tecnología.* Guadalajara.
- Luna Gonzalez, L. (2004). El diseño de interfaz gráfica de usuario para publicaciones digitales. *Revista Digital Universitaria*.
- Martín, G. C. (2009). *Aplicaciones de internet en las funciones y servicios bibliotecarios.*
- OMS, O. M. (2001). *Clasificación internacional del funcionamiento, discapcidad y la salud.* Ministerio de trabajo y asuntos sociales.
- Orihuela, J. L., & SANTOS, M. L. (1999). *Introducción al diseño digital: Concepción y desarrollo de comunicación interactiva.* Madrid.
- UNESCO. (26-28 de Abril de 2000). *World Education Forum.* Educación para todos: cumplir con nuestros compromisos comunes. Adoptado del Foro Mundial sobre la Educación Dakar. Recuperado de: http://www.unesco.org/education/wef/enconf/dakframspa.shtm

Vaughan, T. (1994). *Todo el poder de multimedia.* México: Mc Graw-Hil.

Villaroel Ortega, V., Miñano Rubio, R., Sierra Castañer, M., Martínez Val, B., Vela Plaza, C., Garcia Arnaud, P., Fernández Aller, C. (2006). *Tecnologías de la información y la comunicación para el desarrollo.* Recuperado de: http://www.grecdh.upc.edu/publicacions/cursos/iacpd/m5.pdf00.

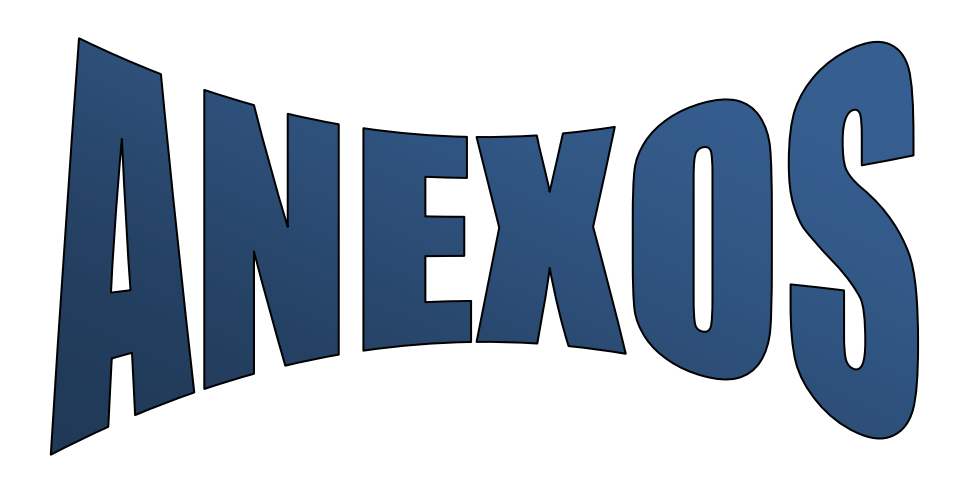

## **Anexos A**. **Manual del Usuario**

## **1. REQUERIMIENTOS MÍNIMOS.**

- El equipo debe tener la unidad de CD-ROM.
- Monitor a color.
- El programa fue diseño para entorno Windows XP en adelante.
- Para garantizar un óptimo funcionamiento es necesario tener procesador de 400 MHz y la memoria es de 64 MB o superior.

## **2. INSTALACIÓN DE LA APLICACIÓN.**

Para un óptimo funcionamiento y realce en las gráficas, se recomienda utilizar una configuración de 800 x 600 en la resolución de pantalla de su computador.

# **3. DESCRIPCIÓN DEL PROGRAMA.**

"LOS PRINCIPALES SERVICIOS DE INTERNET EN LENGUA DE SEÑAS" Es una aplicación multimedial de carácter educativo que aprovecha todos los recursos que ofrece la multimedia (textos, videos e imágenes), para dar a conocer los conceptos básicos de los principales servicios de internet en lengua de señas.

Además cuenta con una interfaz agradable y fácil de manejar por los estudiantes con limitaciones auditivas, también tiene un diseño acorde con el tema, que ayuda a mantener motivados durante su respectiva navegación,

logrando cumplir con los objetivos del proyecto.

# **4. NAVEGACIÓN**

# **BIENVENIDA DEL PROGRAMA MULTIMEDIAL**

# **"PRINCIPALES SERVICIOS DE INTERNET"**

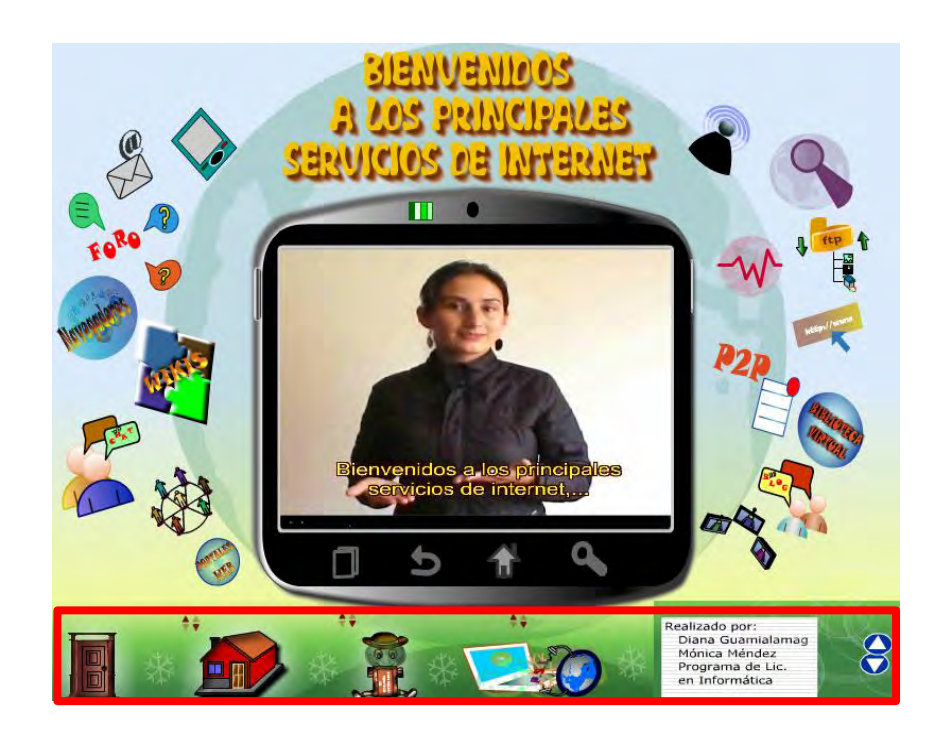

Dentro de la bienvenida usted encontrará en la parte inferior los cuatros botones:

- **EL BOTÓN DE SALIDA**: se encontrará disponible a lo largo de la multimedia y su función es salir de la multimedia en el momento que el usuario lo determine.

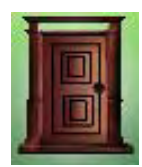

- **EL BOTÓN DE INICIO**: se encontrará disponible a lo largo de la multimedia, al realizar clic se desplaza al menú principal.

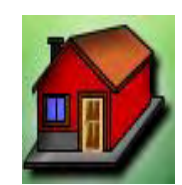

- **EL BOTÓN DE CATÁLOGO DE SEÑAS**: se encontrará disponible a lo largo de la multimedia, al realizar clic sobre el botón se desplaza al catálogo de señas.

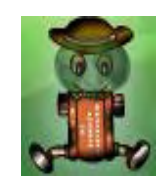

- **EL BOTÓN DE CRÉDITO**: este botón nos permitirá acceder a la presentación y agradecimientos por la realización de la multimedia.

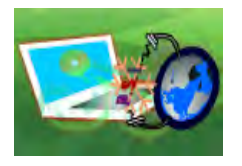

**• LOS BOTONES DE DESPLAZAMIENTO**: estos botones nos permitirá desplazar arriba y abajo la información, contenida en el cuadro.

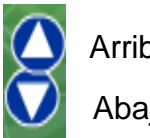

Arriba. Abajo.

## **MENU PRINCIPAL**

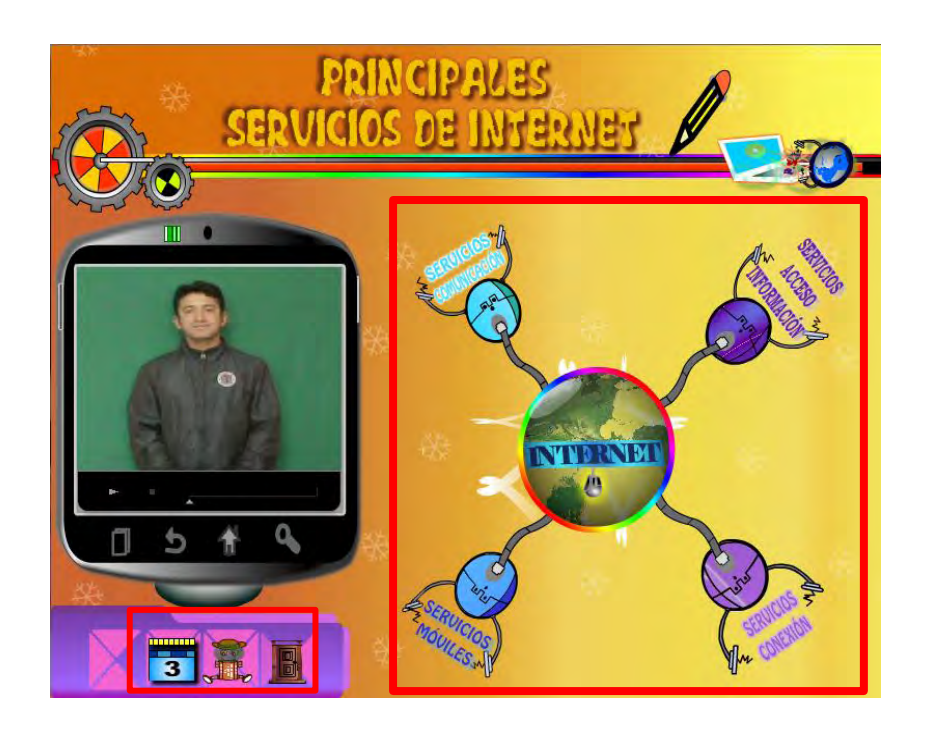

 **PRIMERA PARTE SEGUNDA PARTE** 

En el menú principal está dividido en dos partes, en la primera parte usted encontrará los botones generales de la multimedia y en la segunda parte los 5 botones de acceso a la clasificación de los principales servicios de internet y la historia del internet.

## **PRIMERA PARTE**

En la parte inferior usted encontrará los botones generales de la multimedia, adicionalmente usted encontrará:

- **EL BOTÓN DE BIENVENIDA**: al realizar clic se desplaza a la bienvenida del programa multimedia.

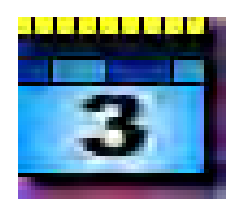

- **EL BOTÓN DE LOS SERVICIOS DE COMUNICACIÓN**: al realizar clic

se desplaza hacia los diferentes servicios de comunicación.

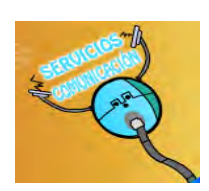

# - **EL BOTÓN DE LOS SERVICIOS DE ACCESO A LA INFORMACIÓN**:

al realizar clic se desplaza hacia los diferentes servicios de acceso a la información.

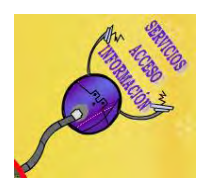

- **EL BOTÓN DE LOS SERVICIOS MÓVILES** al realizar clic se

desplaza hacia los diferentes servicios móviles.

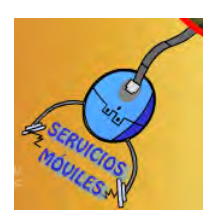

- **EL BOTÓN DE LOS SERVICIOS DE CONEXIÓN:** al realizar clic se

desplaza a los diferentes servicios de conexión.

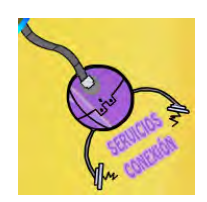

- **EL BOTÓN DE INTERNET:** al realizar clic se desplaza hacia la breve historia del internet.

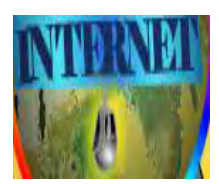

**CRÉDITOS** 

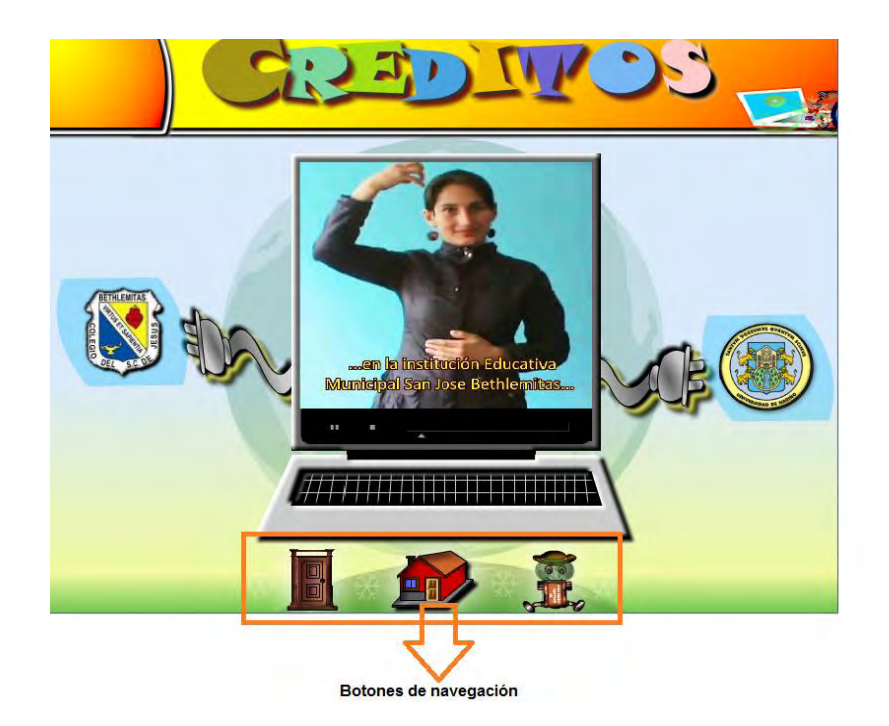

En la parte inferior de los créditos, usted encontrará los botones de navegación: salida, inicio y catálogo de señas.

## **BOTONES DE NAVEGACIÓN PARTE SUPERIOR**

Durante el recorrido de la multimedia, en la parte superior, usted encontrará un menú de navegación, que se divide en dos partes:

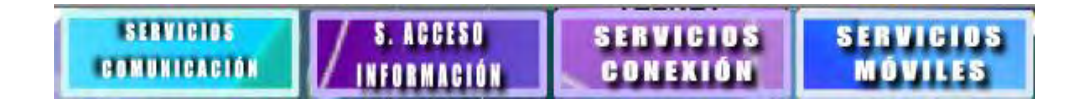

Al ubicar el curso en el menú cambiara el tamaño de letra y con sombra de color negro, en el contorno mismo que le indicara que va hacer uso de esta opción.

Dentro del menú desplegable usted encontrará submenús, que al hacer sobre clic se desplaza a cada uno de los recursos de los principales servicios de internet.

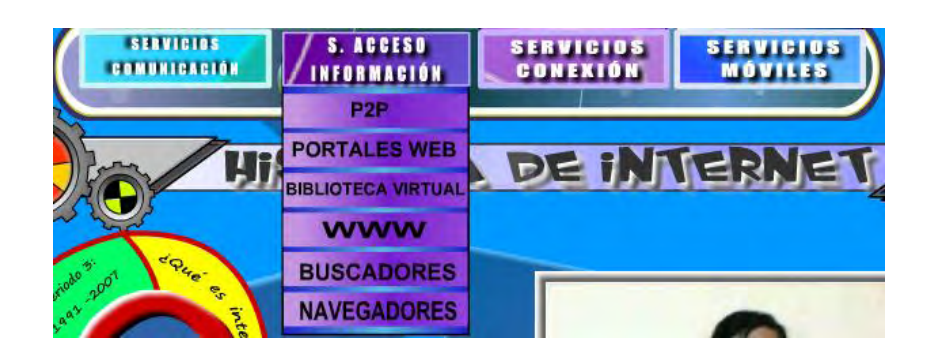

## **HISTORIA DE INTERNET**

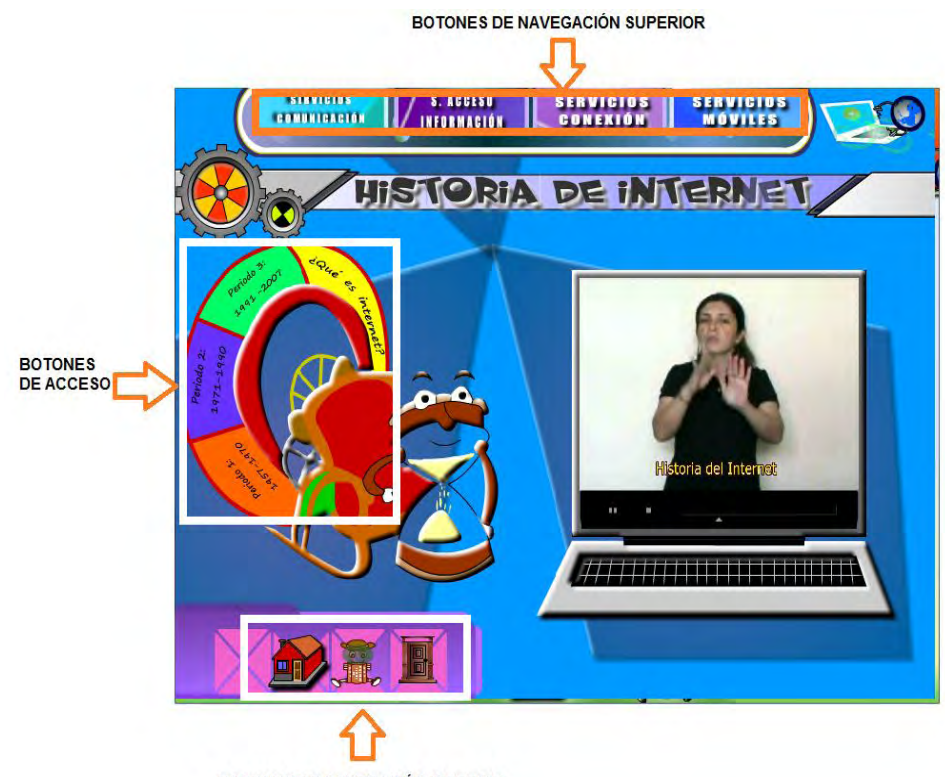

**BOTONES DE NAVEGACIÓN INFERIOR** 

En este menú está divido en 3 partes, en la primera, usted encontrará en la parte superior el menú desplegable, en la segunda parte, los botones de los periodos y la definición, por último, son los botones generales de la multimedia.

- **EL BOTÓN PERIODO 1**: al realizar clic sobre el botón usted encontrará un video, donde explica una breve descripción acerca de lo que ocurrió en su época.

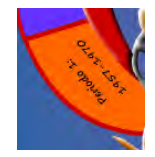

- **EL BOTÓN PERIODO 2**: al realizar clic sobre el botón usted encontrará un video, donde explica una breve descripción acerca de lo que ocurrió en su época.

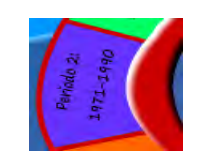

- **EL BOTÓN PERIODO 3:** al realizar clic sobre el botón usted encontrará un video, donde explica una breve descripción acerca de lo que ocurrió en su época.

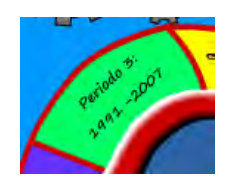

- **EL BOTÓN ¿QUÉ ES INTERNET?:** al realizar clic sobre el botón usted encontrará un video, donde explica el concepto.

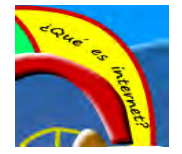

# **SUBMENÚ DE LOS SERVICIOS DE COMUNICACIÓN**

En este submenú está dividido en 3 partes: en la primera, usted encontrará en la parte superior el menú de navegación, en la segunda: los botones de acceso, al hacer clic sobre el botón, usted encontrará los diferentes recursos de los servicios de comunicación y la tercera: los botones de navegación parte inferior: al hacer clic sobre los botones usted encontrará los botones generales de la multimedia.

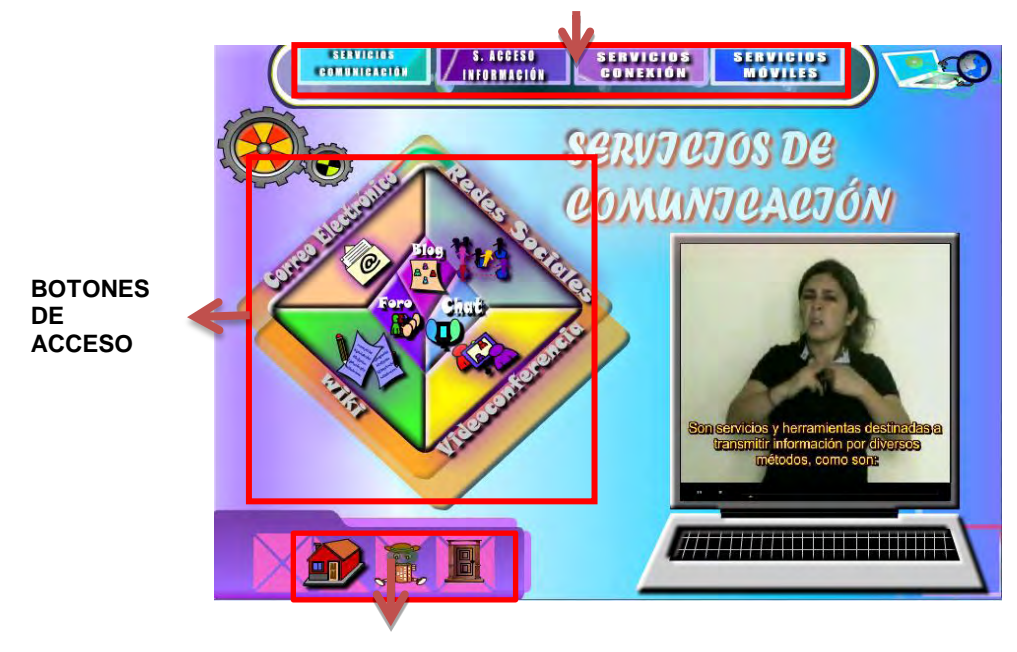

 **BOTONES DE NAVEGACIÓN SUPERIOR** 

 **BOTONES DE NAVEGACIÓN INFERIOR** 

# **BOTONES DE ACCESO**

- **BOTÓN CORREO ELECTRÓNICO**: este botón lo conducirá hacia la escena, donde se encuentra este recurso.

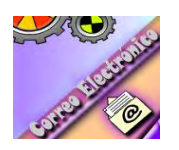

- **BOTÓN REDES SOCIALES**: este botón lo conducirá hacia la escena,

donde se encuentra este recurso.

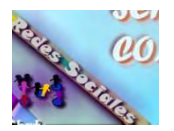

- **BOTÓN VIDEOCONFERENCIA**: este botón lo conducirá hacia la escena, donde se encuentra este recurso.

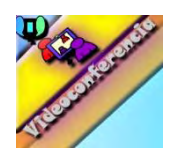

- **BOTÓN WIKI**: este botón lo conducirá hacia la escena, donde se encuentra este recurso.

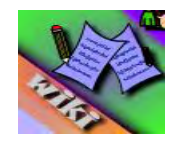

- **BOTÓN CHAT**: este botón lo conducirá hacia la escena, donde se

encuentra este recurso.

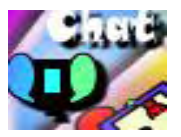

- **BOTÓN FORO**: este botón lo conducirá hacia la escena, donde se

encuentra este recurso.

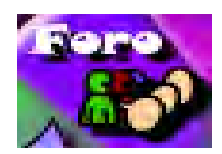

- **BOTÓN BLOG**: este botón lo conducirá hacia la escena, donde se encuentra este recurso.

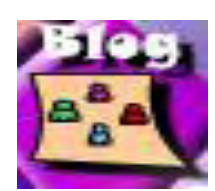

## **SUBMENÚ DE LOS SERVICI0S MÓVILES**

Este submenú está dividido en 3 partes: en la primera: usted encontrará en la parte superior los botones de navegación, en la segunda: los botones de acceso, al hacer clic sobre el botón, usted lo conducirá a los diferentes recursos en este caso a los servicios de comunicación y en la tercera: botones de navegación parte inferior: al hacer clic sobre los botones generales de la multimedia lo desplaza a otra escena.

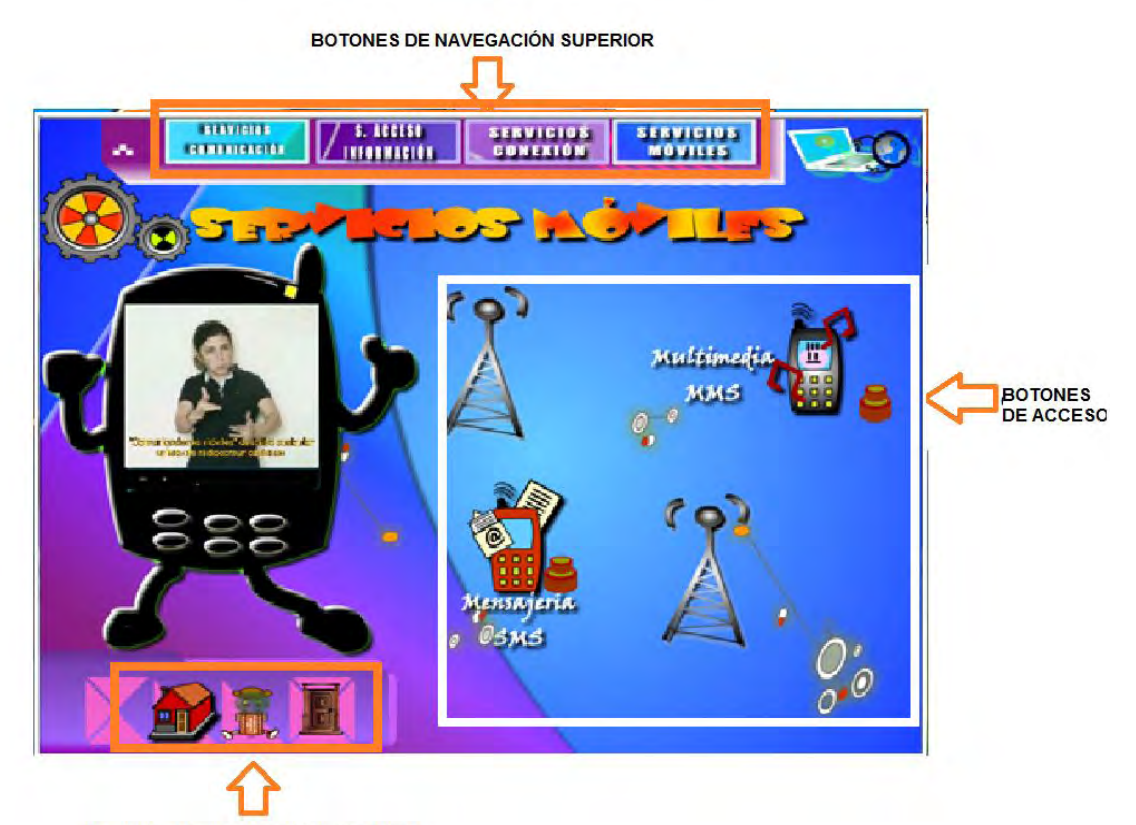

BOTONES DE NAVEGACIÓN INFERIOR

## **LOS BOTONES DE ACCESO**

- **MULTIMEDIA MMS**: este botón lo conducirá hacia la escena, donde se encuentra este recurso.

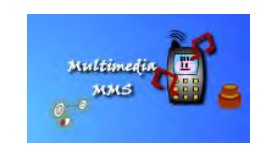

**MENSAJERIA SMS:** este botón lo conducirá hacia la escena, donde se encuentra este recurso.

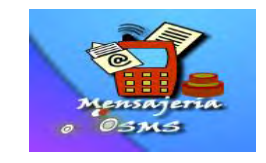

# **SUBMENÚ DE LOS SERVICIOS DE CONEXIÓN**

Este submenú está dividido en 3 partes: en la primera: usted encontrará en la parte superior el botones de navegación, en la segunda: los botones de acceso, al hacer clic sobre el botón, usted lo conducirá a los diferentes recursos en este caso a los servicios de conexión y la tercera: botones de navegación parte inferior: al hacer clic sobre los botones generales de la multimedia lo desplaza a otra escena.

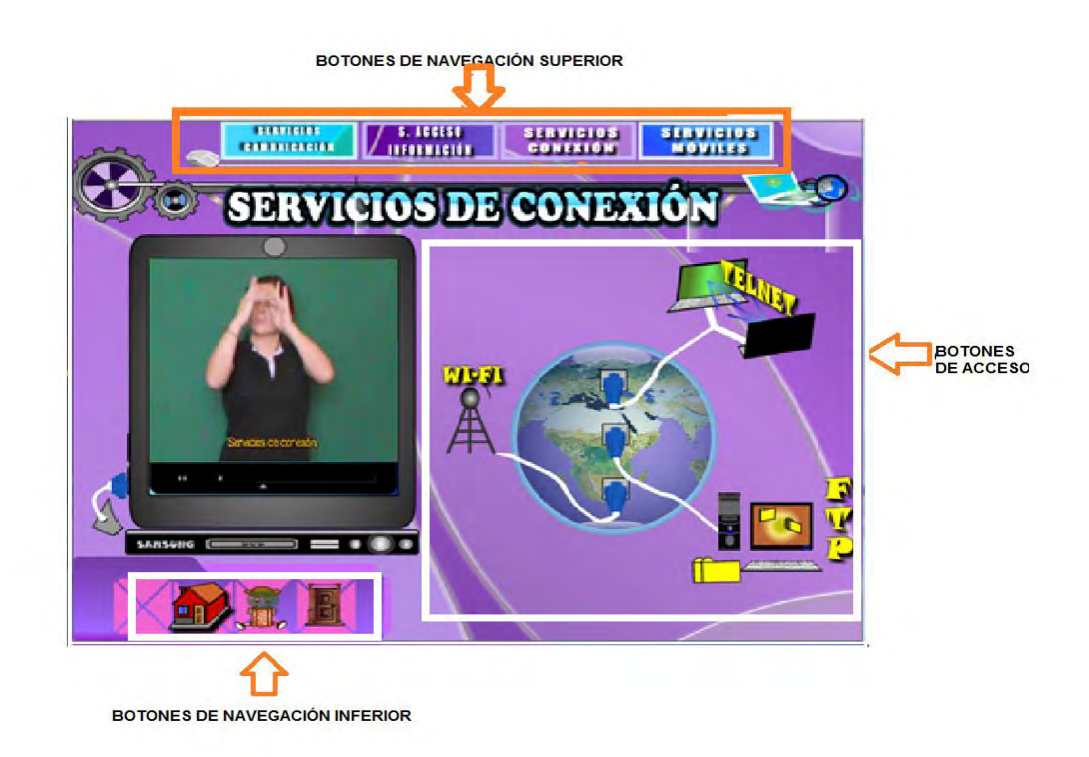

# **BOTONES DE ACCESO**

- **WI-FI:** este botón lo conducirá hacia la escena de WI-FI.

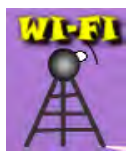

- **TELNET:** este botón lo conducirá hacia la escena de TELNET.

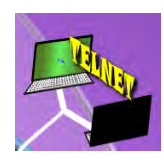

- **FTP:** este botón lo conducirá hacia la escena de FTP.

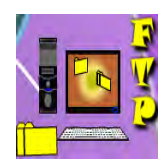

## **SUBMENÚ DE LOS SERVICI0S DE ACCESO A LA INFORMACIÓN**

Este submenú está dividido en 3 partes: en la primera: usted encontrará en la parte superior los botones de navegación, en la segunda: los botones de acceso, al hacer clic sobre el botón, usted lo conducirá a los diferentes recursos en este caso a los servicios de acceso a la información y en la tercera: botones de navegación parte inferior: al hacer clic sobre los botones generales de la multimedia lo desplaza a otra escena.

BOTONES DE NAVEGACION SUPERIOR

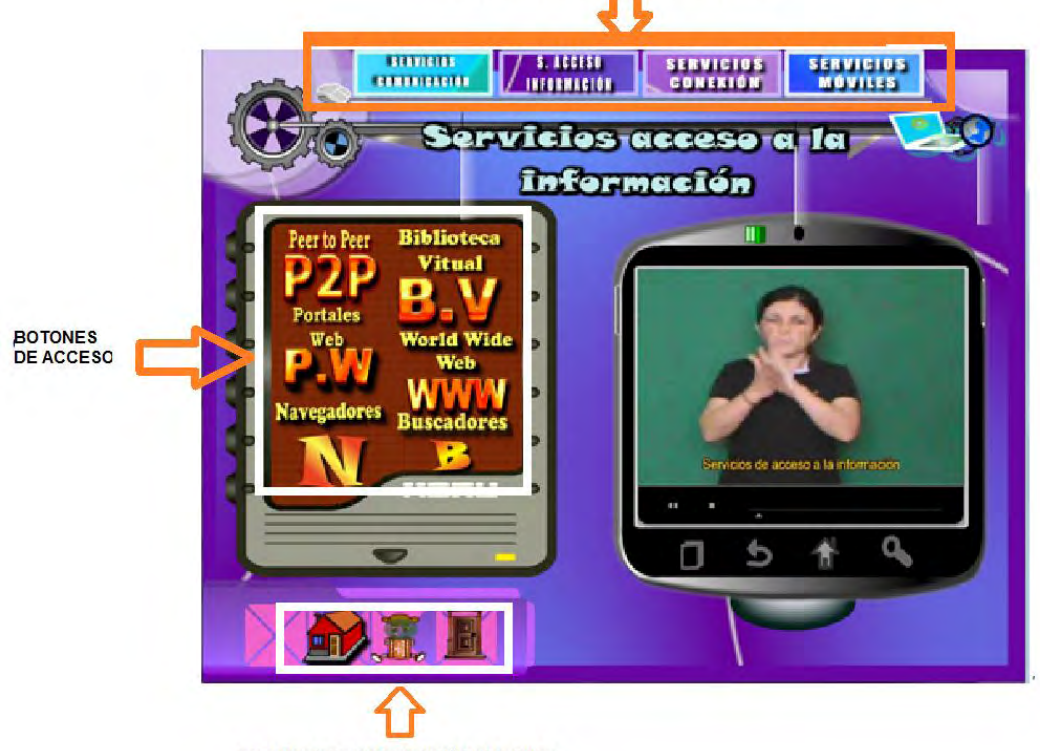

**BOTONES DE NAVEGACIÓN INFERIOR** 

# **BOTONES DE ACCESO**

- **P2P:** este botón lo conducirá hacia la escena de Red de Pares.

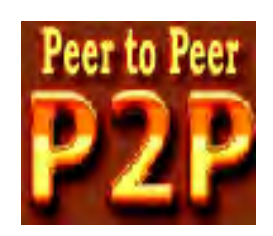

- **BV:** este botón lo conducirá hacia la escena de Biblioteca Virtual.

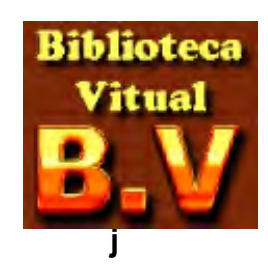

- **WWW:** este botón lo conducirá hacia la escena de World Wide Web.

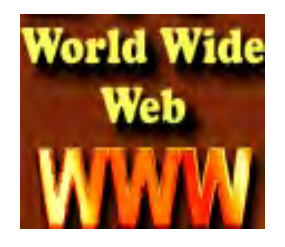

- **N:** este botón lo conducirá hacia la escena de Navegadores.

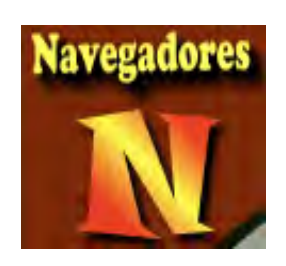
- **PW:** este botón lo conducirá hacia la escena de Portales Web.

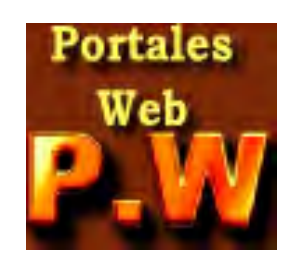

- **B:** este botón lo conducirá hacia la escena de Buscadores.

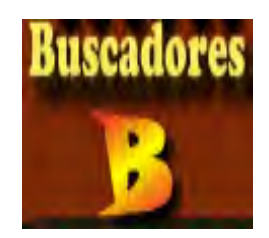

## **RECURSOS DE LOS PRINCIPALES SERVICIOS DE INTERNET**

Escena de los recursos de los principales servicios de Internet.

La escena de las redes sociales se encuentra dividida en 5 partes:

- Botones de navegación parte superior.
- Título de la escena.
- Videos
- Botones de acceso
- Botones de navegación parte inferior.

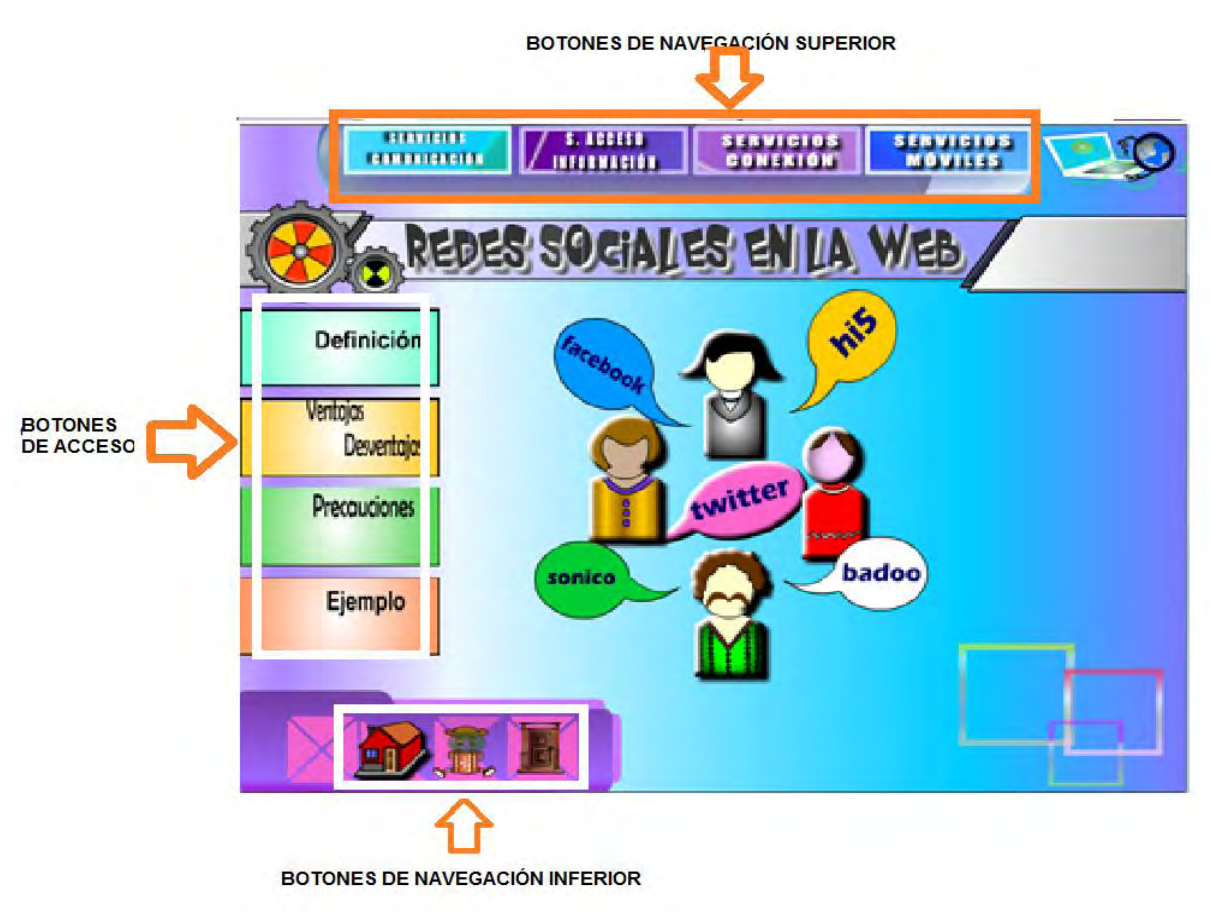

Los recursos de los servicios de comunicación se dividen en 3 partes: en la primera: al hacer clic sobre los botones, en la parte superior usted encontrará el menú desplegable, en la segunda parte: al hacer clic sobre los botones, a lado izquierdo usted encontrará los botones de acceso a los videos y tercera: en la parte inferior usted encontrará, los botones generales de la multimedia.

- **DEFINICIÓN:** en este botón usted encontrará un video, donde explica acerca de los conceptos básicos, de cada uno de los principales servicios de internet.

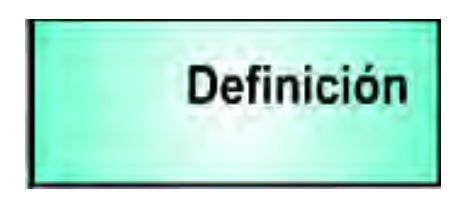

VENTAJAS - DESVENTAJAS: este botón se divide en dos partes:

 **Ventajas**: al hacer clic en el botón usted encontrará, un video donde explica brevemente las principales ventajas de cada uno de los recursos.

 **Desventajas**: al hacer clic sobre el botón usted encontrará, un video donde explica brevemente las principales desventajas de cada uno de los recursos.

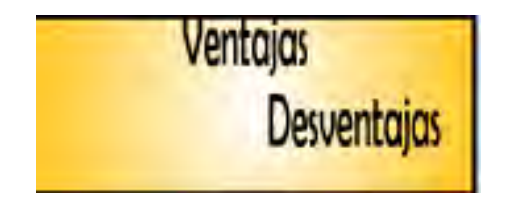

- **PRECAUCIONES**: al hacer clic en el botón, usted encontrará, un video dando una explicación, sobre algunas recomendaciones de cada uno de los principales servicios de internet.

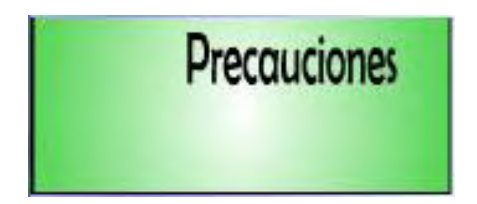

- **EJEMPLOS**: este botón lo conducirá hacia la escena de los ejemplos, en donde explica brevemente algunos programas o aplicativos de cada uno de los recursos.

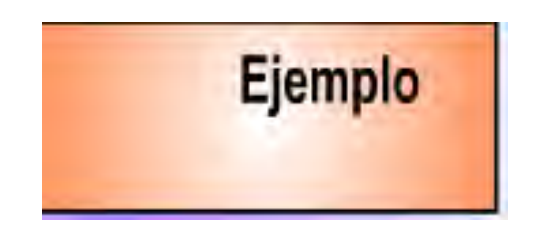

Dentro de la escena de la bienvenida al catálogo de señas, usted encontrará en la parte inferior los 3 botones generales de multimedia y en la parte derecha le conduce a botón de navegación.

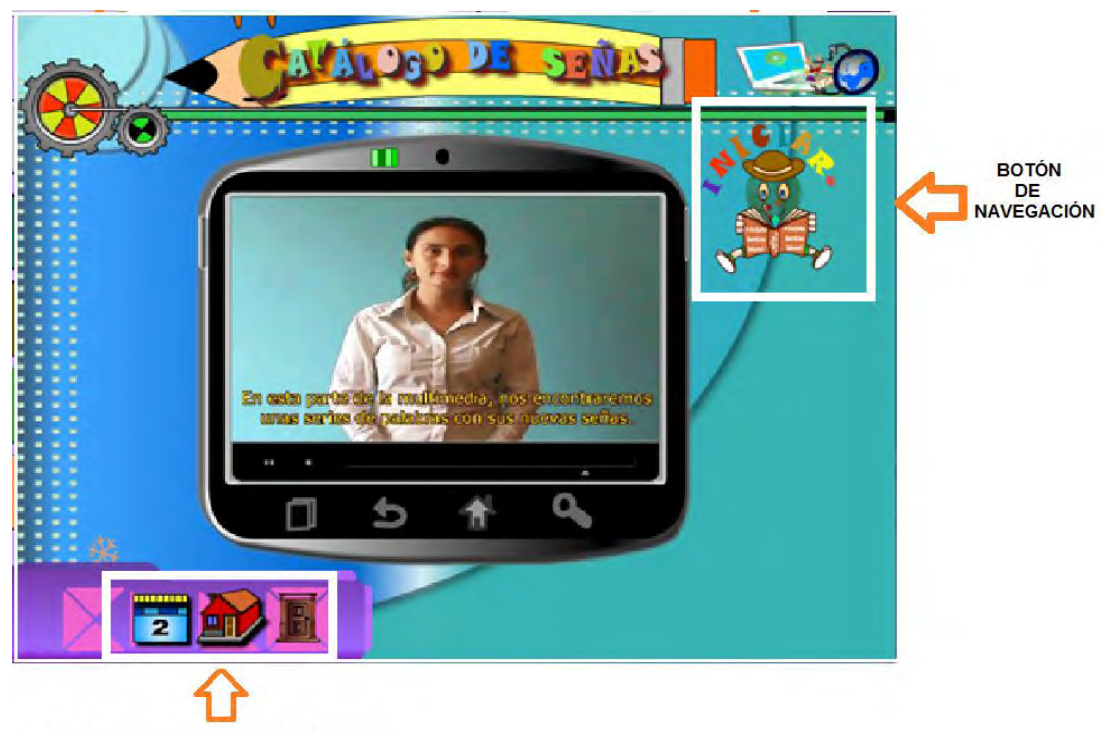

BOTONES DE NAVEGACIÓN INFERIOR

## **BOTÓN DE NAVEGACIÓN**

- **INICIAR**: este botón le conducirá a la escena del menú principal del catálogo de señas.

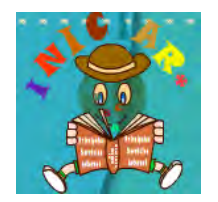

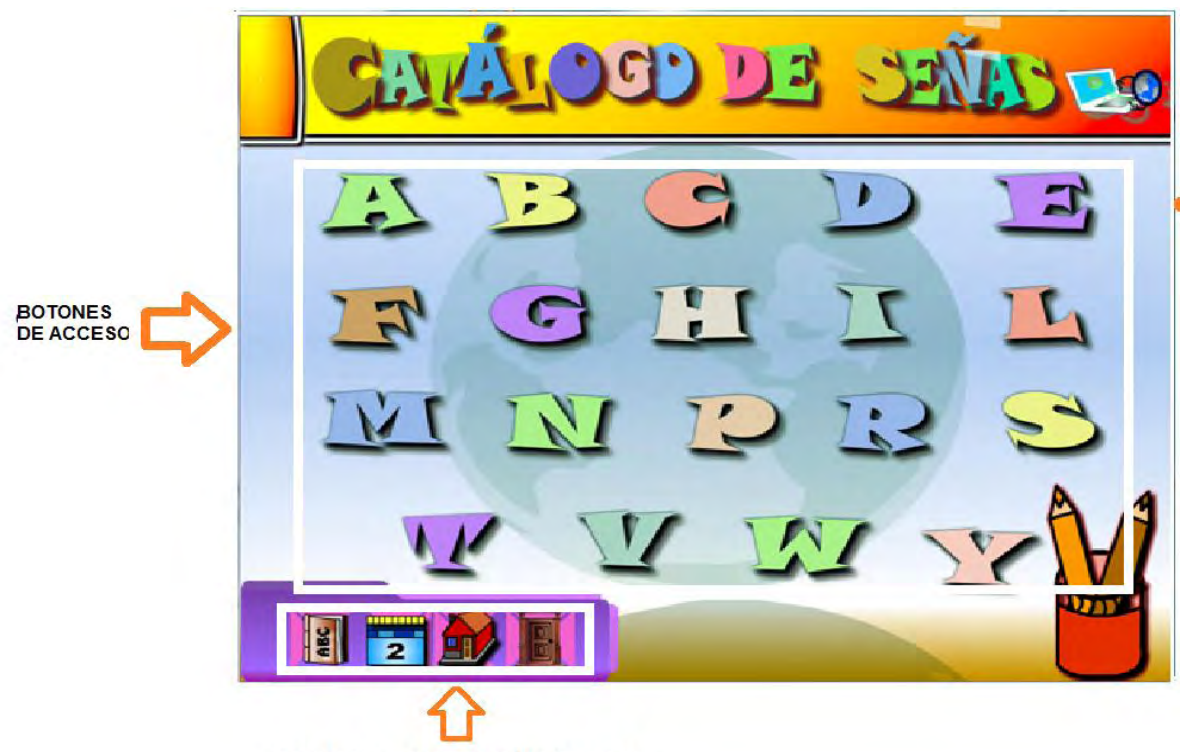

## **MENÚ PRINCIPAL DEL CATÁLOGO DE SEÑAS**

**BOTONES DE NAVEGACIÓN INFERIOR** 

En la escena del menú principal de catálogo de señas, usted encontrará una serie de palabras que fue creada para el desarrollo de esta multimedia, en la cual están divididos en 2 partes: 1. Los botones de navegación inferior y 2. Los botones acceso.

1. **En la parte inferior** 3 botones generales de multimedia, adicionalmente dos botones:

- **BOTÓN ABC:** al hacer clic sobre este botón, usted encontrará el regreso a la bienvenida del catálogo de señas.

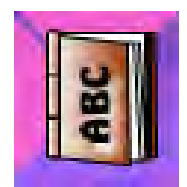

- **BOTÓN 1.2.3**: al hacer clic sobre este botón, usted encontrará el regreso a la bienvenida de la multimedia.

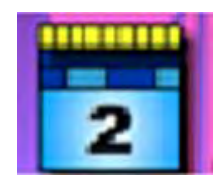

### **2. Botones de acceso.**

Abecedario: a realizar clic sobre los botones, usted encontrará una imagen y otros botones en videos que representan a cada letra. Al dar clic en cada letra permitirá acceder a cada una de las letras.

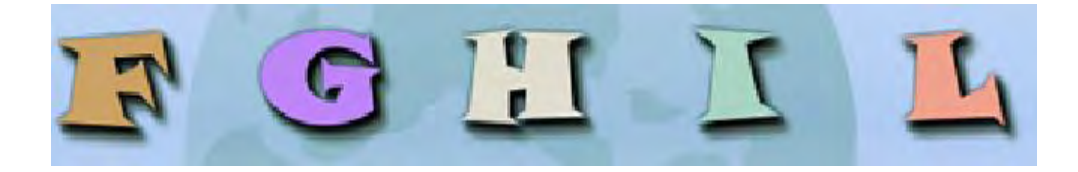

### **ESCENAS DEL CATÁLOGO DE SEÑAS**

En la escena del menú principal de catálogo de señas, usted encontrará una serie de palabras que fue creada para el desarrollo de esta multimedia, la cual está dividida:

- Botones de navegación parte superior.
- Botones de acceso.
- Botones de navegación parte inferior.

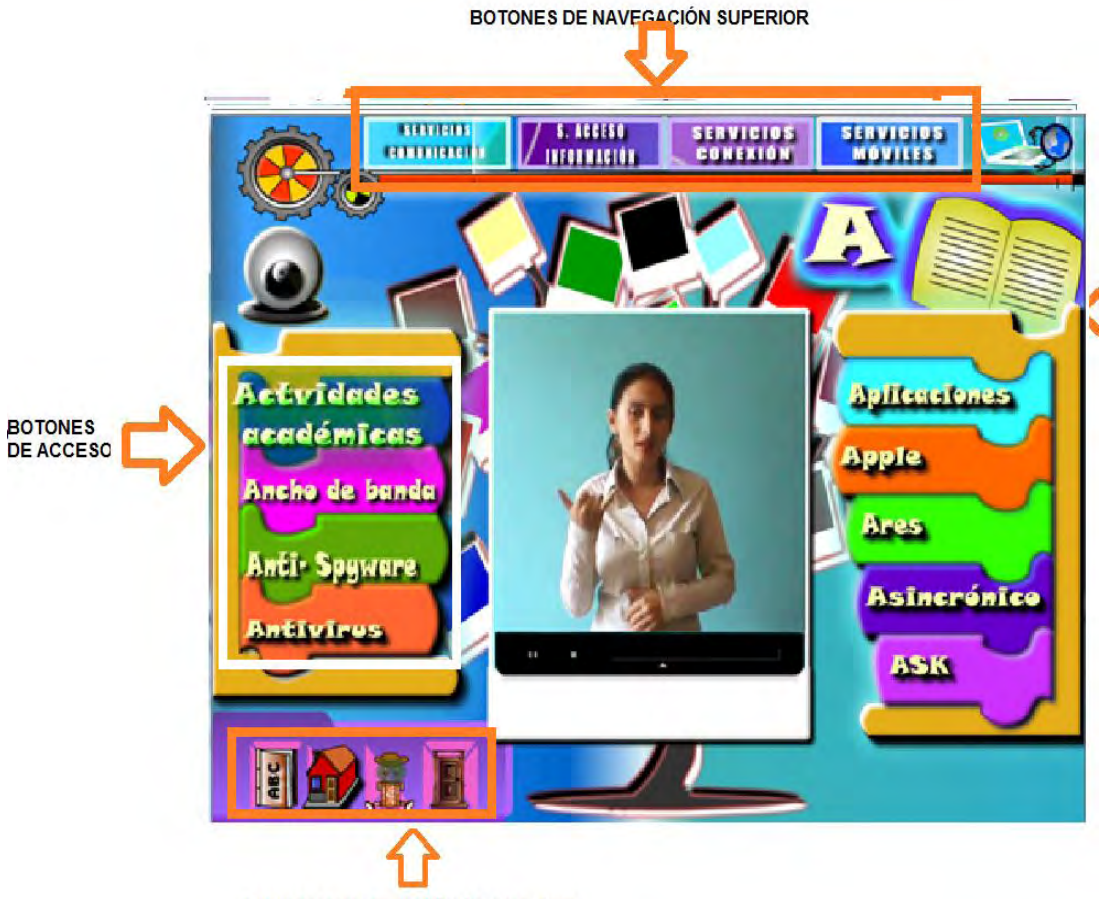

BOTONES DE NAVEGACIÓN INFERIOR

#### **BOTONES DE ACCESO**

Son todas las palabras, que permiten observar las nuevas señas a través de videos.

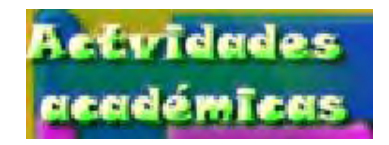

### **ESCENAS DEL PROGRAMA MULTIMEDIAL**

### **BIENVENIDA Y CRÉDITOS**

La escena de la bienvenida, se encuentra dividida en 3 partes:

- Título de la escena.
- Espacio para el video.
- Botones de navegación parte inferior.

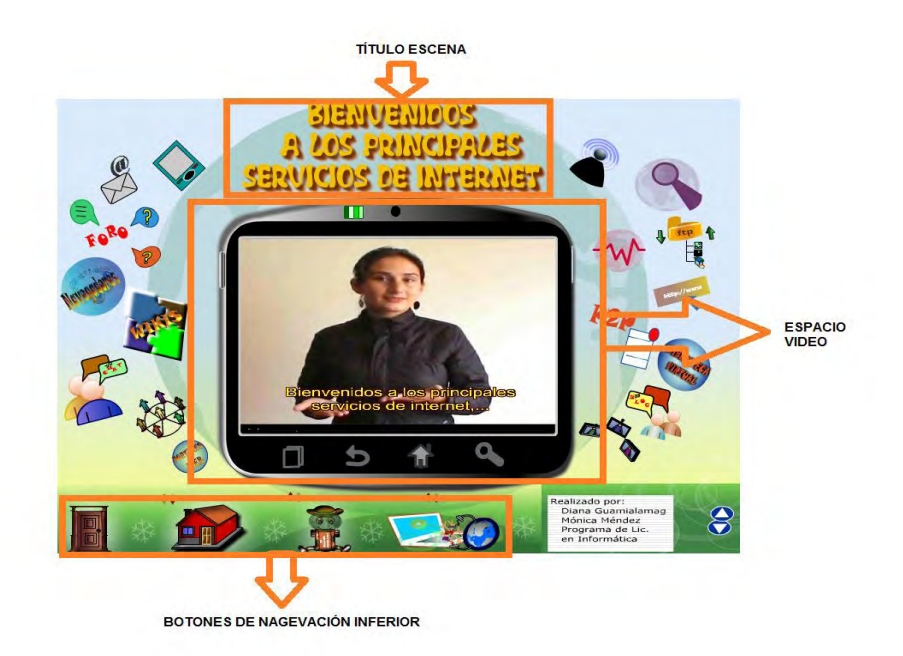

## **MENÚ DE LOS PRINCIPALES SERVICIOS DE INTERNET**

Escena del menú principal, se encuentra dividida en 3 partes:

- Título de la escena.
- Espacio para el video.
- Botones de navegación parte inferior.

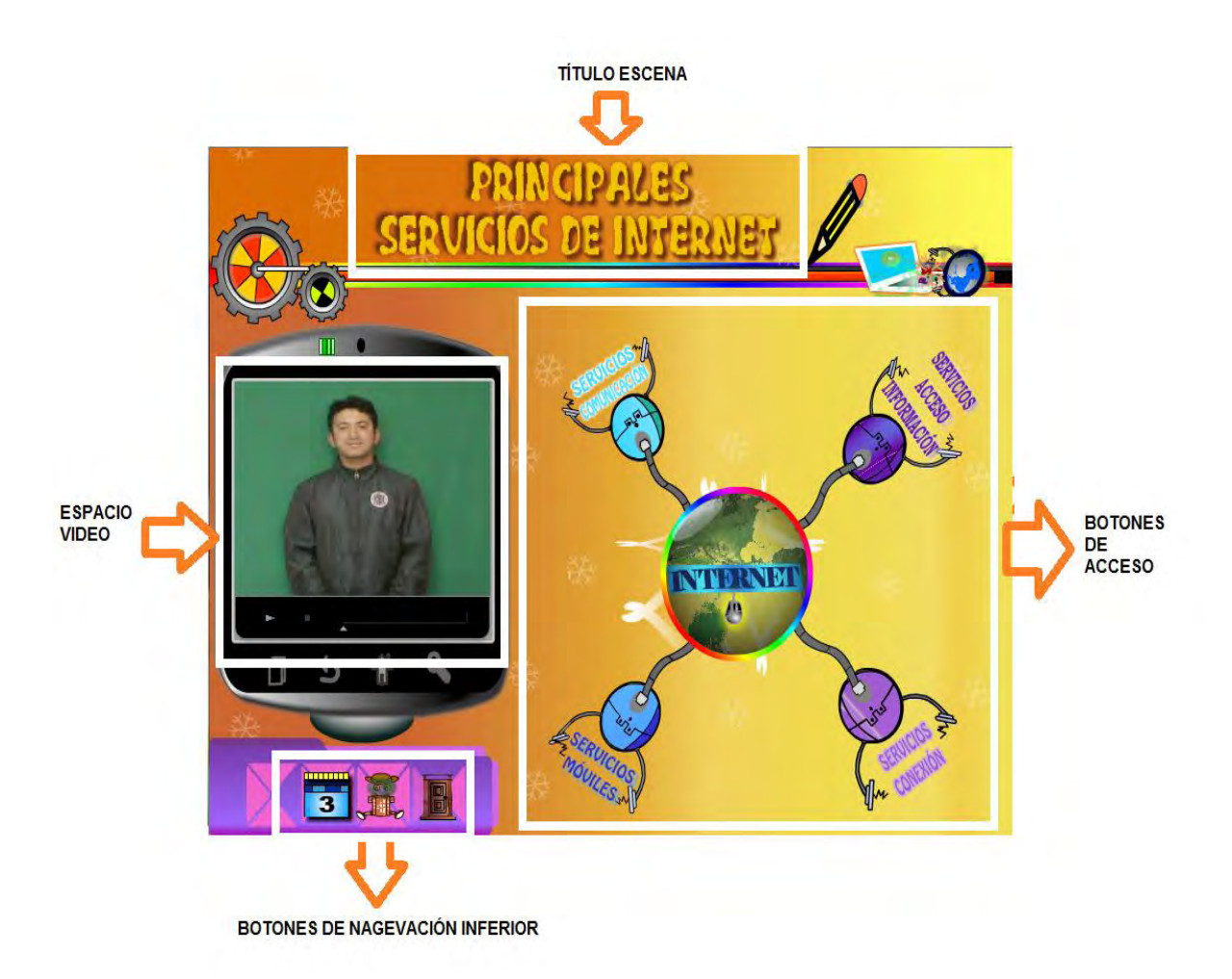

### **SUBMENÚ DE LOS PRINCIPALES SERVICIOS DE INTERNET**

Escena de los servicios de comunicación, se encuentra dividida en 5 partes:

- Botones de navegación parte superior.
- Título de la escena.
- Botones de acceso a los videos.
- Espacio para los videos.
- Botones de navegación parte inferior.

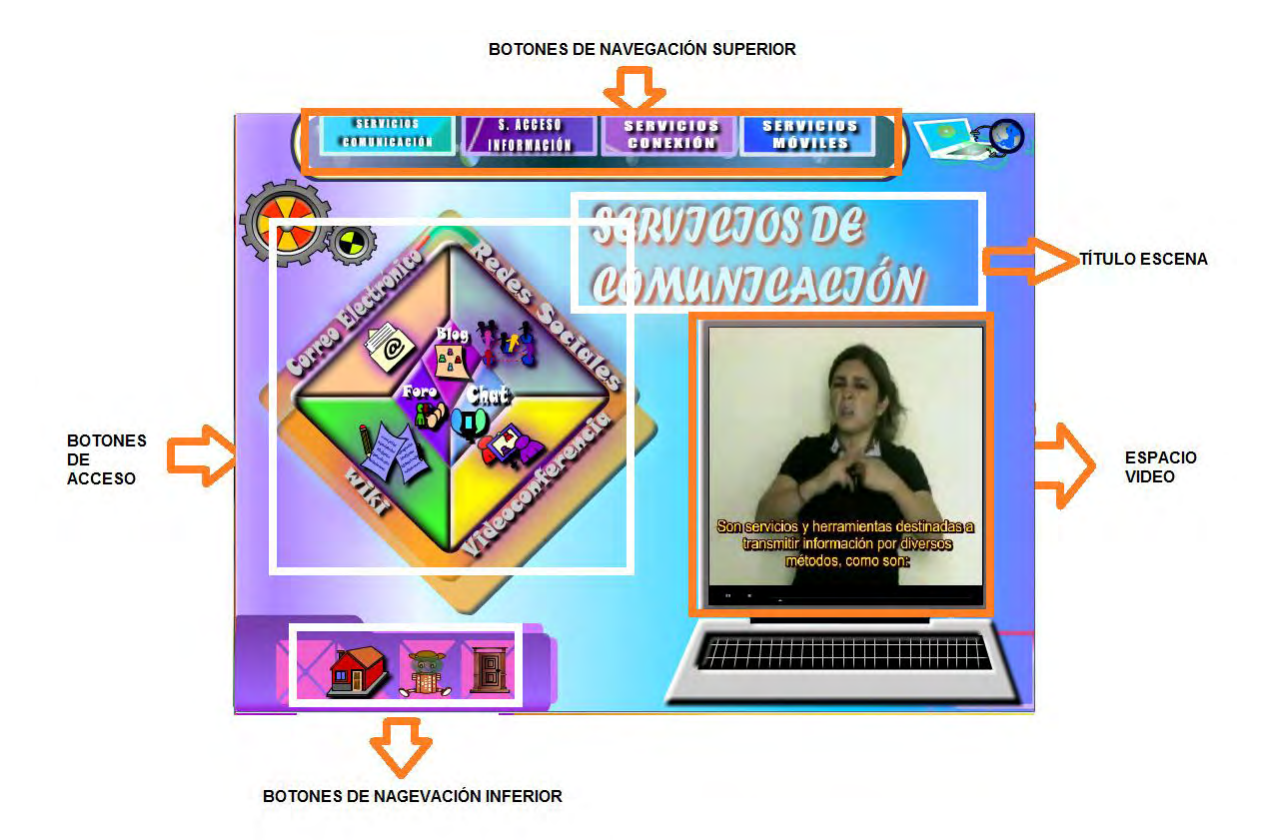

### **RECURSOS DE LOS PRINCIPALES SERVICIOS DE INTERNET**

Escena de los recursos de los principales servicios de Internet.

La escena de las redes sociales se encuentra dividida en 5 partes:

- Botones de navegación parte superior.
- Título de la escena.
- Botones de acceso a los videos.
- Espacio para los videos
- Botones de navegación parte inferior.

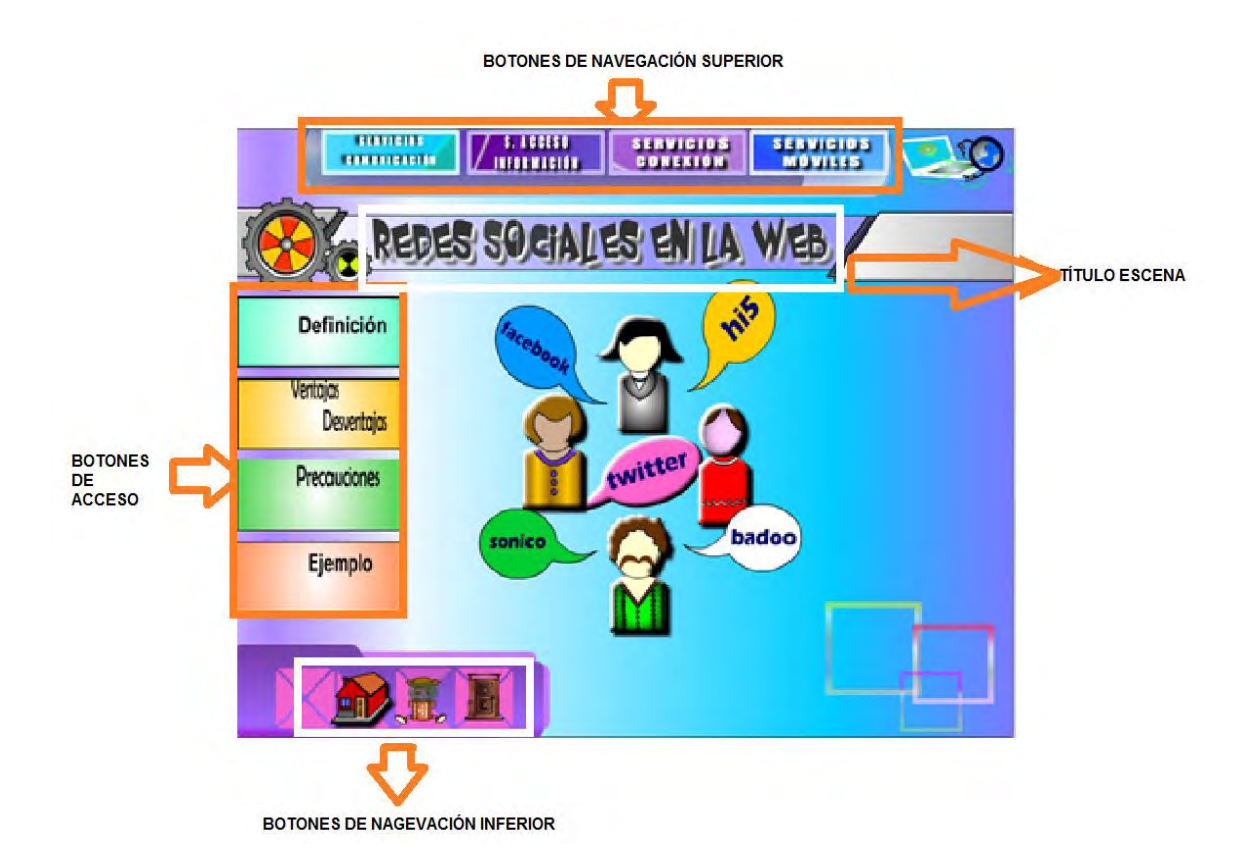

#### **ESCENAS DE LOS EJEMPLOS**

Ejemplos de las redes sociales.

En esta escena se encuentra dividida en 5 partes:

- Botones de navegación parte superior.
- Título de la escena.
- Imágenes asociados a cada uno de los ejemplos.
- Espacio para los videos
- Botones de navegación parte inferior.

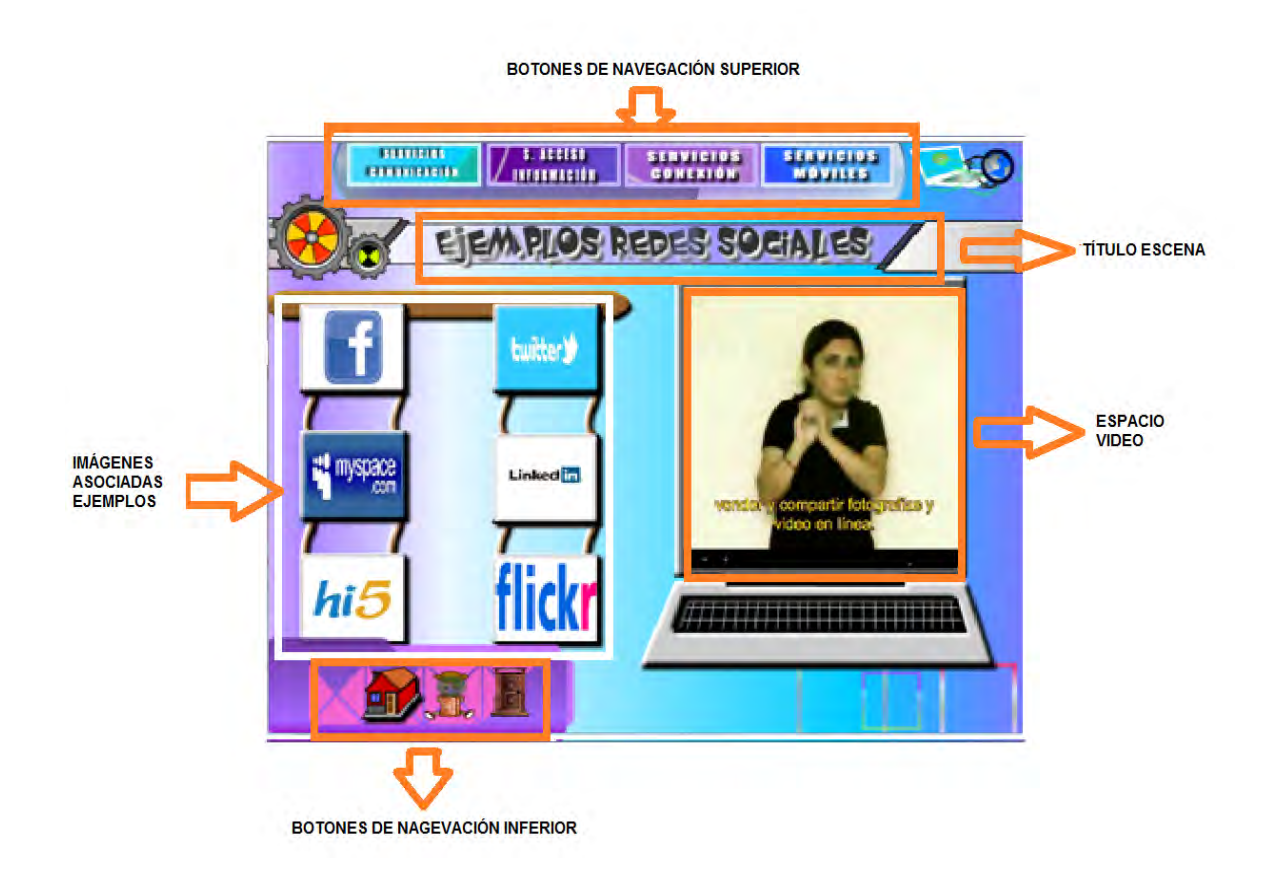

**VISOR DE LOS VIDEOS DE LOS PRINCIPALES SERVICIOS DE INTERNET:** este visor permite, mirar la reproducción de los videos seleccionados, incluyendo los subtítulos.

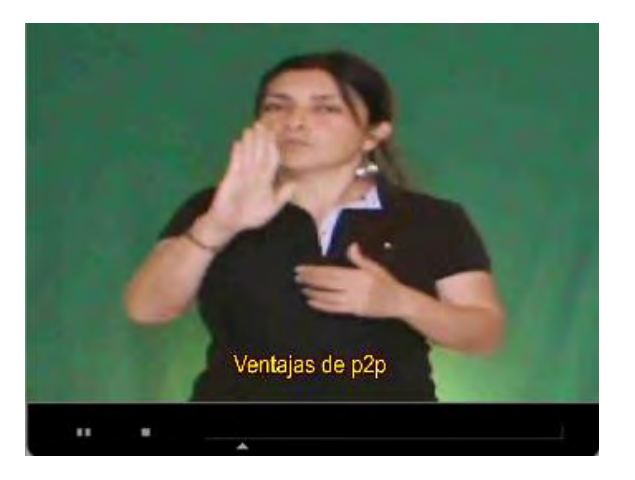

**PLAY:** para reproducir el video

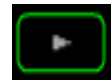

PAUSA: para congelar el video

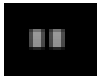

**STOP:** permite parar el video, regresando a su estado inicial.

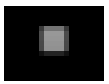

**BARRA DE DESPLAZAMIENTO:** permite desplazar de un lado otro,

conjuntamente con el video.

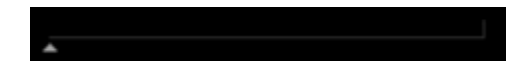

## **BIENVENIDA DEL CATÁLOGO DE SEÑAS**

Esta escena se encuentra dividida en 4 partes:

- Título de la escena.
- Imágenes asociados a cada uno de los ejemplos.
- Espacio para los videos
- Botones de navegación parte inferior.

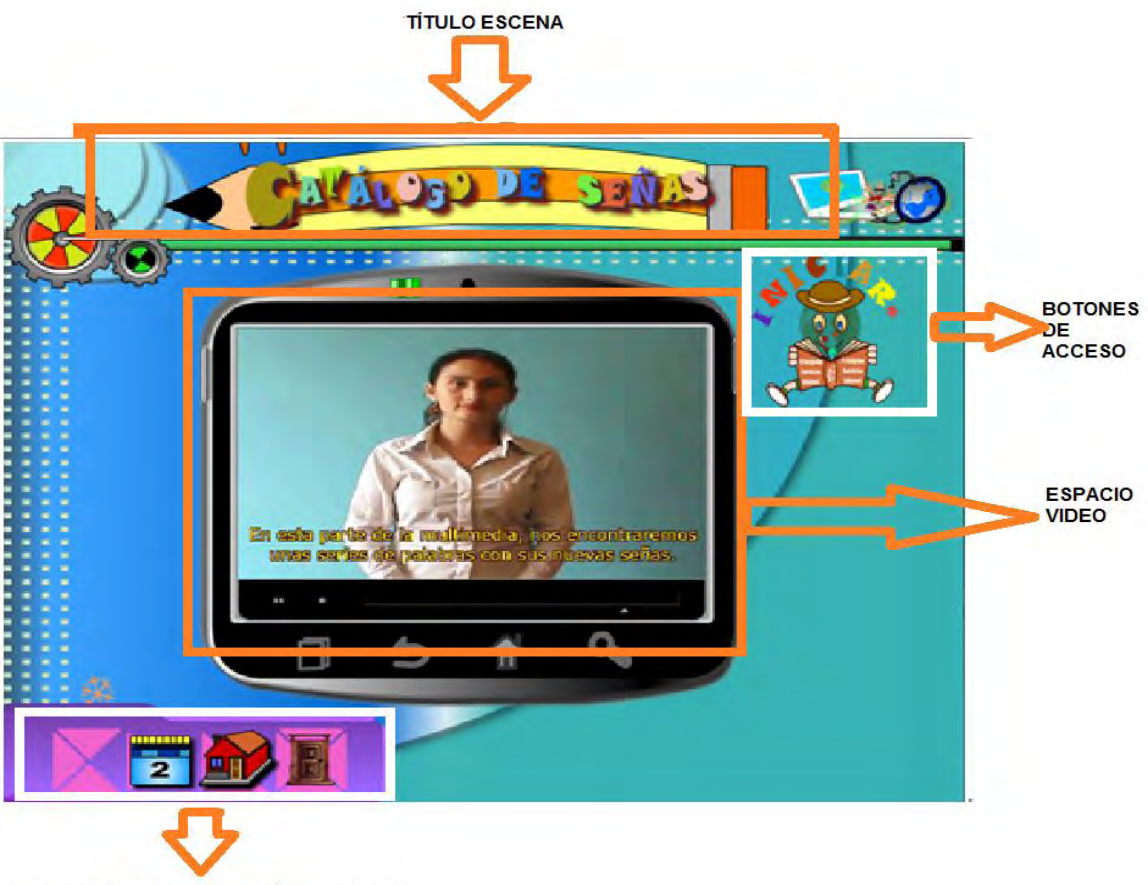

BOTONES DE NAGEVACIÓN INFERIOR

## **ESCENA DEL MENÚ PRINCIPAL DEL CATÁLOGO DE SEÑAS**

En esta escena usted encontrará dividida en 3 partes:

- Título de la escena
- Letras en orden alfabeto.
- Botones de navegación parte inferior

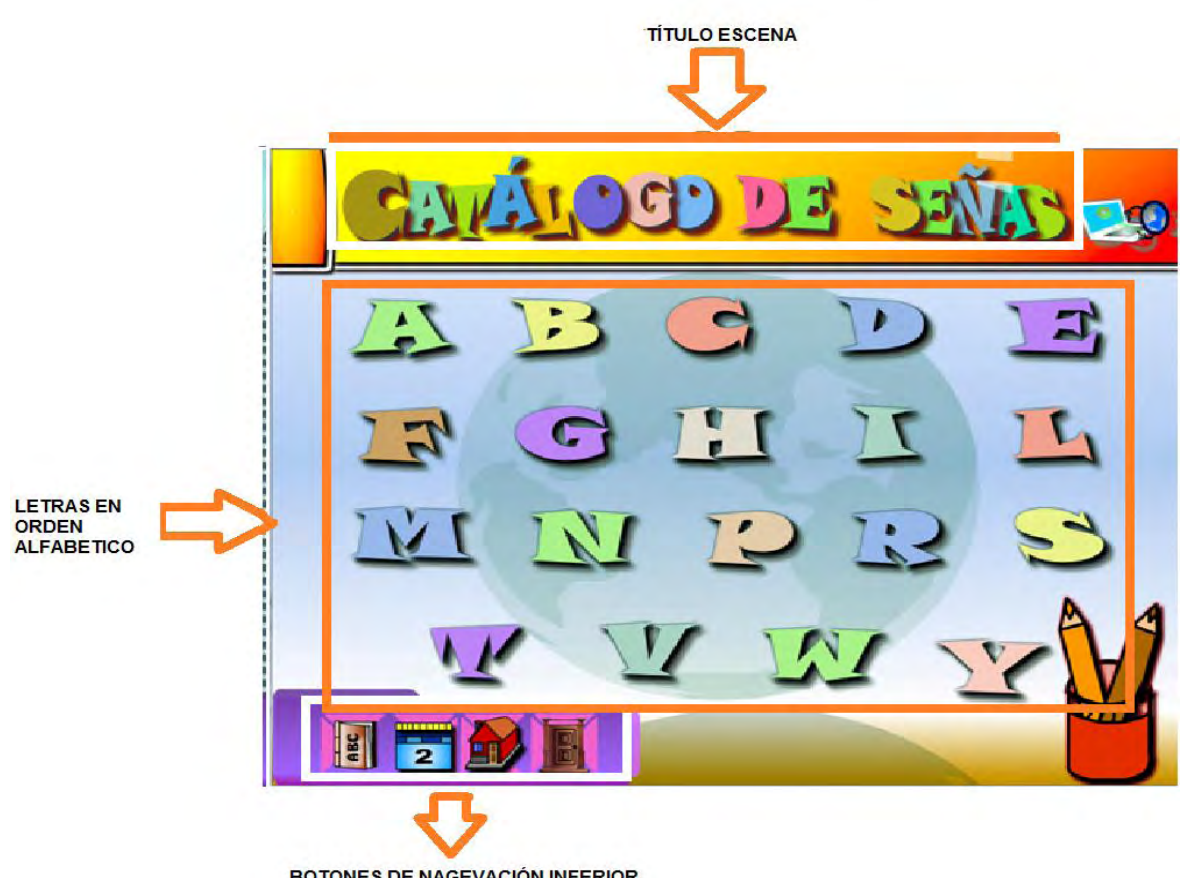

**BOTONES DE NAGEVACIÓN INFERIOR** 

### **ESCENAS DEL CATÁLOGO DE SEÑAS**

Palabras que empieza con la letra A.

En esta escena usted encontrará dividida en 5 partes:

- Botones de navegación parte superior.
- Letra de las palabras en orden alfabeto.
- Botones de palabras asociados a cada uno de los videos.
- Espacio para los videos.
- Botones de navegación parte inferior.

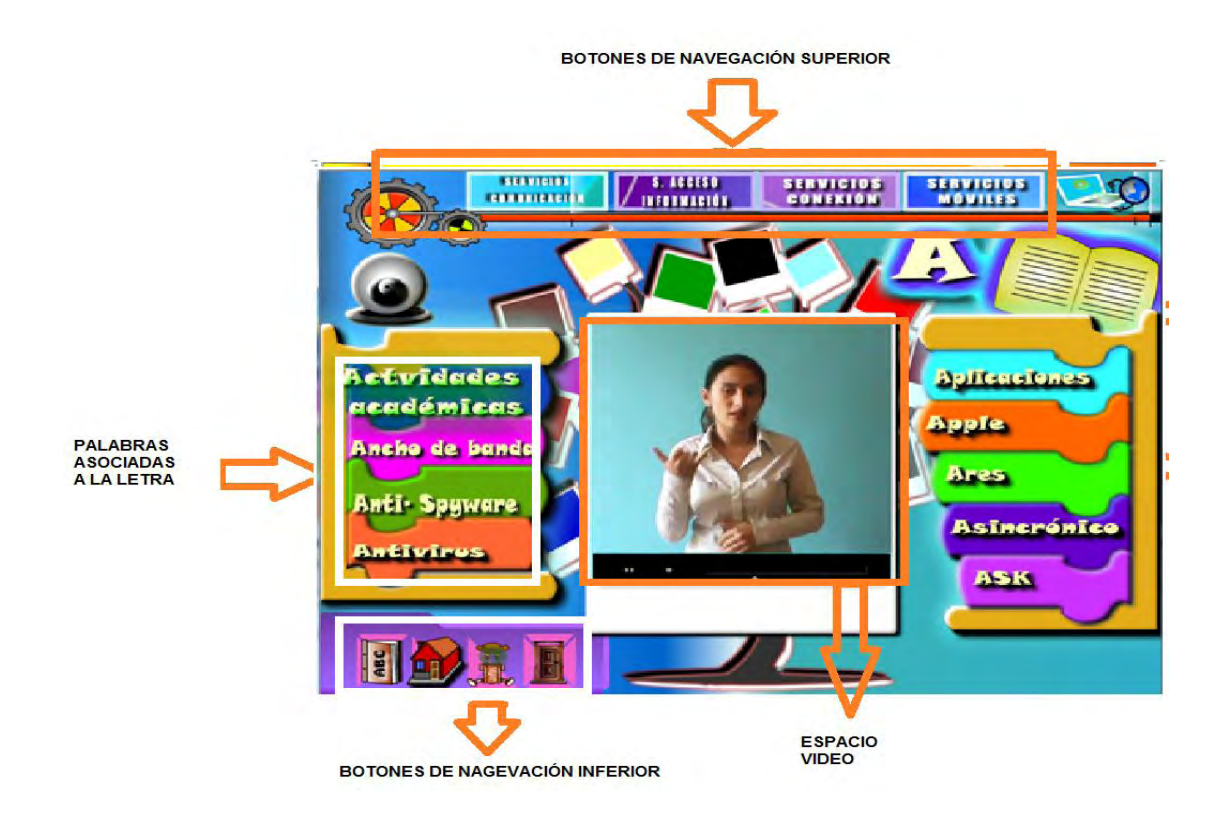

### **VISOR DE LOS VIDEOS DE LOS CATÁLOGOS DE SEÑAS**

Este visor permite mirar la reproducción de los videos seleccionados, pero no incluyen subtítulos.

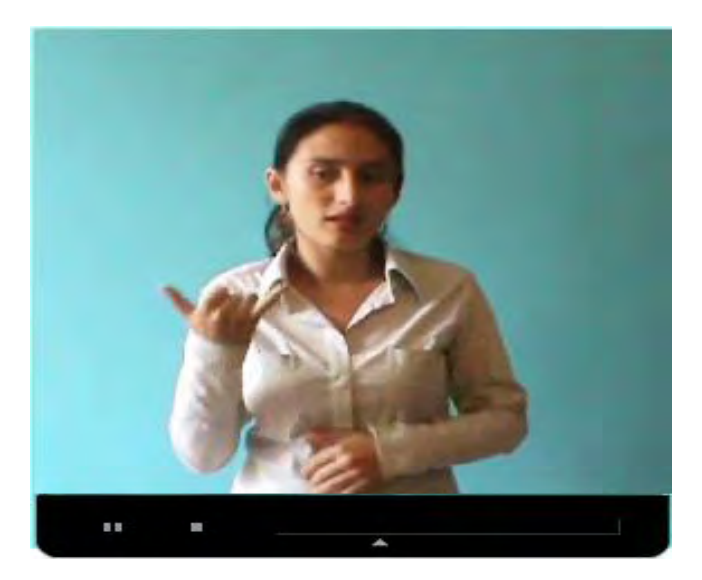

**PLAY:** para reproducir el video.

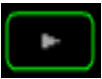

PAUSA: para congelar el video.

**STOP:** permite parar el video, regresando a su estado inicial.

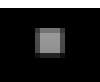

**BARRA DE DESPLAZAMIENTO:** permite desplazar de un lado otro,

conjuntamente con el video.

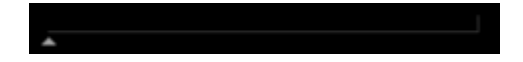

## **Anexos B.** Catálogo de señas.

A

- Actividades académicas
- Ancho de banda
- Anti-Spyware
- Antivirus
- Aplicaciones
- Apple
- Ares
- Asincrónico
- Ask

B

- Bagaje cultural
- Biblioteca virtual
- Blog
- Blogger

C

- Chat
- Cibercultura
- Comunicación coorporativa
- Comunicación virtual
- Creatuforo

D

- Derechos de autor
- Despitar
- Desventaja

E

- Eduteka
- Emule

F

- Flickr
- Foro
- Foroactivo
- Formato digital

G

- Gmail
- Google sites
- Google Talk

H

- $-$  Hi5
- Hipertexto
- Hotmail

I

- Interfaz
- Internauta
- Internet Explorer

L

- Latinmail
- Limewire
- Line Journal
- Linkedin

M

- Malware
- Maximizar
- Microsoft
- Mozilla
- My space

N

- Netmeeting
- Nodos

P

- $\bullet$  P2P
- Página interactiva
- Plantilla
- Plataforma
- Portal web
- Precauciones
- Protocolo

R

- Rediccionar
- Red descentralizada
- Red Inalámbrica
- Redes sociales

S

- Safari
- Servidor
- **·** Sincrónico
- Skype
- Subscripción pagada

T

- Telemática
- Topforo
- Twiter

V

- Ventajas
- Videoconferencia

W

- WhatsApp
- Wi-Fi
- Wikia
- Wikipedia
- Wikispaces
- Wordspress

Y

- Yahoo
- Youtube

**Anexos C.** Formato encuesta de recolección de datos e información.

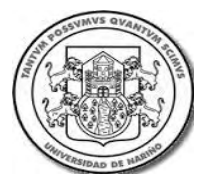

**UNIVERSIDAD DE NARIÑO PROGRAMA DE LICENCIATURA EN INFORMÁTICA INSTITUCIÓN EDUCATIVA SAN JOSÉ DE BETHLEMITAS** 

### **ESTUDIO SOBRE LOS CONCEPTOS BÁSICOS DE LOS PRINCIPALES SERVICIOS DEL INTERNET**

Objetivo. Analizar las necesidades educativas de los estudiantes con dificultades auditivas en torno al aprendizaje de los principales servicios de internet.

**1.** INFORMACIÓN GENERAL

**1.1.** Marque con una X la casilla que corresponda de acuerdo a su edad (años).

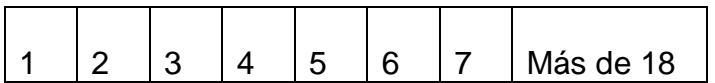

**1.2.** Marque con una X la casilla que corresponda de acuerdo a su género.

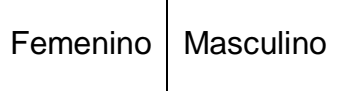

**1.3.** Marque con una X la casilla correspondiente al grado al que pertenece.

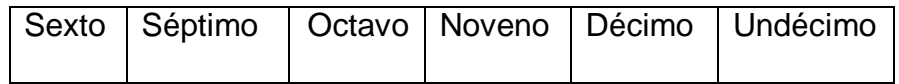

#### **2. INTERNET.**

**2.1.** (Selección Múltiple. Varias opciones) Marque con una X los lugares en donde usted tiene acceso al servicio de internet.

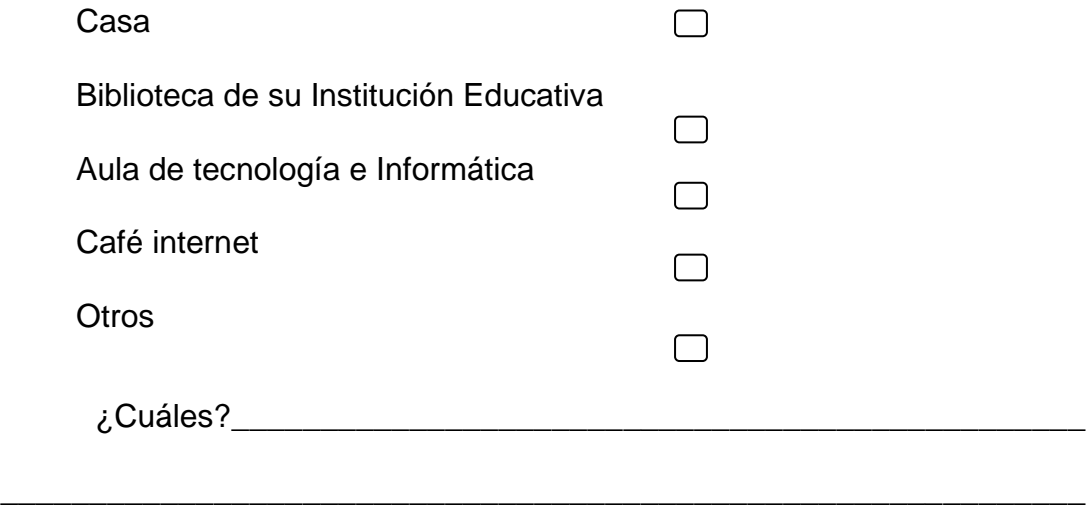

**2.2.** (selección de única respuesta). ¿Cuánto tiempo navega en internet a la semana?

\_\_\_\_\_\_\_\_\_\_\_\_\_\_\_\_\_\_\_\_\_\_\_\_\_\_\_\_\_\_\_\_\_\_\_\_\_\_\_\_\_\_\_\_\_\_\_\_\_\_\_\_\_\_\_\_\_\_\_\_\_

- 1 a 3 horas  $\bigcirc$
- 4 a 6 horas  $\bigcirc$

6 horas en adelante  $\bigcirc$ 

**2.3.** (Selección Múltiple. Varias opciones) Selecciona con una X las actividades que realizas en internet.

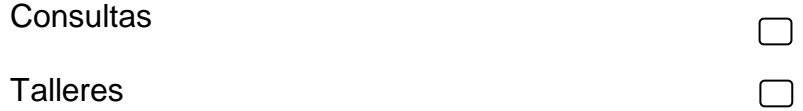

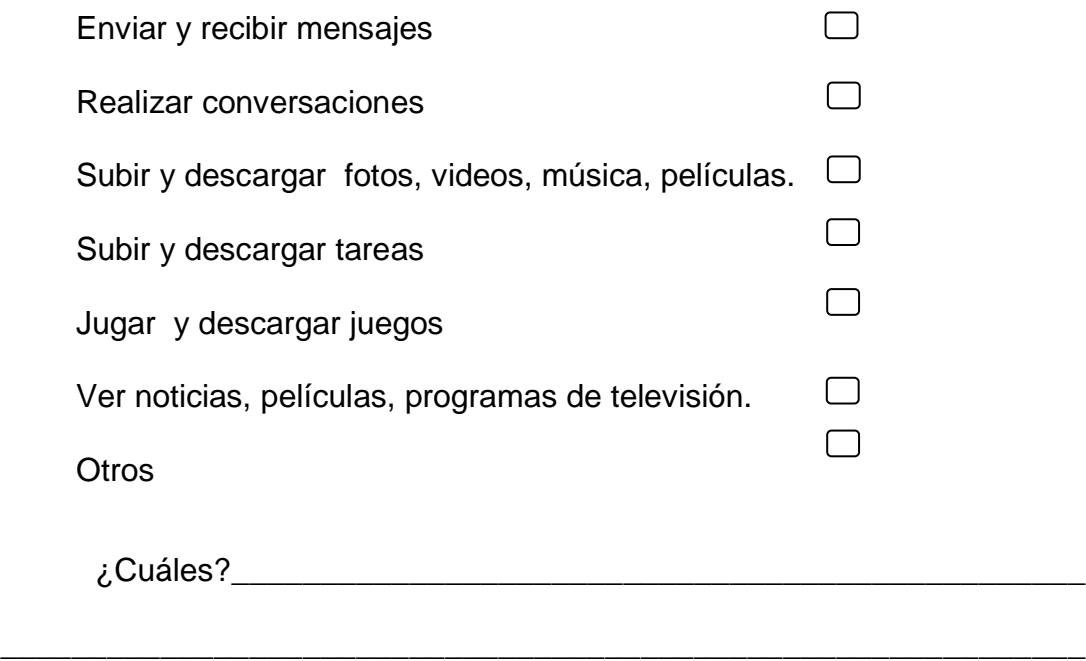

**2.4.** Ordena de mayor a menor grado el método con el que mejor aprende algún tema específico.

\_\_\_\_\_\_\_\_\_\_\_\_\_\_\_\_\_\_\_\_\_\_\_\_\_\_\_\_\_\_\_\_\_\_\_\_\_\_\_\_\_\_\_\_\_\_\_\_\_\_\_\_\_\_\_\_\_\_\_\_

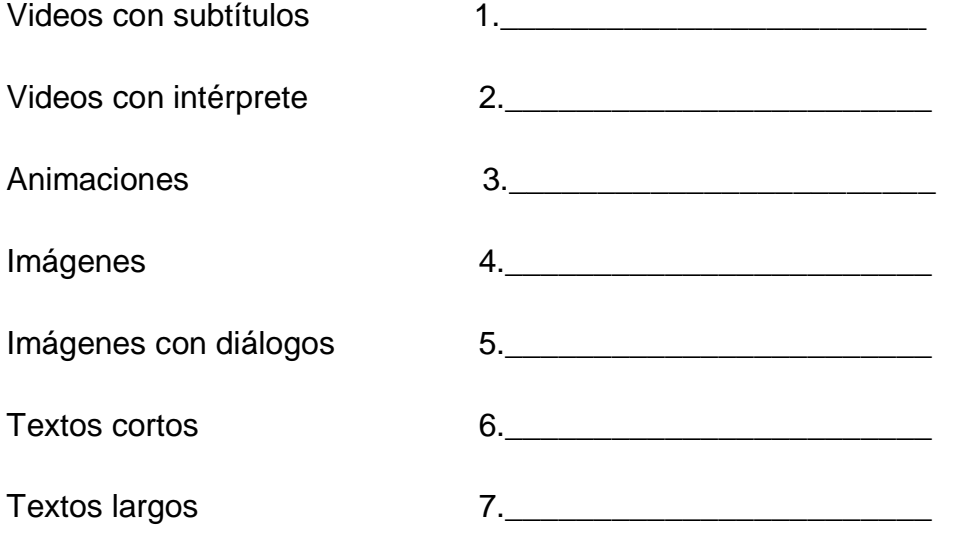

#### **3.** USO DE LOS PRINCIPALES SERVICIOS DEL INTERNET

**3.1.** En el siguiente cuadro muestra los principales servicios de internet. Escriba en la columna B el servicio de internet que corresponda a las preguntas de la columna A. Además marque con una X en la columna C la frecuencia de uso que usted realiza en cada servicio de internet.

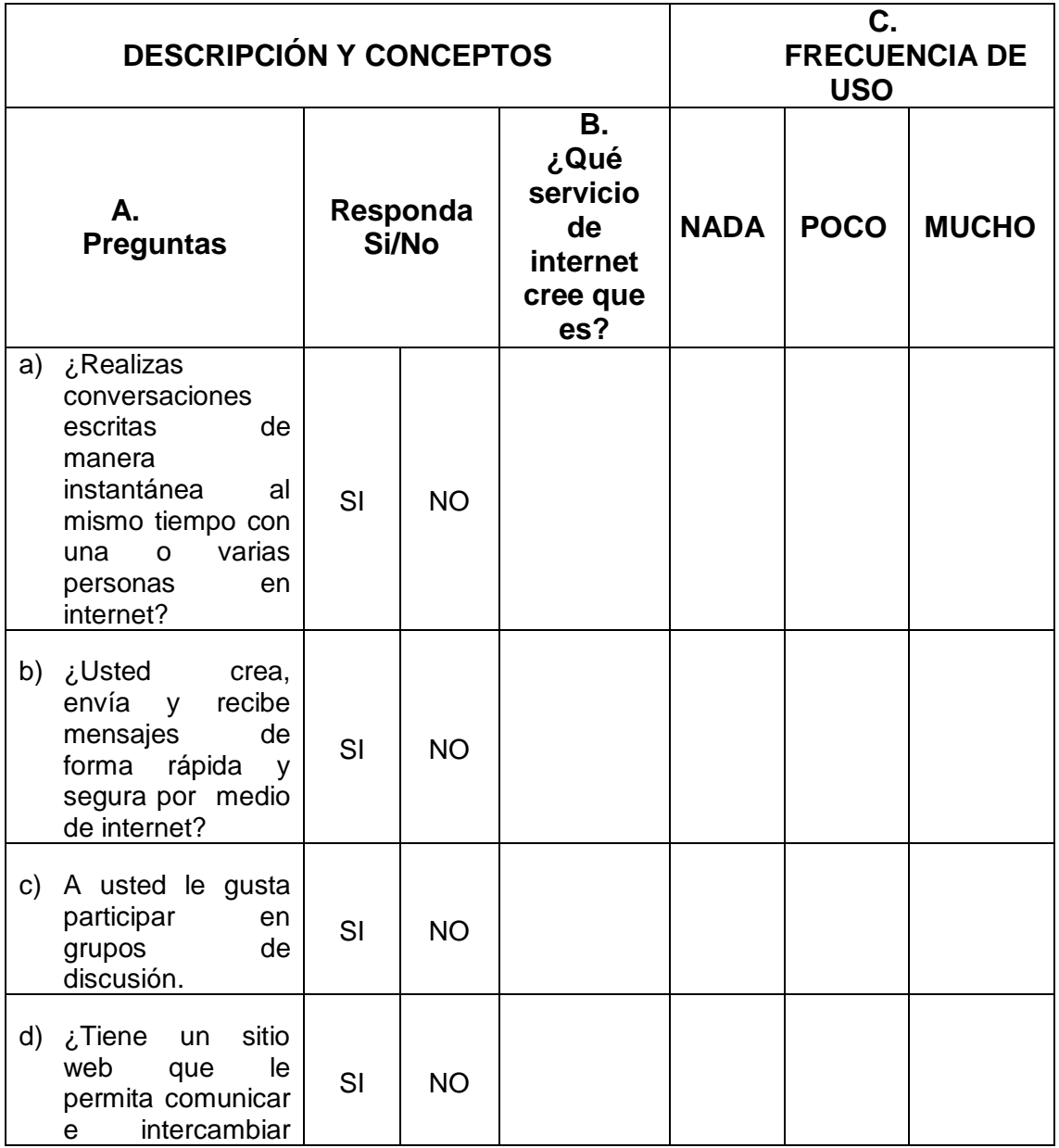

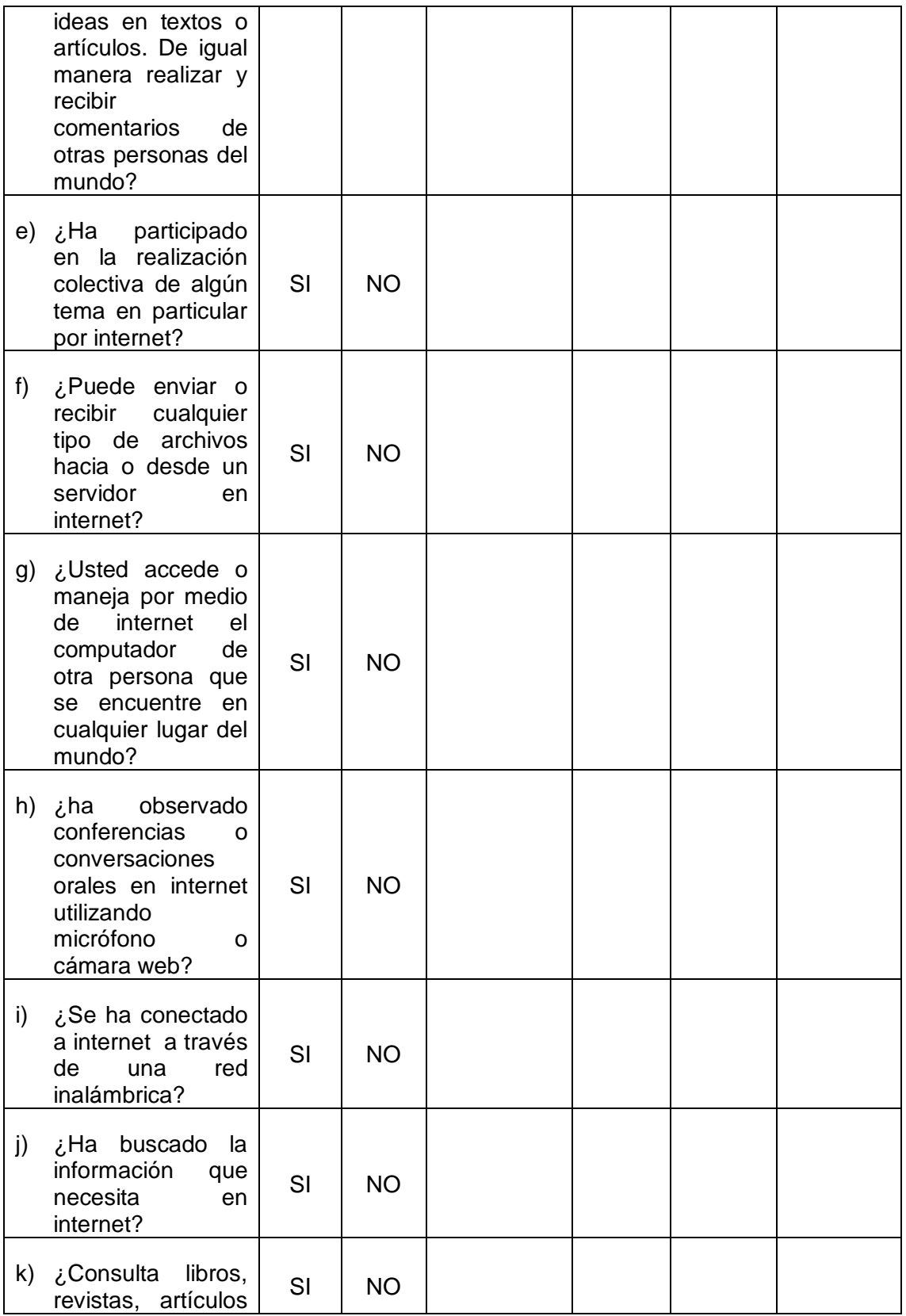

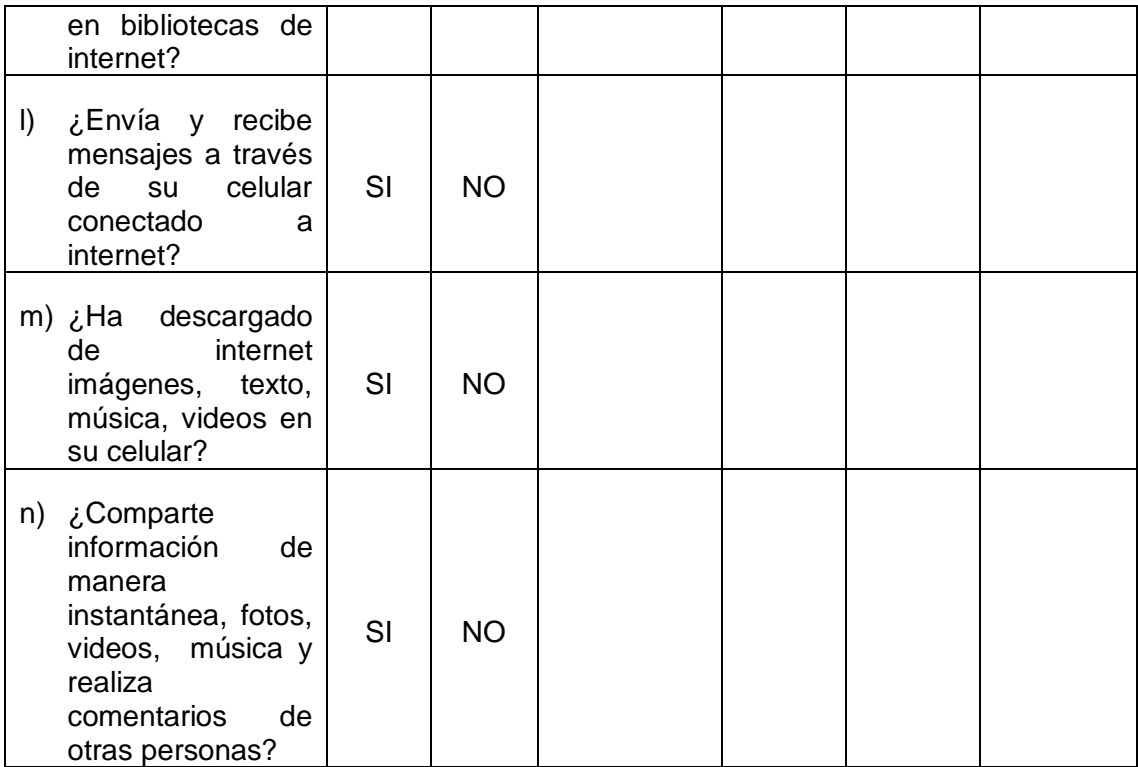

## AGRADECEMOS SU VALIOSO APORTE

**Anexos D.** Formato encuesta recolección de datos de evaluación.

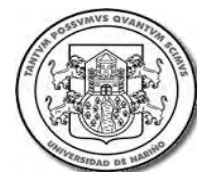

**UNIVERSIDAD DE NARIÑO PROGRAMA DE LICENCIATURA EN INFORMÁTICA INSTITUCIÓN EDUCATIVA SAN JOSÉ DE BETHLEMITAS** 

# **MULTIMEDIA SERVICIOS DE INTERNET EVALUACIÓN MULTIMEDIA SOBRE LOS CONCEPTOS BÁSICOS DE LOS PRINCIPALES SERVICIOS DE INTERNET**

Objetivo. Evaluar la puesta en marcha del aplicativo multimedia, por parte de los estudiantes con limitaciones auditivas en el establecimiento educativo.

**1** ASPECTOS GENERALES DE LA MULTIMEDIA

**1.1** Describa en un texto corto la experiencia vivida con la multimedia.

\_\_\_\_\_\_\_\_\_\_\_\_\_\_\_\_\_\_\_\_\_\_\_\_\_\_\_\_\_\_\_\_\_\_\_\_\_\_\_\_\_\_\_\_\_\_\_\_\_\_\_\_\_\_\_\_\_\_\_\_\_

\_\_\_\_\_\_\_\_\_\_\_\_\_\_\_\_\_\_\_\_\_\_\_\_\_\_\_\_\_\_\_\_\_\_\_\_\_\_\_\_\_\_\_\_\_\_\_\_\_\_\_\_\_\_\_\_\_\_\_\_

**1.2** Después del uso de la multimedia, marque con una X (Varias opciones) los servicios de internet que usted identifica.

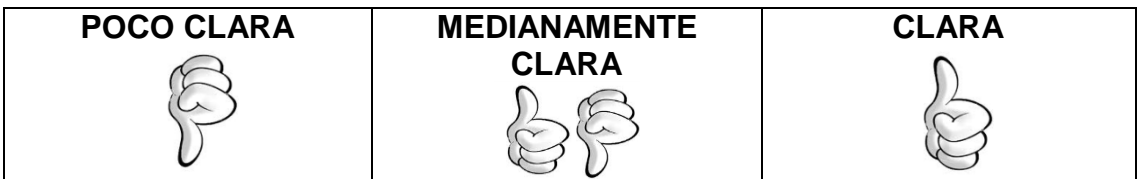

**1.3** Después del uso de la multimedia, marque con una X (Varias opciones) los servicios de internet que usted identifica.

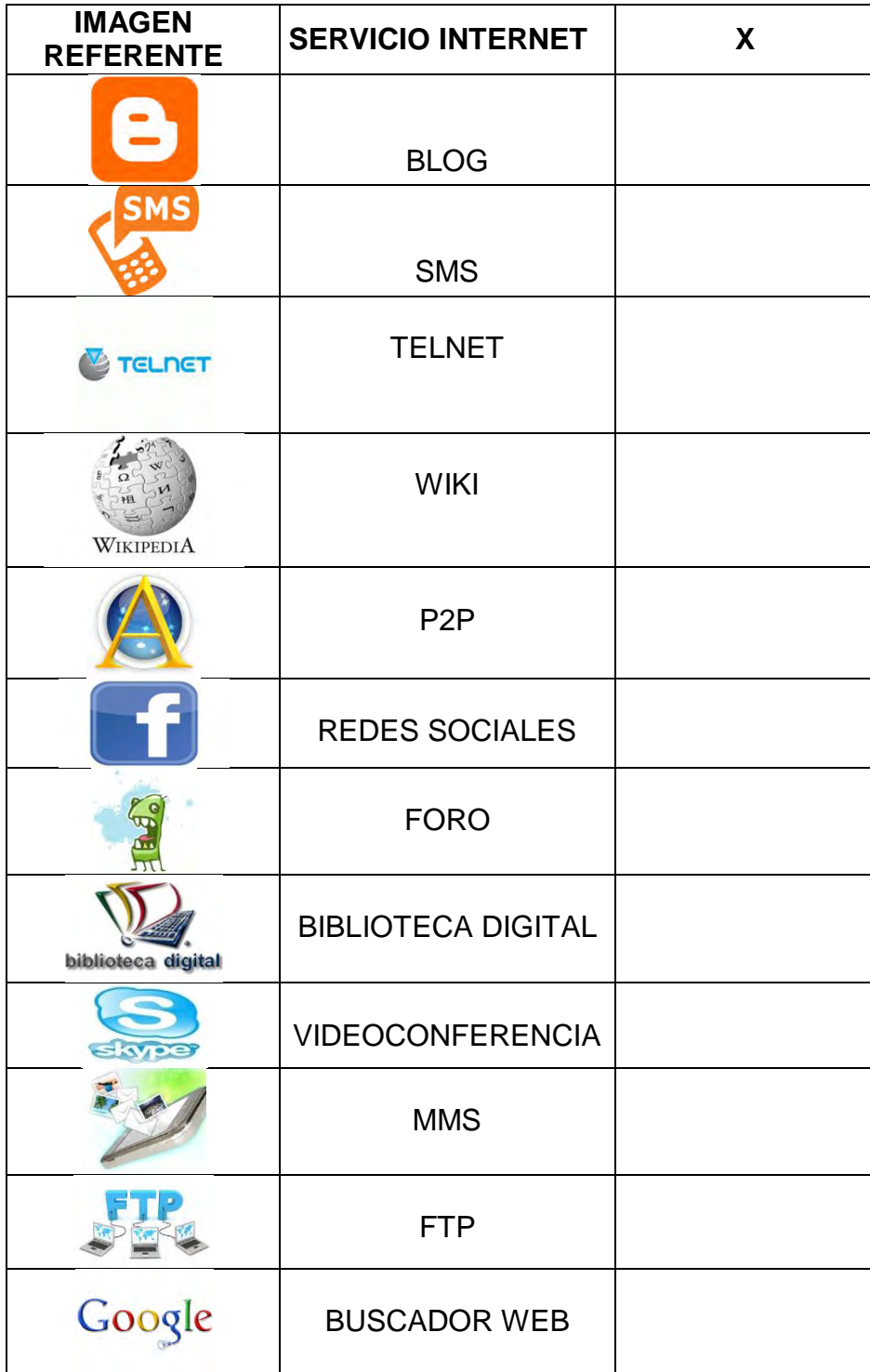

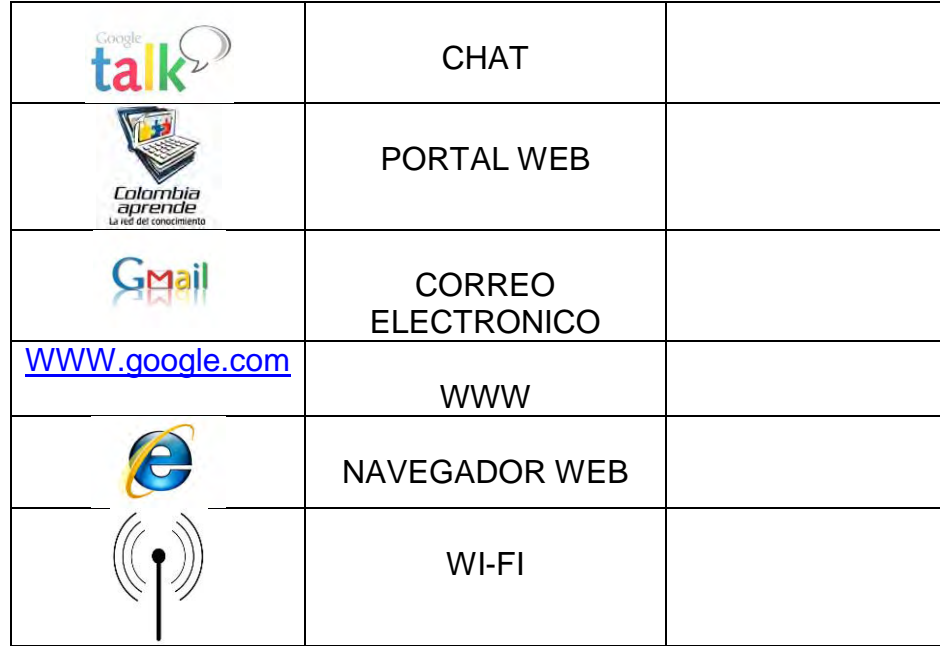

**1.4** Después de utilizar la multimedia, califique su grado de conocimiento de las precauciones necesarias en el uso de los servicios de internet.

Teniendo en cuenta la siguientes escala de 1 a 5 (siendo 1 la calificación más baja y 5 la más alta). Marque con una X.

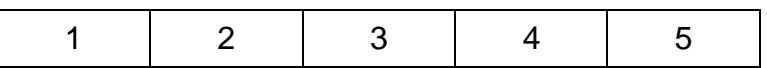

**1.5** Cree usted que para una correcta utilización de los servicios de internet las recomendaciones o precauciones son:

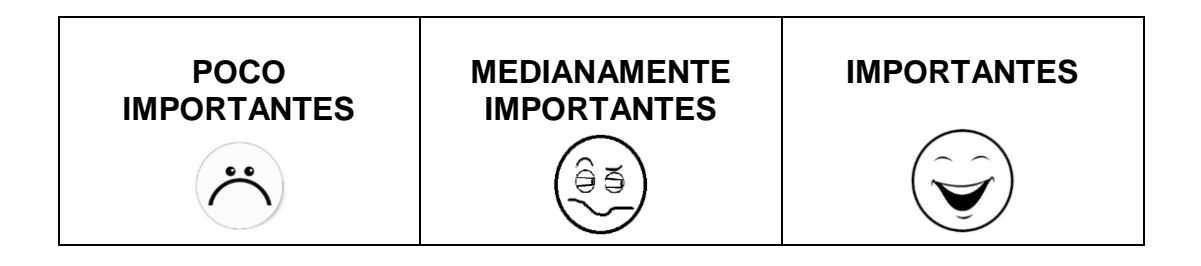

1.6 Escriba su opinión acerca del catálogo de las nuevas señas en la multimedia.

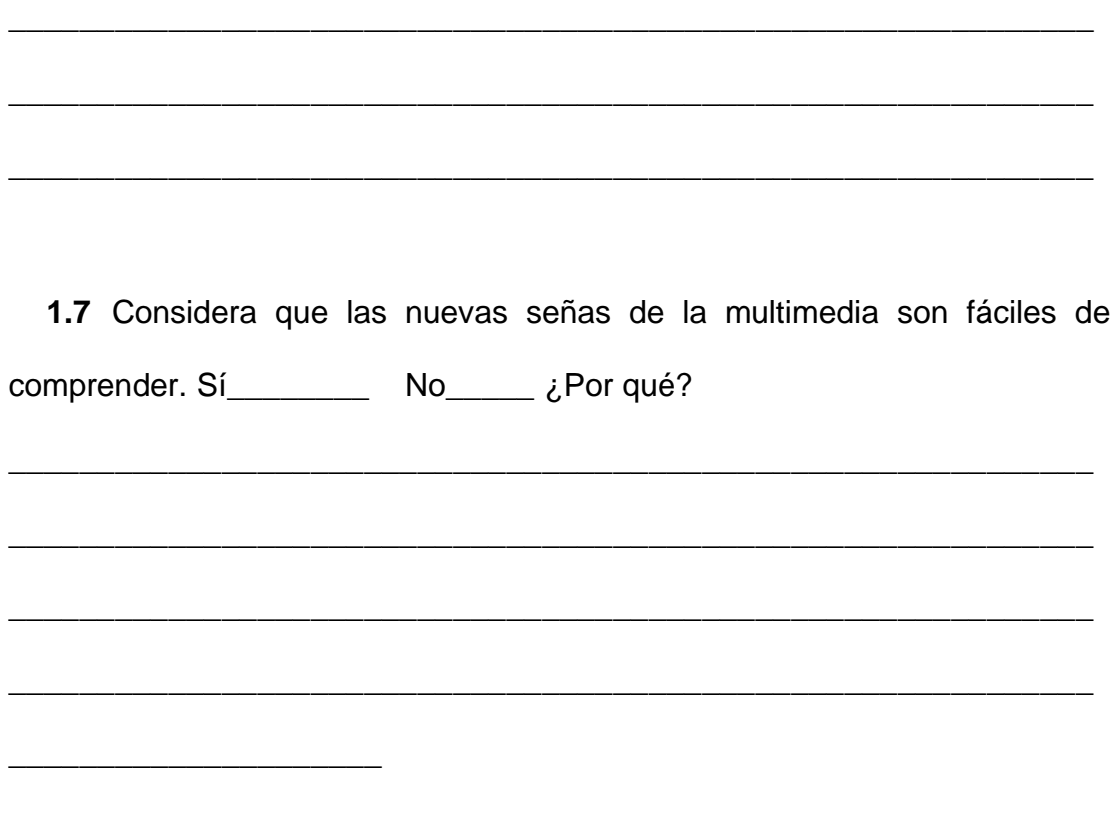

## AGRADECEMOS SU VALIOSO APORTE.